REPUBLIQUE ALGERIENNE DEMOCRATIQUE ET POPULAIRE

## L'UNIVERSITE BLIDA 1

L'INSTITUT D'AERONAUTIQUE ET DES ETUDES SPATIALES

# CONCEPTION PRELIMINAIRE ET OPTIMISATION D'AVION A FUSELAGE INTEGRE BLENDED WING BODY (BWB)

MEMOIRE PRESENTE EN VUE DE L'OBTENTION DU DIPLOME DE MASTER

SPECIALITE : STRUCTURE AVIONS

PRESENTE PAR : SLAMANI Hana

ENCADRE PAR : Dr ABDESSELAM AOMAR

Juin 2015

# DÉDICACE

A ma maman

A mon papa

A mes grands parents

A ma petite Racha

Au jumeaux Ahmed et Anes

Et finalement à moi

A mes 5 ans …

#### REMERCIEMENTS

Je remercie avant tout Allah

Je tiens tout d'abord à remercier mon CO PROMOTEUR, le Professeur Jean-Yves Trépanier pour la confiance qu'il m'a accordée en me donnant accès aux données et à la bibliothèque, ainsi que le soutien qu'il m'a témoigné tout au long du projet. Son expertise et son encadrement ont été de précieux outils dans l'aboutissement des objectifs fixés.

Je remercie également Dr ABDESSELAM AOMAR, promoteur, pour son aide et ses conseils dans l'élaboration de ce projet.

Je remercie également tous mes professeurs

Je tiens à remercier aussi très chaleureusement ma famille. Particulièrement ma mère, Karima, qui n'a jamais cessé de m'encourager et qui m'a toujours épaulé dans tous

Mes projets. Je tiens à remercier mon beau père, John luis qui m'a appuyé tout au long de mes

Études. Je remercie aussi kada ZEMANI, avec qui mes derniers mois de rédaction ont été combles

Par sa présence.

Je tiens à remercier ma meilleur amie Mira pour ses encouragements surtout dans les périodes difficiles

Je tiens à remercier ceux qui sont entrée dans ma vie, ceux qui sont partis et ceux qui sont restes, grâce à eux je suis ce que je suis aujourd'hui.

#### RÉSUMÉ

L'avion à fuselage intégrée ou Blended Wing Body (BWB) est basé sur le concept d'aile volante et présente des performances améliorées comparé à des avions conventionnels. Par contre, la plupart des études se sont penchées sur des avions de grande à très grande capacité et il n'est pas clair si les gains seront les mêmes pour des avions plus petits. Ce concept original nécessite de nouvelles méthodes de conception adaptées à ses particularités telles que le fort couplage de ses composantes.

L'objectif principal de ce mémoire est d'effectuer la conception conceptuelle d'un avion a fuselage intégrée de 200 passagers et de comparer les performances obtenues à un avion classique l'A320 équivalent en termes de nombres de passagers et distance franchissable.

L'environnement CEASIOM a été choisi pour réaliser la conception du BWB. Cette plateforme de design connue pour le design d'avion conventionnel a été modifiée et des outils complémentaires ont été intégrés afin de réaliser l'analyse aérodynamique, performance et stabilité de l'avion à fuselage intégré.

Un modèle d'avion est obtenu dans le module géométrique AcBuilder de CEASIOM à partir des variables de design d'une aile conventionnelle. Les estimations de masse sont réalisées à partir de formules semi-empiriques adaptées à la géométrie du BWB et les calculs de centrage et inerties sont obtenues par un modèle BWB développé sous CATIA. Des méthodes basses fidélité, comme TORNADO, et des formules semi-empiriques sont utilisées pour analyser l'aérodynamique, la performance et la stabilité de l'avion. Les résultats aérodynamiques sont validés à l'aide d'une analyse haute-fidélité utilisant le logiciel CFD FLUENT.

Un processus d'optimisation est implémenté afin d'obtenir des performances améliorées tout en respectant les contraintes. Il s'agit d'une optimisation de la forme en plan de l'avion. Les performances de l'avion BWB optimisé sont comparées à un A320 également optimisé. Des gains significatifs sont observés.

Enfin, une analyse de la dynamique de vol longitudinal et latéral est réalisée sur l'avion BWB optimisé. Cette étude a permis d'identifier les modes stables de l'avion et a mis en évidence les problèmes potentiels de stabilité liés à l'oscillation d'incidence et au roulis hollandais.

#### ABSTRACT

The Blended Wing Body is built based on the flying wing concept and performance improvements compared to conventional aircraft. Contrariwise, most studies have focused on large aircraft and it is not sure whether the gains are the same for smaller aircraft.

The main of objective is to perform the conceptual design of a BWB of 200 passengers and compare the performance obtained with a conventional aircraft equivalent in terms of payload and range.

The design of the Blended Wing Body was under carried out the CEASIOM environment. This platform design suitable for conventional aircraft design has been modified and additional tools have been integrated in order to achieve the aerodynamic analysis, performance and stability of the aircraft fuselage built.

A plane model is obtained in the geometric module AcBuilder CEASIOM from the design variables of a wing. Estimates of mass are made from semi- empirical formulas adapted to the geometry of the BWB and calculations centering and inertia are possible through BWB model developed in CATIA. Low fidelity methods, such as TORNADO and semi- empirical formulas are used to analyze the aerodynamic performance and stability of the aircraft. The aerodynamic results are validated using a high-fidelity analysis using FLUENT CFD software.

An optimization process is implemented in order to obtain improved while maintaining a feasible design performance. It is an optimization of the plan form of the aircraft fuselage integrated with a number of passengers and equivalent to that of a A320.Les performance wing aircraft merged optimized maximum range are compared to A320 also optimized. Significant gains were observed.

An analysis of the dynamics of longitudinal and lateral flight is carried out on the aircraft optimized BWB finesse and mass. This study identified the stable and unstable modes of the aircraft. Thus, this analysis has highlighted the stability problems associated with the oscillation of incidence and the Dutch roll for the absence of stabilizers.

## TABLE DES MATIÈRES

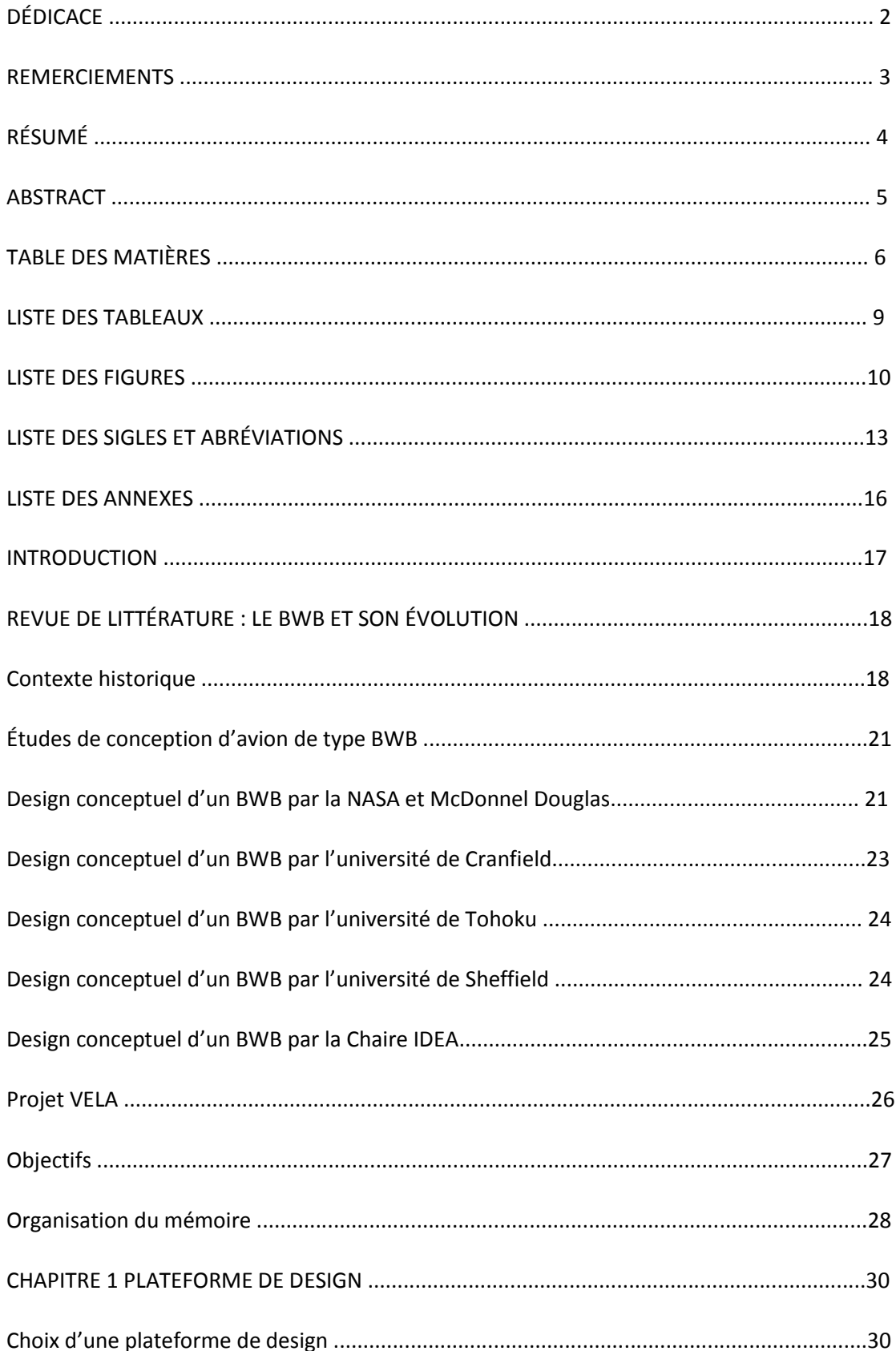

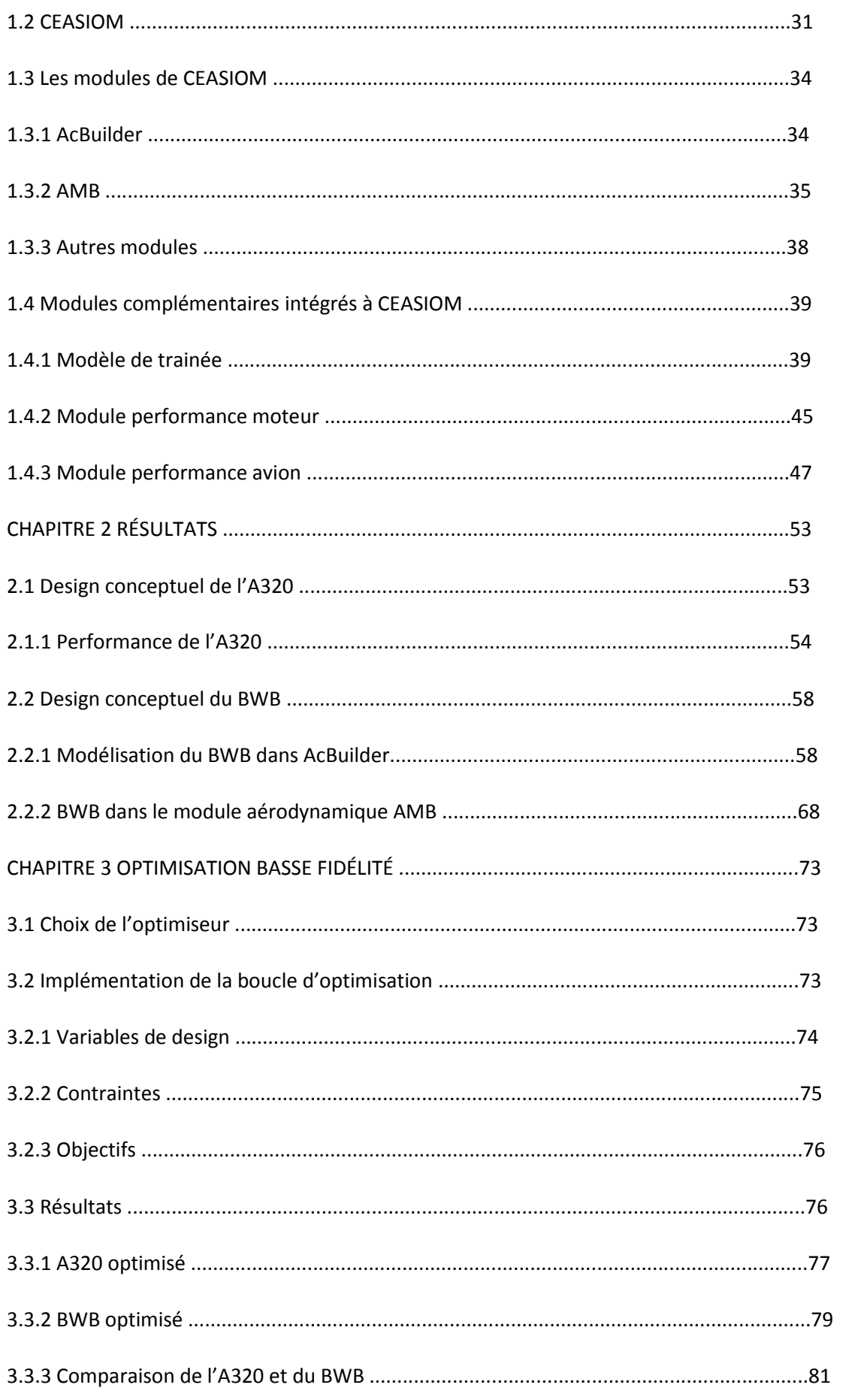

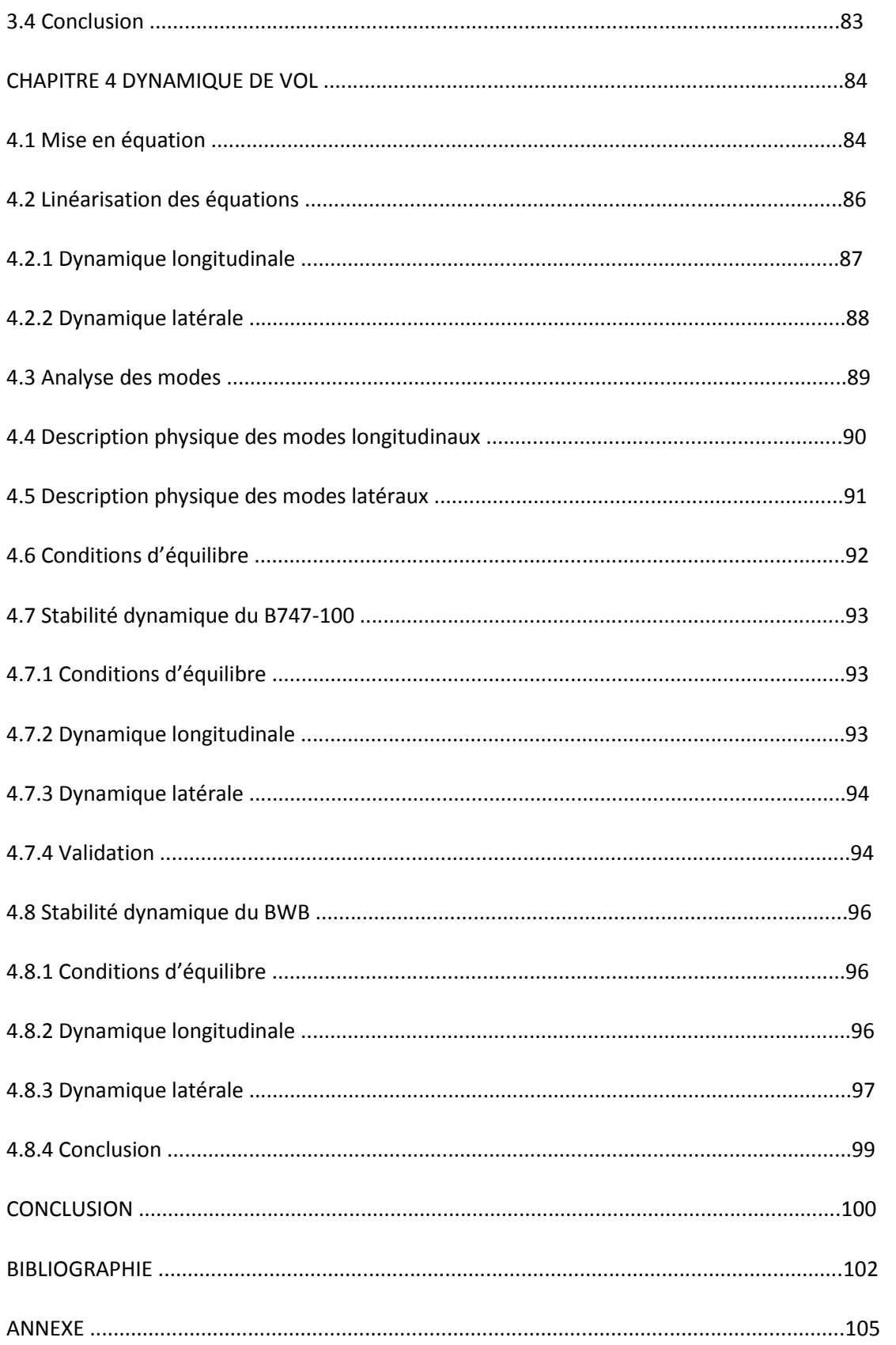

## LISTE DES TABLEAUX

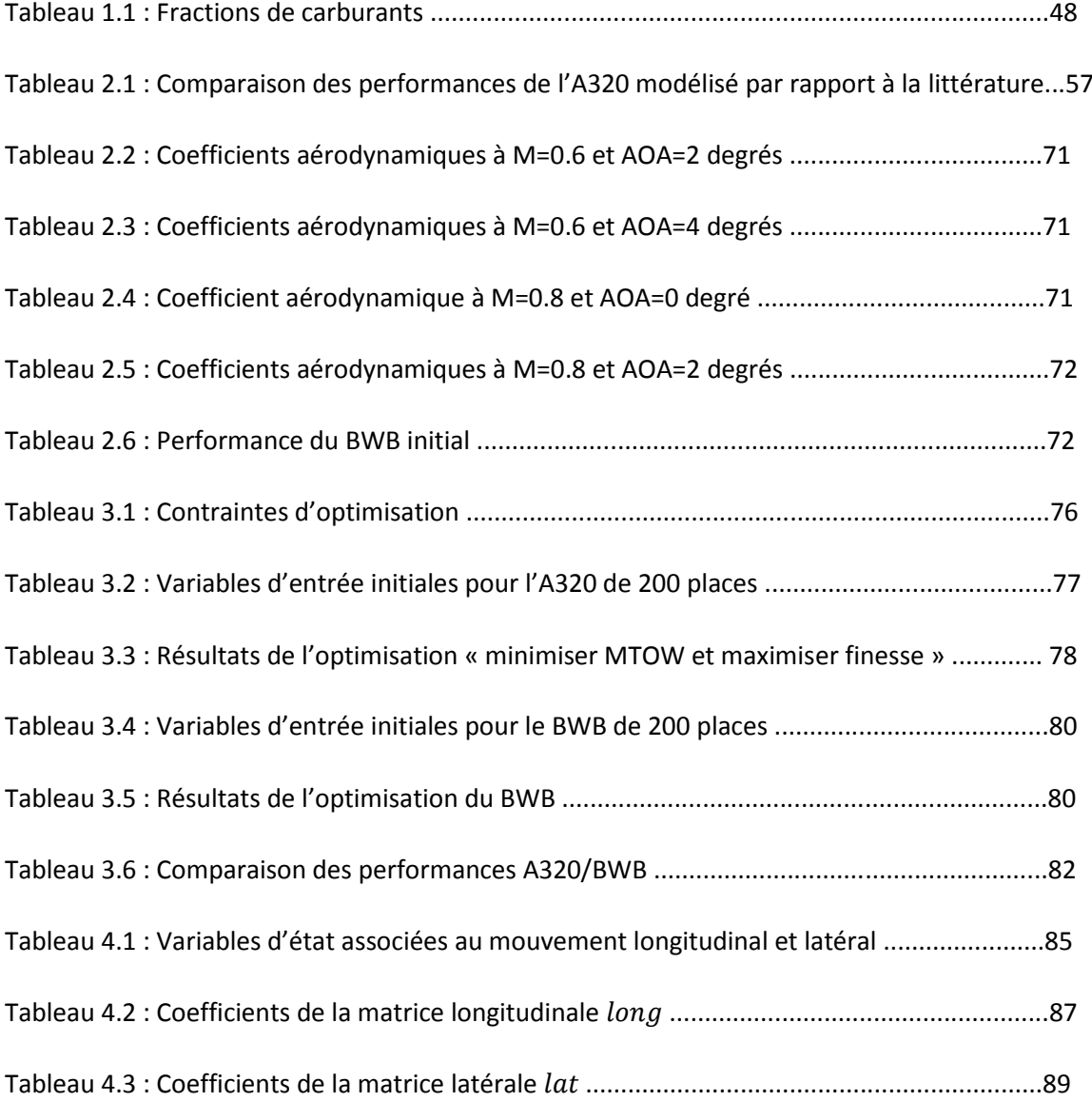

## LISTE DES FIGURES

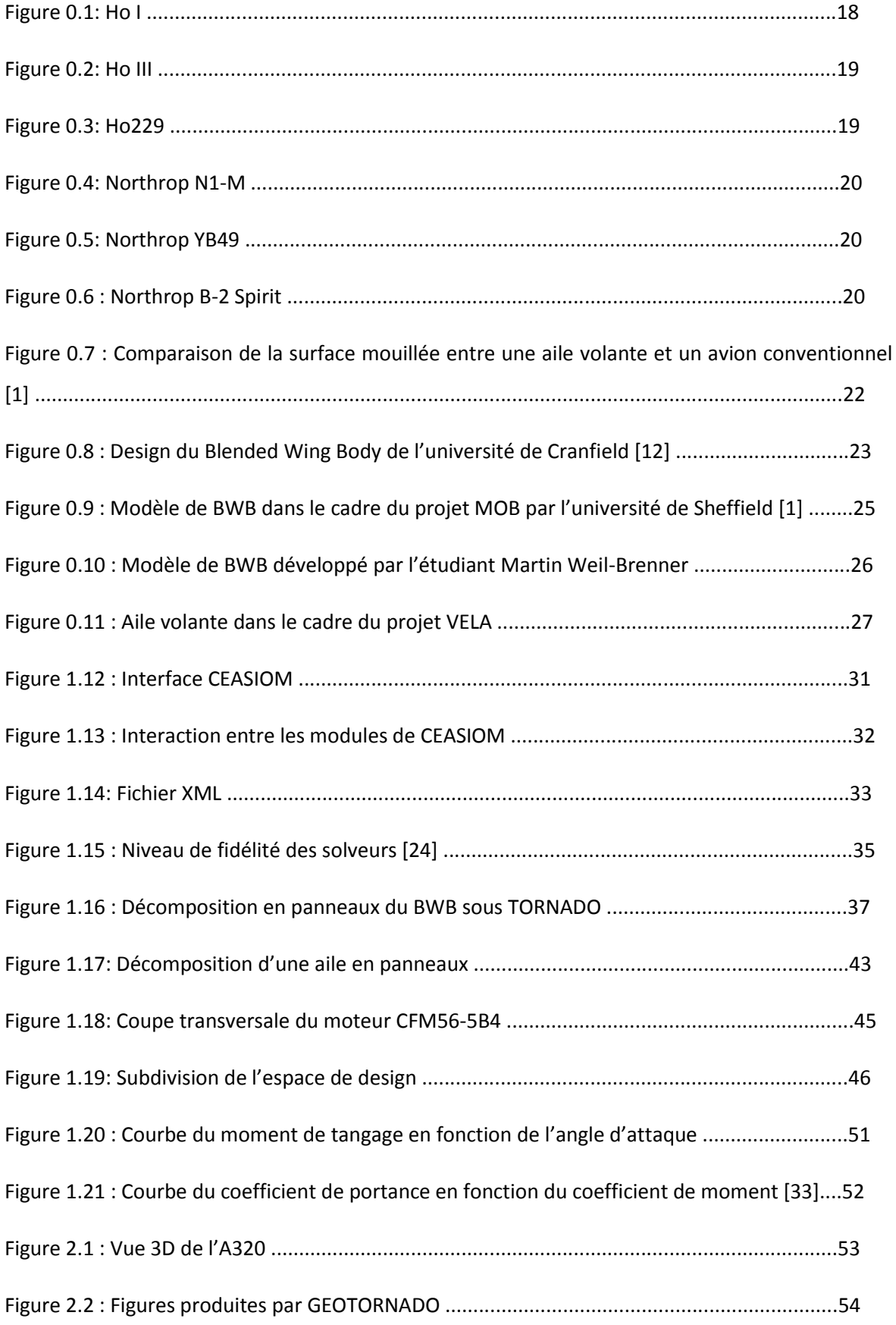

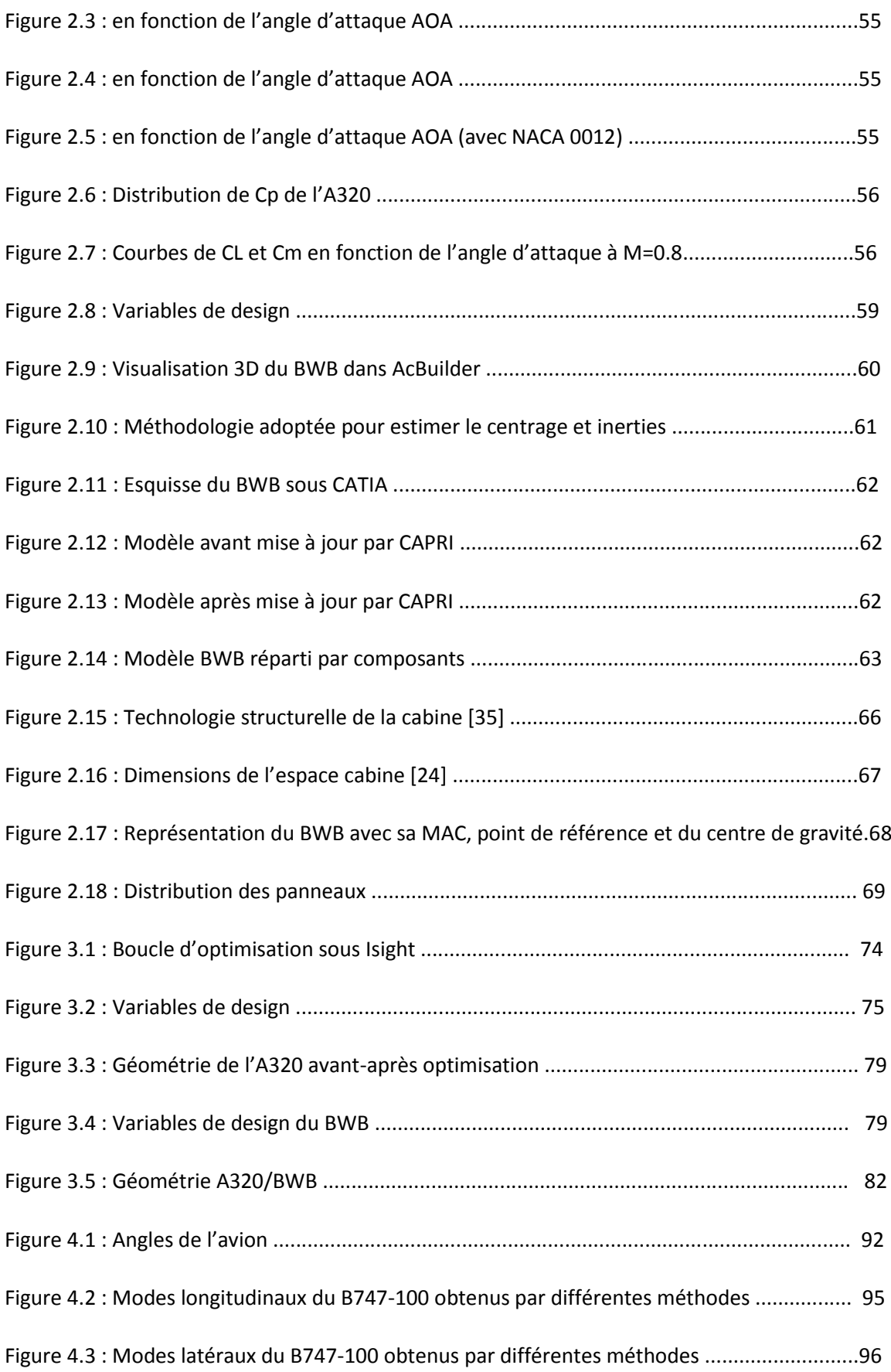

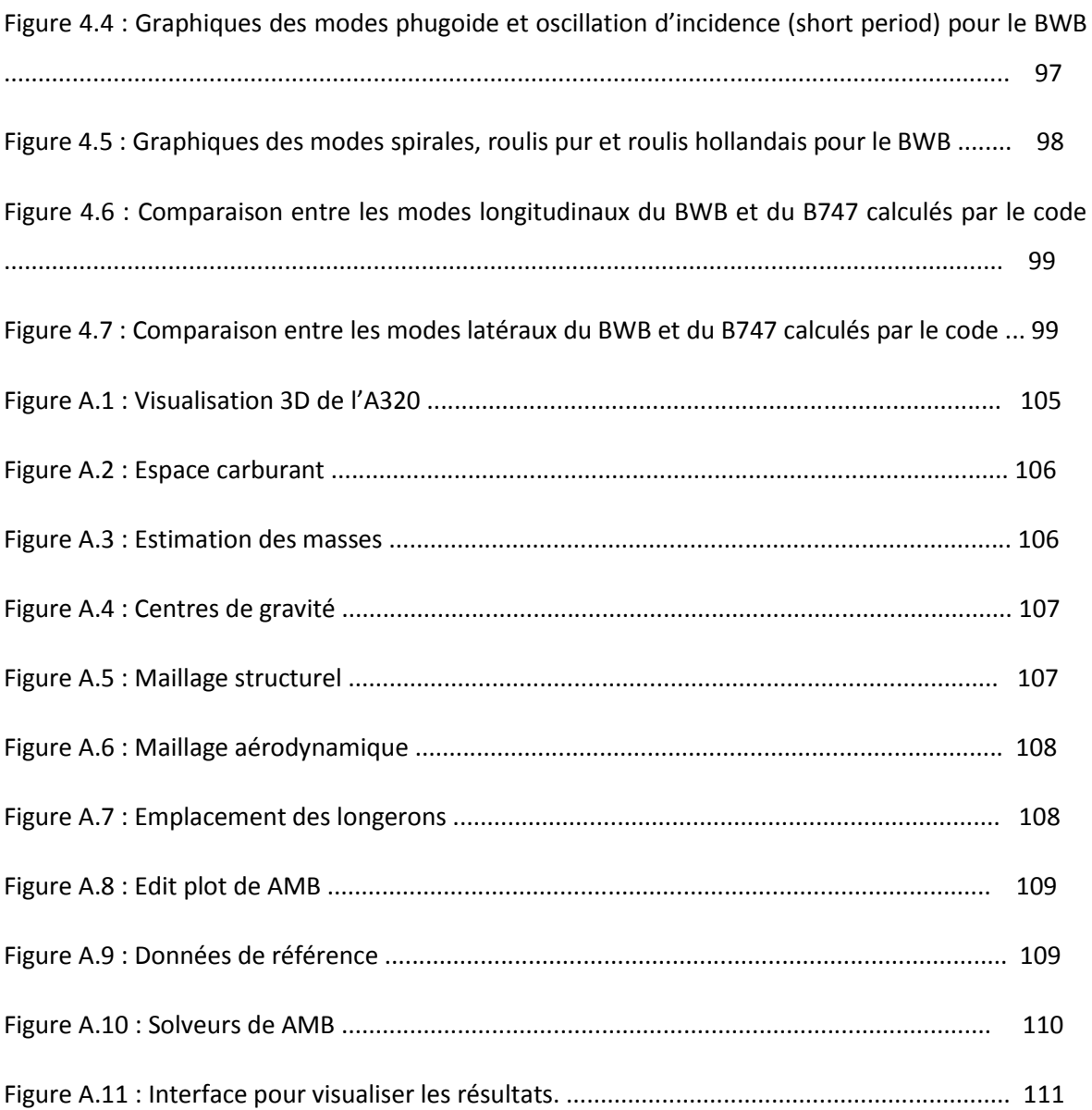

#### LISTE DES SIGLES ET ABRÉVIATIONS

- A Allongement
- AcBuilder Aircraft Builder
- AMB Aerodynamic Model Builder
- BFL Balanced Field Lenght
- BPR Bypass ratio
- BWB Blended Wing Body
- CEASIOM Computerized Environment for Aircraft Synthesis and Integrated Optimization Methods
- CFD Computational Fluid Dynamics
- $C_D$  Coefficient de traînée total
- $C_{DFRICTION}$  Coefficient de traînée de friction
- $C_{D,i}$  Coefficient de traînée induite
- $C_f$  Coefficient de friction
- $C_L$  Coefficient de portance
- $C_{D,W}$  Coefficient de traînée d'onde
- $C_m$  Coefficient de moment
- DATCOM Stability and Control Data Compendium
- e Coefficient d'Oswald
- FAA Federal Aviation Agency
- FAR Federal Aviation Regulations
- FCSDT Flight Control System Designer Toolkid
- FF Facteur de forme
- ICAO International Civil Aviation Organization
- JAR Joint Aviation Requirements
- L/D Lift to Drag ratio (finesse)

M Nombre de Mach

- $M_{CR}$  Mach critique de la traînée
- $M_{DD}$  Mach de divergence de la traînée
- MAC Mean Aerodynamic Chord
- MIL Military Specifiactions
- MTOW Maximum TakeOff Weight
- NACA National Advisory Commitee for Aeronautics
- NeoCass Next generation Conceptul Aero-Structural Sizing
- p, q, r Vitesse de tangage, lacet, roulis
- SFC Specific Fuel Consumption
- SimSAC Simulating Aircraft Stability and Control Characteristics for Use in Conceptual Design
- SUMO Surface Modeler
- T Thrust (poussée)
- $t/c$  Épaisseur relative
- Tetgen Tetrahedral Generator
- u, v, w Vitesses locales en x, y, z
- USAF United States Air Forces
- VLM Vortex Lattice Methode
- WB Weight and Balances

# Symboles grec

- $\alpha$  Angle d'incidence
- $\beta$  Angle de dérapage
- $\gamma$  Pente
- $\delta$  Angle de déflexion de surface de contrôle
- $\lambda$  Valeur propre
- $\xi$  Coefficient d'amortissement
- $\rho$  Masse volumique de l'air
- $\tau$  Constante du temps
- $\varphi$  Angle d'inclinaison

# LISTE DES ANNEXES

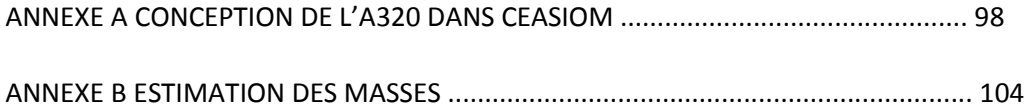

#### INTRODUCTION

L'avion classique est caractérisé par un fuselage cylindrique, une aile trapézoïdale avec un allongement élevé, un empennage vertical et horizontal monté sur la queue du fuselage. Les moteurs sont en général situés en dessous de l'aile, bien qu'il existe également des avions régionaux et d'affaires où les moteurs sont installés en arrière du fuselage. La configuration des avions actuels est telle que leur développement touche à son optimum, depuis l'introduction des matériaux composites, qui ont réduit de manière significative la masse structurelle et grâce aux analyses aérodynamiques pointues, qui ont permis une optimisation des formes aérodynamiques

En vue d'obtenir une augmentation significative de la performance, un concept d'avion non conventionnel, le Blended Wing Body (BWB), a été proposé par des constructeurs aéronautiques et des universités. Il s'agit d'un avion à fuselage intégré dans le sens que le fuselage et l'aile sont fusionnés [1].

Cet avion conceptuel, semblable à une aile volante, offre une réduction de la masse structurelle et de la trainée. L'absence de fuselage offre une surface mouillée moindre qu'un avion conventionnel et donne donc une trainée moindre [2]. Les articles publiés ont révélé que cette configuration permettrait une économie de carburant et donc, une diminution des émissions polluantes [1]. De plus, il a été montré que l'avion n'aurait quasiment pas besoin de l'utilisation de dispositifs hypersustentateurs à faible vitesse [2] et que les entrées d'air pourraient être placés au-dessus de l'aile, ce qui réduirait les émissions sonores [3].

Ces résultats forts prometteurs incitent les chercheurs en aéronautique à poursuivre les études de conception préliminaires pour identifier les problèmes potentiels liés à cette nouvelle configuration. De plus, le haut niveau d'intégration de cet avion nécessite une optimisation de conception multidisciplinaire contrairement à la conception d'avions classiques où une approche d'optimisation par composants (voilure, fuselage, moteur, empennage…) est possible [4]. D'où la nécessité d'un environnement de conception approprié.

Plusieurs publications [5-7] traitent de la conception d'un BWB pour un transport de grande capacité, mais peu s'intéressent à la conception d'un avion à aile fusionnée destiné au transport régional.

Ainsi, dans ce mémoire sera présenté le processus de conception préliminaire d'un BWB de 200 passagers et les résultats de performance résultant de cet avion. Les résultats obtenus seront comparés à ceux d'un Airbus A320 optimisé équivalent. Dans les prochaines sections nous exposerons les travaux répertoriés dans la littérature sur le développement des avions de type BWB

ainsi que sur les méthodes utilisées pour leur conception. Ceci nous conduira à définir nos objectifs et notre méthodologie pour la présente étude.

# REVUE DE LITTÉRATURE : LE BWB ET SON ÉVOLUTION

Le Blended Wing Body est un concept innovant qui connait son origine de la configuration d'aile volante. Il s'agit d'un avion sans empennage, qui présente un corps central (aile interne) épais pour le transport des passagers et une aile externe, similaire à une aile trapézoïdale d'un avion classique. Contrairement à un avion conventionnel, où seule l'aile fournit la portance, la partie centrale transportant les passagers, porte également et contribue au contrôle et à la stabilité de l'avion.

# Contexte historique

Le concept d'aile volante remonte à la Première Guerre Mondiale en 1917 avec le Stout Batwing développer par William Stout Bushnell pour l'Armée de l'Air Américaine (United States Army Air Service) [8]. Il a été réalisé de manière à offrir la meilleure portance en supprimant le fuselage et pour ainsi éviter les tirs ennemis. Les stabilisateurs horizontaux placés à l'arrière de l'avion assuraient la stabilité de l'appareil.

Dans la suite de ces travaux, les frères Horten s'intéressent dans les années 1930 aux ailes volantes afin d'améliorer les performances de leur planeurs. Leurs prototypes ne présentaient aucune surface verticale afin de réduire la traînée, et avaient une flèche très accentuée [9]. Leur premier planeur, le Horten I (Figure 0.1) réalisa son premier essai en vol en 1933, mais sans succès véritable. Après des corrections apportées et une meilleure maitrise du concept d'aile volante, un de leurs planeurs, le Horten III (Figure 0.2) équipé de turboréacteurs réalisa un vol à 7000 mètres d'altitude en 1938. Plus tard, le Ho 229 (Figure 0.3) comportera des ailerons et des aérofreins pour assurer un meilleur contrôle de l'appareil, puis d'un frein parachute et d'un siège éjectable.

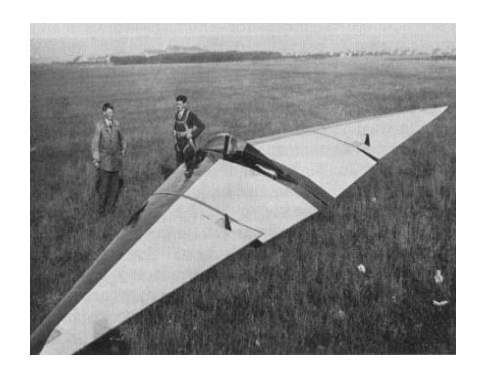

Figure 0.1: Ho I

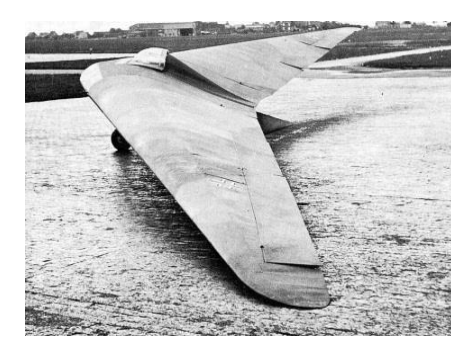

Figure 0.2: Ho III

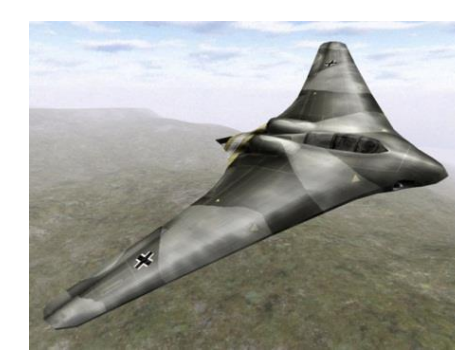

Figure 0.3: Ho229

Toujours dans le domaine militaire, Jack Northrop et trois autres ingénieurs de la compagnie Lockheed développèrent pour les États-Unis une aile volante expérimentale, le Northrop N1-M, construit et testé au lac Muroc en juillet 1940 (Figure 0.4). Près de 200 vols ont été effectués pour recueillir des données sur les performances. Ce premier modèle, instable, et sous motorisé, a conduit à la conception d'autres ailes volantes : Northrop-N9M, Northrop YB-35 et Northrop YB-49 [10]. Le Northrop YB-35, premier de la série d'aile volante grand bombardier conçu pour l'US Air Force présentait un bombardement longue portée et une capacité de charge lourde. En 1947, Northrop connait un fort succès avec l'introduction du YB-49 (Figure 0.5)

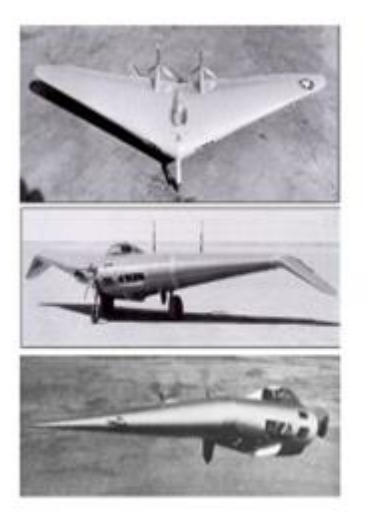

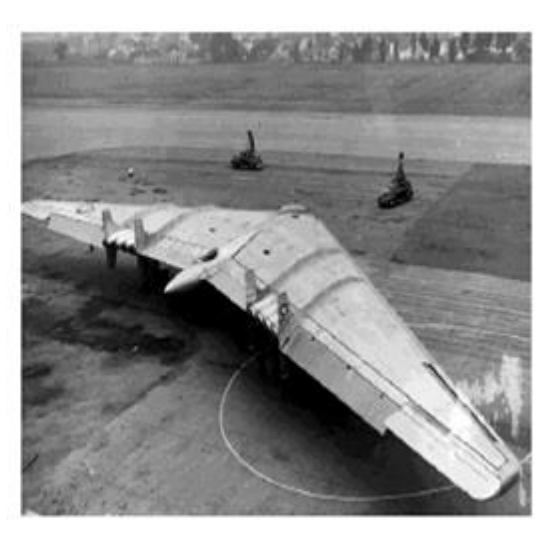

Figure 0.4: Northrop N1-M Figure 0.5: Northrop YB49

Quelques décennies plus tard, en période de guerre froide, la conception du Northrop B-2 Spirit destiné à l'US Air Force fut débutée (Figure 0.6). Cet avion, un des plus célèbres avions furtifs propulsé avec quatre turboréacteurs, est toujours en service. [10]

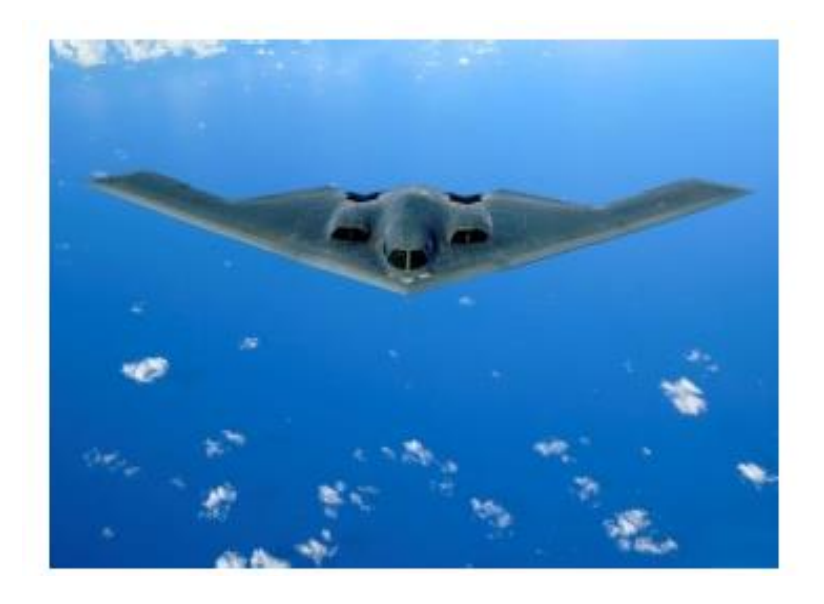

Figure 0.6 : Northrop B-2 Spirit

## Études de conception d'avion de type BWB

## Design conceptuel d'un BWB par la NASA et McDonnel Douglas

L'étude la plus complète sur le concept d'avion à aile fusionnée fut réalisée par McDonnel Douglas Corporation, et le Centre de Recherche de la NASA aux États-Unis dans les années 1990.

De nombreux articles réalisés par Liebeck et Callagjan de chez McDonnel Douglas Corporation, en collaboration avec la NASA et les universités américaines (Stanford, South California, Florida et Clark-Atllanta) traitent de la conception initiale d'un avion à fuselage intégré pour le transport commercial. Il s'agit d'un modèle Blended Wing Body avec une capacité de 800 passagers, un Mach de design de 0.85 et une distance franchissable de 7000 milles nautiques. Les matériaux composites et une configuration moteur de type turbosoufflante ont été utilisés. L'envergure mesure 106 m et l'allongement est de 12. La cabine est aménagée dans le corps central de l'aile et l'aile trapézoïdale, similaire à celle d'un avion conventionnel, est utilisée pour stocker le carburant. Ce modèle présentait une envergure trop importante de par son large fuselage et une marge statique longitudinale négative de 15%, rendant l'avion instable. Cependant, une augmentation de la finesse de 40 % et une réduction de la consommation de carburant de 25% ont été relevées comparé à une technologie avancée d'avion conventionnel [5, 7].

Une autre étude réalisée par Liebeck sur un modèle de 800 passagers à Mach croisière de 0.85 a montré une réduction de 16% quant à la masse maximale au décollage (MTOW) et de 35% quant à la consommation de carburant en comparaisons aux avions actuels [6].

Les gains de performances offerts par cette nouvelle configuration s'expliquent en particulier par l'absence de fuselage diminuant ainsi la surface mouillée et minimisant la traînée d'interférence. Le ratio de la force de portance sur la force trainée se voit donc amélioré. La Figure 0.7 montre la réduction de la surface mouillée pour des configurations type fuselage, aile-fuselage, aile-fuselagemoteur puis enfin aile-fuselage-moteur-surface de contrôle.

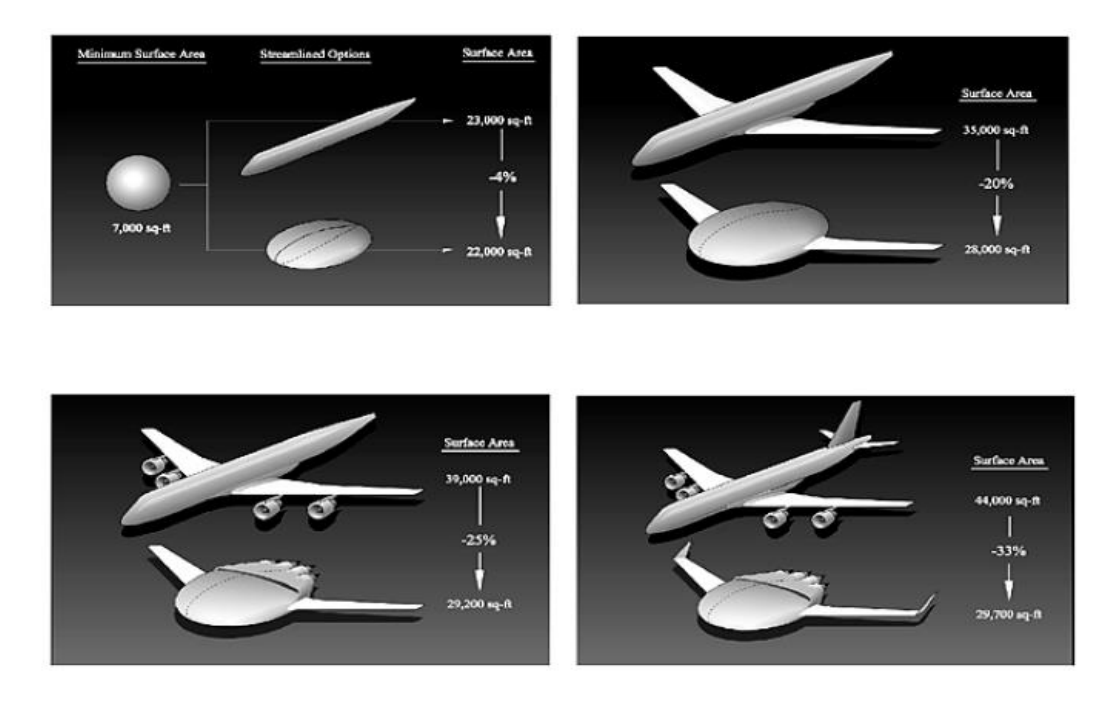

Figure 0.7 : comparaison de la surface mouillée entre une aile volante et un avion conventionnel  $[1]$ 

Les études de conception préliminaire ont également examiné une nouvelle intégration moteur, avec ingestion de la couche limite, ce qui améliorerait l'efficacité propulsive [3].

Dans l'objectif de valider ce nouveau concept et de comparer les performances avec des avions classiques tels que le B747, un Blended Wing Body de 450 passagers a ensuite été réalisé avec l'application de conception multidisplinaire WingMOD. Ce dernier, avec une envergure de 80 m permet d'être conforme à la limitation de 85 m d'envergure fixé par la réglementation des aéroports et présente un allongement de 7.55. Les résultats ont révélé une économie de carburant d'environ 30% par siège pour les BWB de 450 et 800 passagers équipés de trois moteurs par rapport à un avion conventionnel équipé de quatre moteurs [11].

Cependant, dans tous les designs développés, il est apparu des problèmes de stabilité liés à l'absence d'empennage et l'aménagement des issues de secours.

De par le haut niveau d'intégration du Blended Wing Body, il existe une forte interaction entre les différentes disciplines de la conception (géométrie, aérodynamique, structures …) qui nécessite donc une approche d'optimisation multidisciplinaire (MDO). Cependant, les articles ne fournissent pas les détails des outils utilisés menant à cette conception.

En vue des résultats obtenus, de nombreux industriels et universités commencent à s'intéresser à cette nouvelle configuration d'avion. Quelques-unes de ces études sont résumées ci-dessous.

# Design conceptuel d'un BWB par l'université de Cranfield

En 1998, des étudiants en maîtrise de l'université de Cranfield proposent une version du BWB avec des caractéristiques équivalentes à l'A380-200 d'une capacité de 656 sièges répartis en trois classes (Figure 0.8). Le modèle géométrique est constitué d'un corps central, d'une aile intérieure et d'une aile extérieure sur laquelle sont fixées les ailettes. La conception s'est intéressée principalement au segment de croisière avec un Mach de 0.85 et une altitude de 11500 m [12]. La technologie d'écoulement laminaire développé par Denning et al [13] au niveau de la nacelle pour réduire la traînée de frottement a également été intégrée. En ce qui concerne la structure, le corps central de l'avion est essentiellement en alliage d'aluminium, mais une configuration en matériaux composites a également été étudiée.

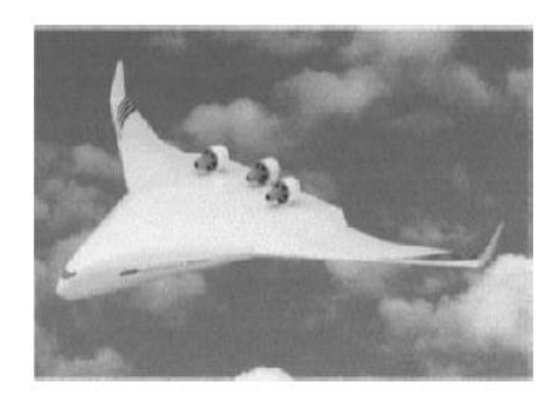

Figure 0.8 : design du Blended Wing body de l'université de Clarfield [12]

Une des forces de ces travaux est leur analyse structurelle du corps central. Ce groupe de recherche a opté pour un fuselage à baies multiples avec des sections non circulaires pour la conception du corps central. Il s'agit d'une configuration de coque voutée présentant une coquille nervurée à double paroi qui a l'avantage de réduire la masse. La peau intérieure supporte les efforts de pression interne via les tensions de serrage et la peau extérieure supporte les efforts de flexion et les forces aérodynamiques.

# Design conceptuel d'un BWB par l'université de Tohoku

En 2002, Pambagjo et al [2] propose la conception d'un Blended Wing Body de 224 passagers à un Mach croisière de 0,80. L'avion présentait une envergure de 50 m et l'aile trapézoïdale un aspect ratio de 7,7. L'étude s'est concentrée sur le design des profils par une méthode de design inverse. Une analyse haute-fidélité a été effectuée et une finesse de 18.87 a été relevée avec la formation d'un choc. Un moment de tangage négatif a été observé, ce qui nécessiterait la déflection nécessaire des élévateurs pour équilibrer l'avion et augmenter la traînée de compensation. Cette étude a montré de plus que la réduction de la charge alaire a contribué à écourter la distance de décollage [2]. Cependant, cette étude n'intègre pas les moteurs dans le design du BWB et aucune analyse de stabilité n'a été effectuée.

## Design conceptuel d'un BWB par l'université de Sheffield

En 2005, l'université de Sheffield a proposé une étude aérodynamique d'une configuration BWB dans le cadre du programme MOB, qui intègre une application de design moteur, puis une de conception multidisciplinaire et d'optimisation d'avion BWB [1]. Ce projet analyse les performances aérodynamiques de plusieurs configurations de BWB. Ces derniers présentent une envergure n'excédant pas 80 mètres conformément à la réglementation des aéroports. Après une analyse aérodynamique théorique sur un modèle BWB initial équipé de winglets mais sans moteurs (Figure 0.9), la simulation d'écoulement visqueux a été appliquée pour étudier les performances aérodynamiques d'un BWB. Cependant les résultats obtenus ne tiennent pas compte de la trainée relative à l'intégration moteur et la nacelle. Grâce à une simulation CFD sur l'aile, une étude d'optimisation des profils d'ailes a été effectué afin d'améliorer les résultats aérodynamiques. Une augmentation de 20% de la finesse a été relevée par rapport à un avion conventionnel composé d'un fuselage cylindrique [1]

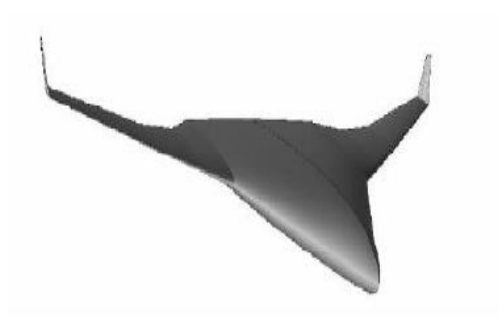

Figure 0.9 : Modèle de BWB dans le cadre du projet MOB par l'université de Sheffield [1]

# Design conceptuel d'un BWB par la Chaire IDEA

Peu d'articles scientifiques exposent le processus détaillé conduisant à un modèle initial de BWB. De plus, il est difficile de suivre la méthodologie de conception d'un avion conventionnelle présenté par Roskam [14] ou encore Raymer [15]. La forte intégration de cet avion rend difficile l'obtention d'un design initial en traitant chaque composant de l'avion indépendamment.

Pour pallier à ce problème, en 2012, un étudiant à la maitrise Martin Weil Brenner [16] a développé une méthode complète de conception préliminaire afin d'obtenir une esquisse initiale d'un avion de type BWB (Figure 0.10). La conception réalisée de façon manuelle est basé sur une paramtérisation géométrique. Des outils d'estimation de poids, calculs aérodynamiques et performance ont été intégrés dans la plateforme de design développé sous Matlab. Les outils développés s'appuient sur des formules semi-empiriques et des méthodes numériques basse fidélité. Un processus d'optimisation muldisciplinaire a été implémenté afin de comparer les performances de l'avion à fuselage intégré à un avion conventionnel de mission équivalent. Enfin, une optimisation moyenne-fidélité basée sur des calculs Euler a été effectuée pour améliorer la stabilité statique de l'avion.

Cependant, l'intégration moteur et l'analyse dynamique de l'avion n'ont pas été traitées dans ce projet.

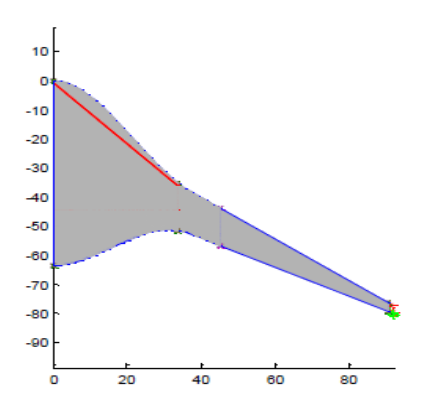

Figure 0.10 : Modèle de BWB développé par l'étudiant Martin Weil Brenner

## Projet VELA

Dans le cadre d'un autre projet européen, le constructeur aéronautique Airbus s'est également intéressé au développement d'une version BWB écologique (Figure 0.11). Le projet nommé VELA (Very Efficient Large Aircraft) a été lancé en 2002. L'objectif de la recherche est de comparer une aile volante à deux ponts à un Airbus A380 présentant une mission de vol de 7500 milles nautiques avec 750 passagers répartis en trois classes : 22 en première classe, 136 en classe affaire et 592 en classe économique [17]. Le design de l'avion, basé sur celui de l'A380, présente une envergure de 100 m et le fuselage mesure 23 m de largeur. Comme l'espace cabine est important, les questions de sécurité en termes d'évacuation d'urgence se posent. Des tests en soufflerie ont été effectués visant à analyser le comportement dynamique de l'avion. Un processus d'optimisation sur les profils du fuselage a été réalisé afin d'obtenir un avion stable statiquement et améliorer les performances aérodynamiques. Une augmentation de la flèche du fuselage a été nécessaire afin de minimiser la trainée de compressibilité due à la forte épaisseur du fuselage [18]. Enfin, d'un point de vue structurel, une structure en sandwich a été adoptée.

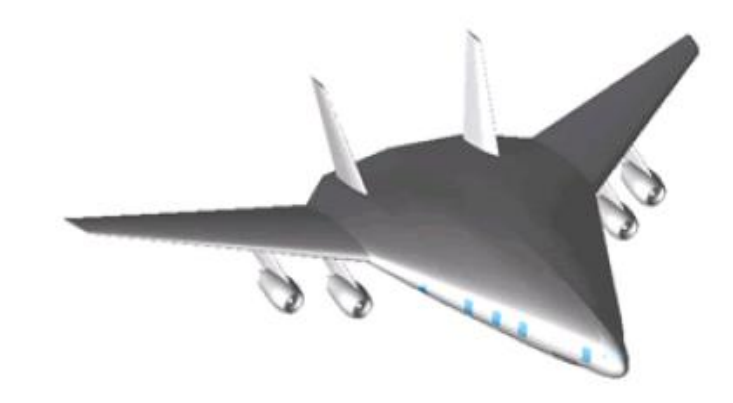

Figure 0.11 aile volante dans le cadre du projet VELA

## **Objectifs**

La revue de littérature a recensé un large éventail d'études sur la conception d'un avion à aile fusionnée. La plupart des études scientifiques s'intéressent au design d'un BWB de grande capacité. Notre objectif est de développer le design conceptuel d'un avion à fuselage intégré de moyenne capacité, soit un transport de 200 passagers, et de comparer les performances obtenues à celles d'un Airbus A320 de 200 passagers. Ceci permettra de vérifier si les avantages observés sur les avions de grande capacité s'étendent aux avions de cette catégorie. De- plus une emphase sera mise sur l'obtention d'un avion stable, autant par l'analyse de la stabilité statique que dynamique.

Notre approche est d'obtenir un modèle initial de BWB à partir d'une plateforme flexible conçue pour le design conceptuel d'avion conventionnel. Cette plateforme appelée Computerized Environment for Aircraft Synthesis and Integrated Optimization Methods (CEASIOM) a été développée dans le cadre du projet européen SimSAC (Simulating Aircraft Stability And Control Characteristics for Use in Conceptual Design). Cet environnement présente l'avantage de regrouper toutes les disciplines de l'aéronautique : le dimensionnement, le poids, l'aérodynamique, la motorisation, la stabilité et le contrôle. Plusieurs incertitudes demeurent cependant concernant l'applicabilité de CEASIOM à un avion de type BWB. Nous verrons en détail les limites dans les sections suivantes.

En résumé, notre méthodologie dans le cadre de ce projet est décrite comme suit :

- réaliser la conception conceptuelle de l'A320 sous l'environnement CEASIOM
- développer et intégrer les outils nécessaires à l'analyse de performance d'un avion de type BWB dans CEASIOM.
- implémenter un processus d'optimisation multidisciplinaire visant à maximiser les performances tout en assurant la stabilité.
- comparer les performances de l'avion BWB optimisé à ceux d'un avion A320 optimisé équivalent en nombre de passagers et distance franchissable.

## Organisation du mémoire

Pour atteindre l'objectif fixé, le projet est construit en plusieurs étapes successives décrites dans quatre chapitres.

Le chapitre 1 présente les différents modules utilisés et les outils développés sous CEASIOM pour obtenir un modèle initial d'avion BWB. Des changements majeurs sont apportés au programme vue la forme non conventionnelle de l'avion. Les estimations de poids basées sur des formules semiempiriques tirées de Torenbeek [19] seront corrigées. Un modèle de trainée plus élaboré est intégré au module aérodynamique de CEASIOM. Un module moteur réalisé à partir du programme Gasturb permettant d'obtenir les performances moteurs à différentes conditions de vol a été développé et ajouté au programme. Enfin, les calculs de la distance franchissable, de la finesse et de la distance de décollage ont également été intégrés à la plateforme de design.

Le chapitre 2 consiste à obtenir un modèle initial de BWB grâces aux outils développés. Le design du BWB est basé sur le concept d'aile volante et est donc obtenu sous l'environnement CEASIOM en se basant sur les caractéristiques géométriques d'une aile conventionnelle. Ce chapitre présentera aussi le design conceptuel de l'avion de référence Airbus A320.

Le chapitre 3 décrit l'optimisation basse fidélité du modèle initial obtenu. Une boucle d'optimisation est mise en place afin d'améliorer les performances de l'avion. Il s'agit d'une optimisation économique consistant à minimiser les coûts opérationnels en minimisant la masse maximale au décollage (MTOW) et aussi aérodynamique en maximisant la finesse. Des contraintes sont employées pour garantir la stabilité de l'avion. Un processus d'optimisation analogue au BWB a été appliqué pour l'Airbus A320. Ainsi, on peut comparer les performances du Blended Wing Body optimisé à celles d'un Airbus A320 également optimisé par les mêmes outils. De cette manière, les améliorations en termes de performances du BWB pourront être quantifiées.

Enfin, le dernier chapitre analyse le comportement dynamique du Blended Wing Body optimisé. L'absence d'empennage horizontal et vertical pose des difficultés quant à la stabilité dynamique et au contrôle de l'avion. L'étude consiste alors à analyser la dynamique de l'avion suite à une perturbation comme une action sur le manche à cabrer ou une rafale de vent.

## CHAPITRE 1 PLATEFORME DE DESIGN

## 1.1 Choix d'une plateforme de design

La conception d'avion est un travail qui regroupe simultanément plusieurs disciplines et l'objectif est de parvenir à un couplage optimal de tous les composants de l'avion afin d'obtenir un avion performant et sécuritaire tout à un coût raisonnable. De nombreux logiciels commerciaux sont disponibles pour permettre le design et l'analyse de performance d'un avion, entre autre Pacelab et CEASIOM. Le logiciel Pacelab APD est une plateforme de design constitué de plusieurs outils : géométrique pour la définition de la forme en plan de l'avion, poids pour l'estimation de masse par composants, aérodynamique pour l'estimation de la trainée à différentes vitesses et conditions de vol et stabilité qui détermine les dimensions de l'empennage et de la position de l'aile. Ces outils se basent sur des formules semi-empiriques tirés de Torenbeek [19] et Raymer [15].

Ce logiciel permet une configuration rapide de modèles d'avions puisque les blocs de constructions de base sont fournis (composantes d'aéronefs …) et suit une structure logique et standardisée. Cette plateforme de design a également l'avantage d'avoir été utilisée au sein de la chaire dans le cadre du projet de Philippe Couturier sur l'optimisation robuste des aéronefs et des groupes turboréacteurs [20]. Cependant, cet environnement exige la maitrise de trois interfaces et la notion d'objet et demande la connaissance du langage C sharp. De plus, ce logiciel est conçu pour la conception d'avion classique. Le travail préliminaire d'un stagiaire a montré que des modifications géométriques difficiles devaient être apportées au programme pour réaliser la conception d'un BWB.

De nos jours, les ingénieurs tentent de concevoir des avions avec une stabilité accrue et une enveloppe de vol plus large. Il parait donc nécessaire de connaitre de façon précise le comportement dynamique de l'avion afin de concevoir le système de commande de vol [21]. Une connaissance sur la stabilité et le contrôle de l'avion plus tôt dans la phase de conception d'un aéronef parait alors un avantage. C'est sur ce constat qu'a été développé le programme CEASIOM (Computerized Environment for Aircraft Synthesis and Integrated Optimization Methods) au sein du projet SimSAC (Simulating Aircraft Stability And Control Characteristics for Use in Conceptual Design). Cette plateforme logicielle de design conceptuel présente l'avantage d'intégrer en une seule application toutes les disciplines de l'aéronautique : géométrie, estimation des poids et centrage, aérodynamique, propulsion, stabilité contrôle, nécessaire pour la conception conceptuelle d'un avion. Cette application est également utilisée par le Professeur Éric Laurendeau,

membre de la Chaire IDEA et donne donc la possibilité de profiter de son expertise ainsi que celle de ses étudiants. Ainsi, l'environnement CEASIOM a été choisi dans le cadre de ce projet.

# 1.2 CEASIOM

CEASIOM, application de conception conceptuelle, fonctionne sous Windows ou Linux et ne nécessite qu'une licence Matlab. Dans le cadre de notre projet, la version CEASIOM R96 a été installée sur un ordinateur tournant avec Windows 7 de 32 bits. Il s'agit d'une version de CEASIOM avec code source et donc modifiable. La version de Matlab R2011a est disponible sur cet ordinateur. Dans le répertoire de CEASIOM, un dossier documentation est présent pour aider l'utilisateur au démarrage de l'application et l'utilisation des différents modules. L'application débute tout simplement en tapant CEASIOM dans la commande Matlab. L'interface CEASIOM apparait ainsi qu'une fenêtre proposant à l'utilisateur d'ouvrir soit un projet existant, soit de commencer un nouveau projet, soit de supprimer un projet existant (Figure 1.12).

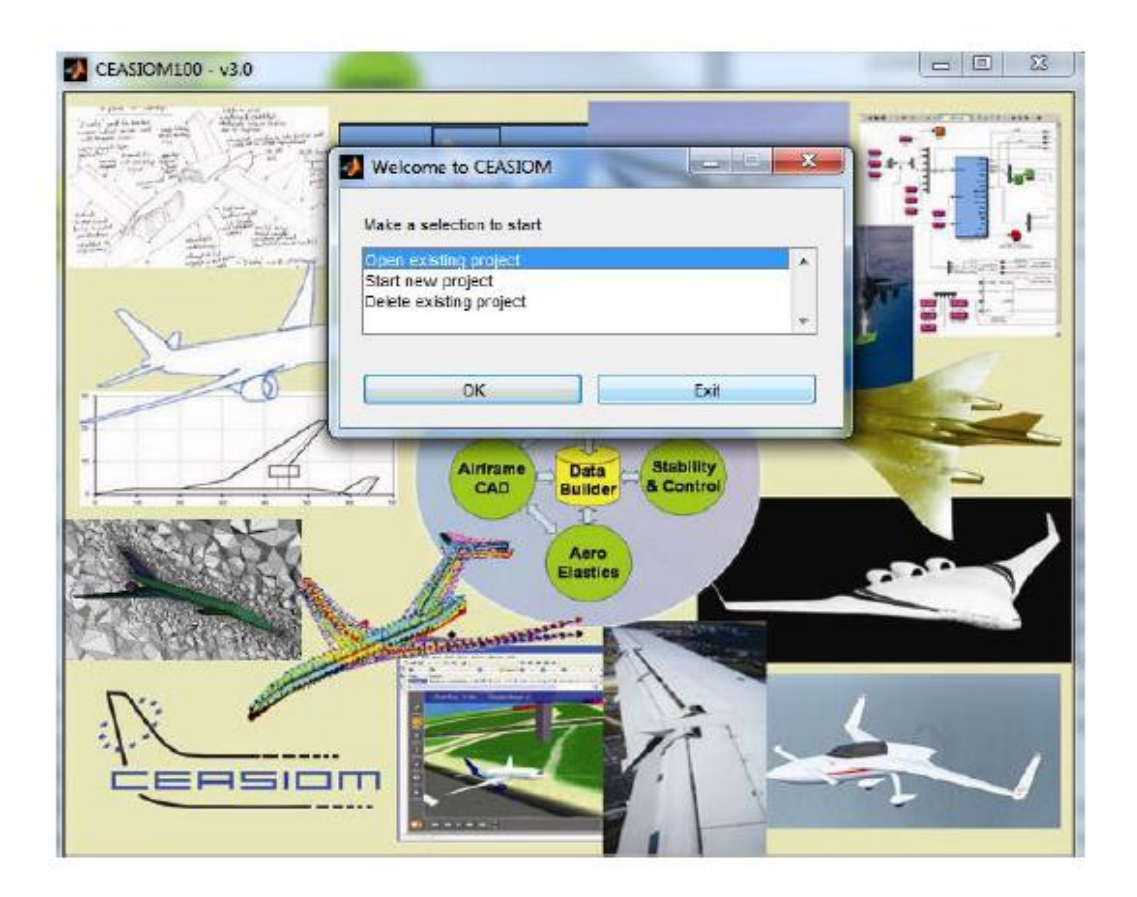

Figure 1.12 : interface CEASIOM

L'environnement CEASIOM est construit sous formes de modules, dans lequel on retrouve chacun des domaines. Les premières étapes de conception sous CEASIOM débutent avec le dimensionnement des principaux composants de l'aéronef. Des données aérodynamiques principalement basé sur des formules semi-empiriques peuvent être utilisés. Ces données sont suffisante à ce stade de conception préliminaire pour déterminer la forme en plan des surfaces portantes.

La Figure 1.13 présente les modules de CEASIOM ainsi que leur interaction. L'application contient une interface graphique pour la construction paramétrique de l'avion (AcBuilder) et la visualisation 3D de l'avion, un générateur de maillage (SUMO), un module pour la détermination des données aérodynamiques (AMB), un outil pour les calculs de structure et d'aéroélasticité (NeoCASS), un module pour l'analyse et la stabilité de l'aéronef (SDSA), et enfin un module pour le système de commande de vol (FCSDT).

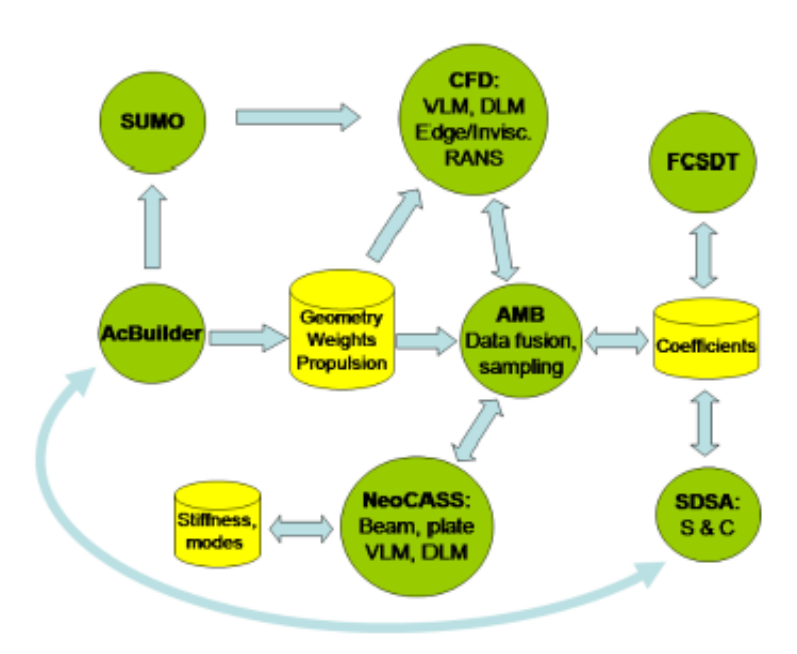

Figure 1.13 : interaction entre les modules de CEASIOM

L'ensemble des modules de CEASIOM utilise en entrée comme en sortie des fichiers XML. Il s'agit d'une structure de fichier en arbre. L'avion est composé de plusieurs composants et chaque composant contient ses propres paramètres géométriques. Le fichier XML contient en fait tous les paramètres géométriques nécessaires à la construction géométrique de l'avion. Les composants de haut niveau que l'on retrouve dans le fichier XML sont : le fuselage, l'aile, l'empennage horizontal, l'empennage vertical, les moteurs, l'espace carburant, et les estimations de poids, centrages et inerties. La Figure 1.14 présente une fraction d'un fichier XML

```
<Wing1 idx="1" type="struct" size="1 1">
<configuration idx="1" type="double" size="1 1">0</configuration>
<placement idx="1" type="double" size="1 1">0.168</placement>
<aerofoil technology idx="1" type="double" size="1 1">0</aerofoil technology>
<apex locale idx="1" type="double" size="1 1">0.25</apex locale>
<area idx="1" type="double" size="1 1">551</area>
<AR idx="1" type="double" size="1 1">6.4554</AR>
<Span idx="1" type="double" size="1 1">59.64</Span>
```
Figure 1.14 : fichier XML

Des fichiers XML d'avion comme le B747, le TCR, le Ranger 2000 et d'autres sont disponible en exemple sous CEASIOM. Ces fichiers peuvent être utilisés sous AcBuilder. Sous l'interface d'AcBuilder, l'utilisateur définit les paramètres géométriques nécessaires à la conception de son aéronef. Ce module propose également un outil d'estimation de poids. Le fichier XML généré par AcBuilder peut être utilisé à l'entrée du générateur de maillage SUMO et du module aérodynamique AMB. Un maillage peut également être importé dans AMB pour un calcul Euler.

Au niveau d'AMB, les calculs aérodynamiques sont effectués et enregistrés dans un fichier XML. Ce fichier est utilisé à l'entrée du module Propulsion. Lorsque les données moteurs sont obtenues, le fichier XML obtenu en sortie de module est employé à l'entrée du module de stabilité et contrôle.

## 1.3 Les modules de CEASIOM

La description des fonctionnalités des modules de CEASIOM est présentée par la suite.

## 1.3.1 AcBuilder

Il s'agit du premier module à utiliser par l'ingénieur. Dans AcBuilder, la géométrie de l'avion est définie à l'aide d'une centaine de paramètres. Une fois les paramètres définis, on obtient une visualisation 3D de l'avion. En plus de la définition de la géométrie, ce module intègre un outil Weight & Balances pour les estimations des poids et le calcul du centre de gravité. À la sortie, AcBuilder génère un fichier XML, capable d'être lu par le module aérodynamique AMB, le module d'aéroélasticité NeoCass et le module de système de commande de vol.

Dans l'onglet Géométrie, la construction de la géométrie est réalisée par la paramétrisation des composants de l'avion : fuselage, aile, empennage vertical, empennage horizontal. Chaque composant possède ses propres paramètres [22]. Par exemple, l'aile est caractérisé par son envergure, sa surface de référence, ses flèches et il est également possible de sélectionner le profil d'aile parmi une liste de profils. Si le profil souhaité n'apparait pas cette liste, un nouveau peut être ajouté aux fichiers profil présent dans le code source de CEASIOM. Les points du profil sont au nombre maximum de 50 et mis l'échelle de manière à obtenir une corde unitaire. Pour obtenir la vraie dimension du profil, celui-ci est multiplié par la suite par la corde. Ce fichier est sauvegardé au format .Dat. Lorsqu'un nouveau profil est souhaité pour la modélisation d'un avion, celui-ci doit être rajouté dans l'ensemble des dossiers profils présents dans le module géométrique AcBuilder, le module aérodynamique AMB et le module d'aéroélasticité NeoCass.

AcBuilder intègre également le calcul centrage et d'inertie possible à l'aide de l'outil Weight & Balances. Cet outil est constitué de plusieurs scripts Matlab, dont le premier wb-weight permettant l'estimation de poids à partir de formules semi-empiriques tirés de Torenbeek et de données statistiques, le second rcogs responsable du calcul de centre de gravités, et enfin le script riner permettant le calcul des inerties. Tous ces scripts génèrent en sortie l'estimation des poids par composant, le centre de gravité global ainsi que les inerties. Ces sorties sont enregistrés dans le fichier XML et seront utilisés par la suite en entrée dans le module AMB.

L'onglet Technologie est utilisé pour le dimensionnement structurel de l'avion. On définit le maillage structurel de l'avion nécessaire au calcul d'aéroélasticité sous le module NeoCass [23].

## 1.3.2 AMB

Aerodynamic Model Builder est un module de CEASIOM permettant de générer un tableau des forces et moments aérodynamiques. Trois types de solveurs, DATCOM, TORNADO et EDGE Euler sont disponibles pour déterminer les performances aérodynamiques. Chacun des solveurs présente un niveau de fidélité déterminé par le coût de calcul. Les solveurs DATCOM et TORNADO (VLM) se retrouvent dans le rang Tier 1, tel qu'illustré à la Figure 1.15. Le solveur EDGE-Euler présente quant à lui un niveau de fidélité plus élevé par rapport aux deux autres. On le retrouve dans la catégorie Tier 1+.

Les trois solveurs nécessitent en entrée le fichier XML généré par AcBuilder. Pour lancer le solveur EDGE Euler, il faut au préalable obtenir un maillage surfacique et volumique grâce au module SUMO qui requière en entrée le fichier XML de AcBuilder.

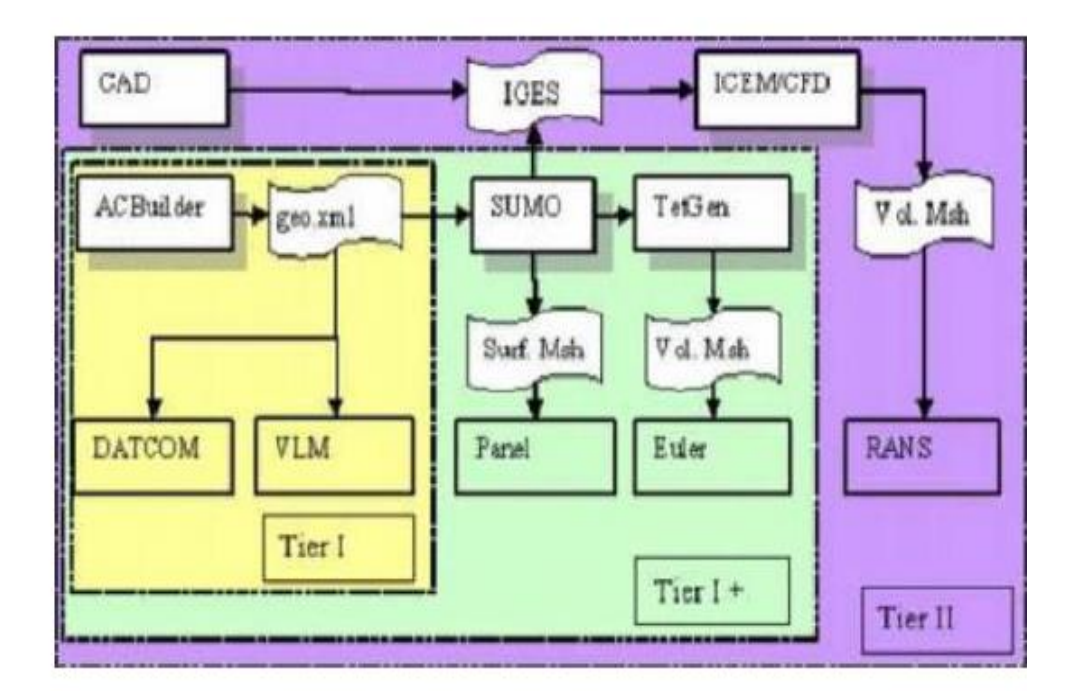

Figure 1.15 : niveau de fidélité des solveurs [24]

Les données aérodynamiques obtenues à l'aide des solveurs sont ordonnées dans une table. Cette table peut présenter en entrée les variables suivantes : le nombre de Mach M, l'angle d'attaque α, l'angle de dérapage β, les vitesses de rotation en roulis, tangage et lacet (p, q, r) et enfin les angles de déflection des surfaces de contrôle : déflection des élévateurs δe, déflection des ailerons δa et

déflection du rudder δr. On présente par la suite plus en détail les solveurs aérodynamiques de CEASIOM.

## 1.3.2.1 DATCOM

DATCOM est une implémentation d'USAF Stability and Control Data Compendium. Il s'agit d'un document de plus 1500 pages détaillant les méthodologies pour la détermination des caractéristiques de stabilité et de contrôle de diverses configurations. DATCOM, développé dans les années 60, utilise des méthodes analytiques et semi-empiriques pour obtenir les dérivées aérodynamiques pour une géométrie et conditions de vol données. Il fournit pour un avion conventionnel, composé d'un fuselage, aile, empennage vertical et horizontal, les forces et moments de chaque composant ainsi que de l'avion.

## 1.3.2.2 TORNADO

TORNADO est une méthode Vortex Lattice (VLM) implémentée en Matlab et dont les sources sont accessibles par tous. Ce code a été développé conjointement par l'Institut Royal de Technologie (KTH), l'Université de Bristol et Redhamer Consulting. Il s'agit d'une méthode de singularité linéaire basé sur la théorie de l'aile portante de Prandtl. Ce solveur calcule les forces, moments et coefficients aérodynamiques. Il est principalement utilisé dans le cas d'écoulement permanent à faible vitesse [25]. Une version de TORNADO pour les écoulements instationnaire est en cours de développement. Une correction due à la compressibilité du fluide est aussi apportée par la correction de Prandtl-Glauert et donne des résultats acceptables jusqu'à un nombre de Mach 0,6. Les calculs peuvent également être effectués en fonction de l'angle d'attaque, de l'angle de dérapage, et angle de déflection des surfaces de contrôle.

Un des avantages de TORNADO est que, contrairement à DATCOM, les calculs aérodynamiques peuvent être effectués pour une géométrie non conventionnelle.

Cependant, dans le calcul de la trainée, TORNADO ne traite que la trainée induite. La trainée induite est due à la portance (Éq 1.1). Elle dépend de la distribution de la portance selon l'envergure et de l'allongement et contribue généralement à environ 50% de la trainée totale de l'avion. Connaissant la traînée induite, il sera facile de déterminer le coefficient d'Oswald e à partir des équations suivantes :

$$
C_{D,i} = kC_L^2 \tag{1.1}
$$

Ou
$$
k = \frac{1}{\pi A e} \tag{1.2}
$$

Où A correspondant à l'allongement de l'aile calculé comme le ratio du carré de l'envergure par la surface de référence. Ce coefficient dépend de nombreux paramètres, notamment de la flèche, de l'allongement, et également des profils d'aile.

Les méthodes VLM, en général, ne tiennent compte que des surfaces portantes telles que l'aile, et les ailerons pour obtenir la distribution de portance le long de l'envergure. Le modèle mathématique est basé sur l'hypothèse d'écoulement potentiel et est construit d'un ensemble de lignes tourbillonnaires disposés en fer à cheval sur chaque panneau de la géométrie.

Avant de lancer TORNADO, il est nécessaire d'importer le fichier XML généré par le module géométrique dans le module AMB de CEASIOM. Celui-ci récupère les informations relatives à la géométrie telle que la surface de référence, l'envergure, la corde moyenne aérodynamique et les centrages. À partir de ces entrées, il est alors possible à l'utilisateur de définir le nombre de panneaux selon la corde et selon l'envergure et ainsi obtenir une géométrie discrétisée. La Figure 1.16 présente la décomposition en panneaux d'un BWB générée par TORNADO dans le cas d'un choix de 15 panneaux suivant la corde et suivant l'envergure.

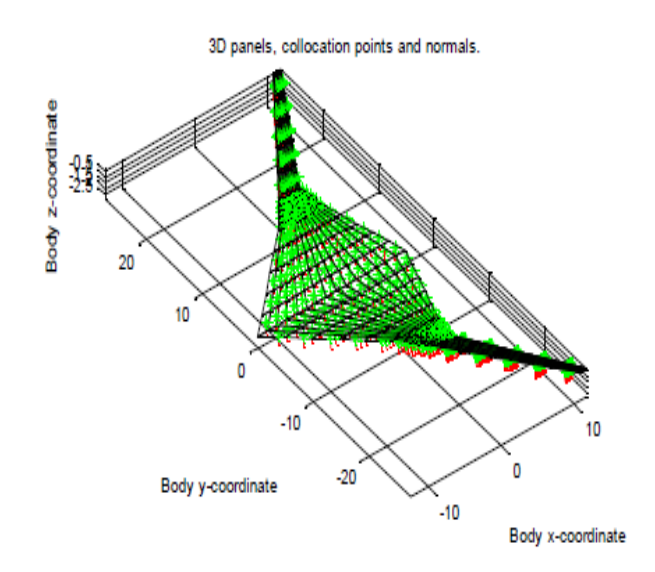

Figure 1.16 : décomposition en panneaux du BWB sous TORNADO

### 1.3.2.3 EDGE/EULER

EDGE est un solveur CFD (Computational Fluid Dynamic) pour la résolution d'écoulements compressibles non visqueux avec un maillage tétraédrique non structuré, réalisé par le générateur de maillage SUMO [26]. Ce dernier permet la génération d'un maillage surfacique et grâce à Tetgen, on obtient le maillage en 3D. La résolution est effectuée en utilisant la méthode de volume fini de type Node-centered. Le code EDGE Euler a été implémenté sous Matlab et intégré à l'application CEASIOM pour permettre le calcul des forces et moments aérodynamiques. Ce solveur présente l'avantage de fournir une analyse aérodynamique en haute-vitesse où les effets de compressibilité deviennent importants contrairement à TORNADO qui donne des résultats acceptable à basse vitesse et faible angle d'attaque.

#### 1.3.3 Autres modules

Les modules présentées ci-dessous sont disponibles dans CEASIOM, mais n'ont pas été utilisés dans le cadre de notre projet.

### 1.3.3.1 Propulsion

Le module Propulsion représente la poussée en fonction du nombre de Mach à différentes altitudes. Ce module fournit les données moteurs nécessaire aux calculs de stabilité et contrôle dans le module SDSA.

Le module Simulation and Dynamic Stability Analyser (SDSA) est utilisé pour l'analyse de stabilité conformément aux réglementations de la JAR/FAR, ICAO et MIL. Ce module offre plusieurs fonctionnalités. La première est l'étude de la stabilité permise par l'analyse des valeurs propres. Pour l'étude des valeurs propres, le modèle est linéarisé numériquement par calcul de la matrice jacobienne des dérivées d'état autour du point d'équilibre. Une autre fonction de ce module est la simulation de vol basé sur un modèle mathématique à six degrés de liberté. Elle permet d'effectuer des tests de vol et d'enregistrer les paramètres de vol en temps réel. Ces données renseignent sur les modes et les paramètres de vol, notamment la période, le coefficient d'amortissement et le retard de phase.

Cet outil inclut un système de contrôle de vol : un modèle de pilotage, un système d'augmentation de la stabilité et un système de contrôle du vol basé sur une approche Linear Quadratic Regulator (LQR). Cette approche permet le calcul de la matrice de contrôle sur toute l'enveloppe de vol et les résultats ainsi obtenus peuvent être utilisé plus tard dans le cadre d'une simulation ou analyse de stabilité. L'outil performance offert par SDSA détermine les paramètres de performance, tel que l'enveloppe de vol (Vmin et Vmax en fonction de l'altitude), la distance franchissable, et l'endurance. L'ensemble des fonctionnalités nécessite un point de départ qui est le point d'équilibre déterminé à partir des conditions initiales [27].

### 1.3.3.2 NeoCASS

Le module NeoCASS (Next generation Conceptual Aero-Structural Sizing Suite) utilise des méthodes analytiques et semi-empiriques pour l'analyse de structures au stade de la conception conceptuelle. Cette application permet au concepteur d'effectuer le dimensionnement de la structure et d'étudier l'aéroélasticité de l'aéronef à basse et haute vitesse. En particulier, le module permet le dimensionnement structural pour différentes manœuvres de vol, le calcul des modes de vibration et l'analyse aéro-élastique [28].

### 1.3.3.3 SUMO

SUMO est une application codé en C++, accessible par tous et développée par Larosterna [29] pour la modélisation surfacique. Il s'agit d'un outil permettant d'obtenir rapidement la géométrie d'un avion et de générer un maillage surfacique. Un appel de Tetgen via SUMO permet d'obtenir le maillage en 3D tétraédrique non structuré utilisable pour des calculs CFD. Il est également possible d'utiliser un fichier IGES provenant d'un autre programme de conception en entrée de SUMO

## 1.3.3.4 FCSDT

Le module Flight Control System Design Toolkit (FCSDT) présente des fonctionnalités similaires au module SDSA. Il s'agit d'une boite outil pour la formulation de loi de contrôle et la simulation.

## 1.4 Modules complémentaires intégrés à CEASIOM

Trois modules supplémentaires ont été développés et intégrés à CEASIOM : un modèle de trainée, un module performance moteur et un module performance avion. Ces modules ont été ajoutés pour permettre une analyse plus précise d'une configuration. Ces modules sont décrits dans les prochaines sections.

### 1.4.1 Modèle de trainée

Chaque composant d'un avion est source de trainée et la trainée totale sera donc évaluée comme la somme des trainées de chaque structure. De manière générale, la trainée d'un composant est calculée comme la somme de la trainée induite et de la trainée parasite. La trainée parasite sera aussi divisée en trois formes de trainée : la trainée de profil, d'interférence et d'onde. Dans la suite, les différentes méthodes utilisées pour estimer chacune de ces trainées sont décrites [30].

## 1.4.1.1 Trainée de friction/forme

Le coefficient de trainée de friction/forme est calculé pour chaque composant selon la formule suivante [15] :

$$
C_{D\,Friction} = C_f * FF * \frac{S_{mouille}}{S_{reference}} \tag{1.3}
$$

Ou  $C_f$  est le coefficient de friction de la plaque plane, FF le facteur forme du composant.  $S_{moulice}$  Et  $S_{reference}$  correspondent respectivement à la surface mouillée et à la surface de référence. Les panneaux obtenus à partir de TORNADO dans le cas d'une aile sont traités chacun comme un composant. La surface mouillée de chaque panneau est calculée à partir de la corde et de la largeur. Les autres structures de l'avion, comme le fuselage ou la nacelle, sont considérés comme une structure.

Concernant le calcul du facteur de forme et du coefficient de friction de la plaque plane, des formules semi-empiriques sont utilisées.

Il existe plusieurs modèles dans la littérature quant à la détermination du facteur de forme. Pour une aile sans flèche, les modèles de Hoerner et de Torenbeek apparaissent appropriés. Les deux méthodes sont fonction de l'épaisseur relative et sont définies par les relations suivantes :

$$
FF_{wing, Hoerner} = 1 + 2\left(\frac{t}{c}\right) + 60\left(\frac{t}{c}\right)^4 \tag{1.4}
$$

$$
FF_{wing, Torenbeek} = 1 + 2.7 \left(\frac{t}{c}\right) + 100 \left(\frac{t}{c}\right)^4 \tag{1.5}
$$

Dans le cas d'une aile avec flèche, comme pour l'A320 et le BWB, Nicolai et Raymer définissent un modèle qui utilise la position adimensionnelle (x/c) m de l'épaisseur maximale, le nombre de Mach

de l'écoulement ainsi que la flèche maximale qui est habituellement située au quart de la corde [15]. Le modèle est le suivant :

$$
FF_{wing,N,R} = \left[1 + \frac{0.6}{(x_{\text{c}})_{m}} \frac{t}{c} + 100 \left(\frac{t}{c}\right)^{4}\right] * [1.34M^{0.18}(\cos \Lambda_{m})^{0.28}] \tag{1.6}
$$

C'est cette équation qui a été choisie pour le calcul du coefficient de friction/forme. Parmi les différents modèles, celui-ci est le plus complet, puisqu'il tient compte de la vitesse de l'écoulement et de la flèche de l'avion.

On peut également définir le facteur de forme pour la nacelle afin de déterminer son coefficient de friction par l'expression suivante :

$$
FF_{nacelle} = 1 + 0.35 * \left(\frac{l}{d}\right) \tag{1.7}
$$

Avec  $l$  la longueur de la nacelle (m) et d le diamètre de la nacelle.

Il reste enfin à déterminer le coefficient de friction d'une plaque plane dans le cas du calcul de l'aile. Comme pour le facteur de forme, il existe plusieurs corrélations dépendamment des conditions de vol qu'il faut quantifier à l'aide du Nombre de Reynolds :

$$
Re = \rho * V * \frac{L}{\mu} \tag{1.8}
$$

Lorsque l'écoulement est laminaire, la formule de Blasius est appliquée :

$$
C_{f\ laminaire} = \frac{1.328}{\sqrt{Re}}\tag{1.9}
$$

Dans le cas d'un écoulement turbulent, l'équation de Raymer est utilisée :

$$
C_{f\ turbulent} = \frac{0.455}{(\log R_e)^{2.58} (1+0.144 \times M^2)^{0.65}} \tag{1.10}
$$

Ces formules ne sont valables que pour les plaques minces.

D'autre part, à cause de la rugosité des surfaces, le coefficient de friction augmentera. Pour prendre en compte ce phénomène, une méthode de calcul a été développée afin de corriger le nombre de Reynolds utilisé pour calculer le coefficient de friction. En effet, cette méthode consiste à déterminer le Cutoff Reynolds Number qui est fonction de la longueur caractéristique et de la

rugosité de la surface et enfin du nombre de Mach. Le minimum du nombre de Reynolds Cut off de l'équation (1.11) ou (1.12) et du nombre de Reynolds de l'équation (1.8) sera utilisé pour calculer le coefficient de friction de la plaque plane [15].

$$
Re_{cutoff} = 38.21 * \left(\frac{l}{k}\right)^{1.053}
$$
 (1.11)

$$
Re_{cutoff} = 44.62 * \left(\frac{l}{k}\right)^{1.053} M^{1.16}
$$
 (1.12)

Où l est la longueur caractéristique (m) et k la rugosité de la surface (m)

La trainée d'onde apparaît à la formation d'onde de choc sur la surface de l'avion pour des vitesses transsoniques et supersoniques. Plus précisément, il y a choc lorsque la vitesse excède le nombre de Mach critique  $M_{CR}$  Ce nombre de Mach correspond à la vitesse à partir de laquelle apparaît sur l'extrados de l'aile une vitesse sonique ou plus. Il dépend du profil de l'aile, de la distribution de portance selon l'envergure et de la flèche de l'aile. Le Mach critique sera estimé en fonction du Mach de divergence  $M_{DD}$  qui correspond à la vitesse à laquelle la trainée augmente rapidement. Pour la détermination du Mach de divergence  $M_{DD}$ , on utilise l'équation de Korn applicable pour les ailes en flèche [30] :

$$
M_{DD}\cos\Lambda_{0.5} + \frac{c_l}{\cos\Lambda_{0.5}} + \frac{t/c}{\cos\Lambda_{0.5}} = k_A
$$
 (1.13)

Où  $K_A$ =0.95 pour un profil supercritique et  $K_A$  =0.87 pour un profil conventionnel et  $\Lambda_{0.5}$  est la flèche à 50 % de la corde. L'équation 1.14 permet ensuite d'obtenir le Mach critique.

$$
M_{cr} = M_{DD} - \left(\frac{0.1}{80}\right)^{\frac{1}{3}} \tag{1.14}
$$

Finalement, on utilise une méthode empirique pour calculer la trainée d'onde et celle-ci correspond à la fonction de loi de puissance du 4ème ordre de Lock donnée par :

$$
C_{dw} = \begin{cases} 0 & \text{if } M \le M_{cr} \\ 20(M - M_{cr})^4 & \text{if } M \le M_{cr} \end{cases}
$$
 (1.15)

Comme pour le cas de la trainée visqueuse, le calcul de la trainée d'onde se fera par la décomposition de l'aile en panneaux (Figure 1.17).

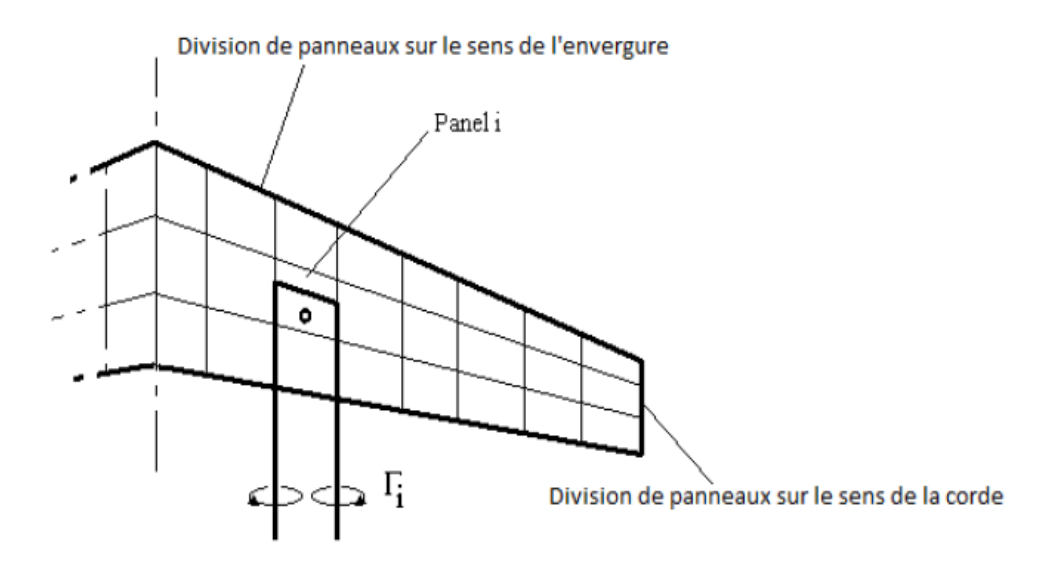

Figure 1.17 : décomposition d'une aile en panneaux

Chaque bande est caractérisée par son épaisseur relative t/c, son coefficient de portance et sa flèche à 50% de la corde. Le coefficient de portance pour chaque bande a été calculé par TORNADO lors de la détermination de la trainée induite. Le Mach de divergence peut maintenant être calculé à partir de l'équation (1.13). On calcule ensuite le Mach critique local à partir de l'équation (1.14). On détermine enfin la trainée d'onde locale en 2D grâce à l'équation de Lock (1.15). La trainée d'onde en 3D est calculée en fonction de la surface de chaque panneau  $S_c$  et de la surface de référence  $S_{ref}$  à partir de la relation suivante :

$$
C_{DW} = C_{dw} \frac{S_c}{S_{ref}} \tag{1.16}
$$

## 1.4.1.3 Trainée d'interférence

### Interaction aile /fuselage

La trainée d'interférence existe dès lors qu'il y a jonction de deux composants sur un avion. Plusieurs études ont été menées sur le calcul de cette trainée sur divers types de jonctions. On s'intéresse principalement aux jonctions entre une aile et un fuselage puis entre une nacelle et une aile [30].

Dans le cas d'une jonction aile/aile ou aile/fuselage, le modèle utilisé est basé sur deux modèles de trainées d'interférence, l'un basé sur la CFD de Tétrault et l'autre un modèle empirique de Hoerner. Le modèle de Hoerner résulte de données expérimentales pour les ailes de fortes épaisseurs simulées dans un écoulement subsonique, incompressible, visqueux. Les résultats obtenus dépendent du coefficient de portance bidimensionnelle, de l'épaisseur relative et de la flèche au quart de corde [30]. L'équation (1.17) n'est applicable que pour les faibles épaisseurs relatives, tel que t/c ‹ 0.075.

$$
C_{D\ int} \frac{s_{ref}}{c^2} = 0,1112 - 0,2572 \sin \phi = 3,440 \left(\frac{t}{c}\right) - 0,02097 \log Re_c + 0,09009 \sin^2 \phi - 2,549 \left(\frac{t}{c}\right) \sin \phi + 0,03010 \log Re_c \sin \phi - 0,1462 \left(\frac{t}{c}\right) \log Re_c \quad (1.17)
$$

Où Ø est l'angle d'inclinaison entre l'aile et le fuselage et  $Re<sub>c</sub>$  est le nombre de Reynolds calculée à partir de la corde c de l'aile.

## Interaction Nacelle/Aile

Dans le cas d'une interaction nacelle/aile, Toreenbeek et Raymer proposent le modèle suivant si l'aile est en disposition haute ou basse [15] :

Pour une aile haute :

$$
\Delta C_{D,nacelle-aille} = 0,004 \frac{S_{frontale}}{S_{ref}} \tag{1.18}
$$

Pour une aile basse :

$$
\Delta C_{D, nacelle-aille} = 0,008 \frac{S_{frontale}}{S_{ref}} \tag{1.19}
$$

## 1.4.2 Module performance moteur

Le module moteur a été développé afin de raffiner l'analyse disponible dans CEASIOM en ajoutant les informations sur les moteurs, le débit de carburant et le débit d'air à différentes conditions de vol (décollage, vol en montée, vol en croisière, vol en approche). De telles données ont servi à déterminer la consommation de carburant et la distance de décollage, qui est fonction de la poussée au décollage.

La construction de ce module moteur est basée sur la méthodologie développée par l'étudiant Philippe Couturier utilisant le logiciel de design et analyse de performance moteurs Gasturb. La méthodologie présentée dans son mémoire [20] a été appliqué pour construire le métamodèle.

Gasturb est utilisé pour obtenir un ensemble de différents moteurs à partir d'un moteur de référence. Une fois, l'ensemble obtenu, différentes interpolations polynomiales sont réalisés afin d'obtenir une approximation sur les performances moteur dans l'espace de design. La création de cette banque de données sera facilitée par le logiciel GasTurb qui présente l'avantage de calculer les performances de plusieurs points de vol rapidement via l'écriture d'un fichier BatchJob.

Il convient dans un premier temps d'établir le design du moteur de référence via GasTurb. Le moteur de référence choisi est le CFM56-5B4 équipé sur l'A320 de Airbus et une technologie moteur semblable sera équipée sur le Blended Wing Body de 200 passagers. La Figure 1.18 représente la coupe transversale du moteur. Il s'agit d'un turboréacteur double corps double flux. Double corps dans le sens où le compresseur présente deux parties, une basse pression et l'autre haute pression accouplés à deux turbines successives : haute et basse pression.

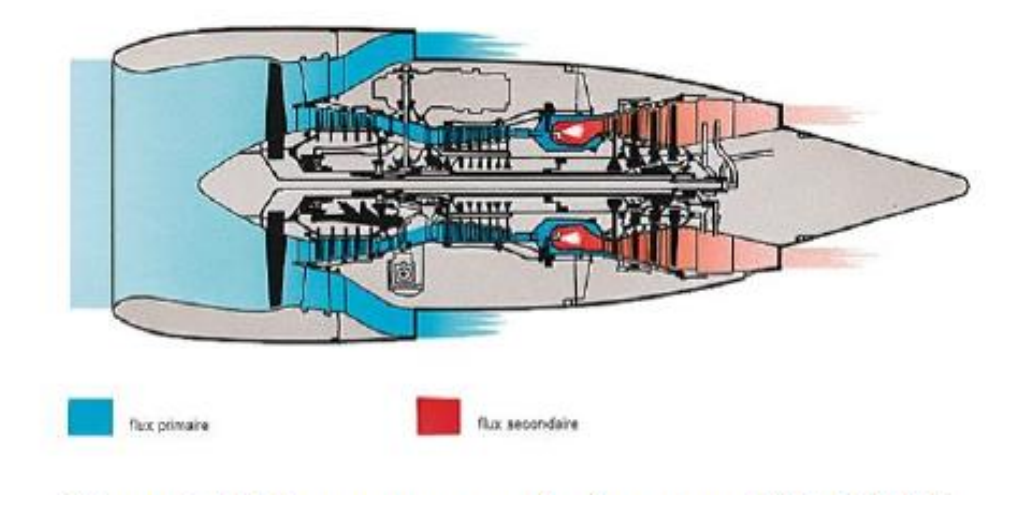

Figure 1.18 : coupe transversale du moteur CFM56-5B4

Pour étudier ce type de moteur dans GasTurb, il faut entrer les paramètres au point de design tels que l'altitude, le Mach, le taux de dilution, le taux de compression,…, une trentaine de paramètres devant être fournis pour définir le design d'un turboréacteur double corps double flux. Ensuite, l'analyse off design peut débuter afin de déterminer les performances à une altitude et vitesse différente que celle définies au point de design. Les données tirées du Janes ont permis d'utiliser une méthode d'ingénierie inverse afin d'établir le design du CFM56-5B4 [31].

L'ensemble des moteurs est établi en considérant une technologie du noyau constante, donc de nombreux paramètres restent inchangés, comme le taux de compression, les efficacités des composants, et la température à l'entrée de la turbine. De plus, pour chaque moteur, le débit massique d'air à l'entrée est ajusté afin de conserver une poussée de 25.04 kN identique à celle du CFM56-5B4 à un Mach de design de 0.8, une altitude de design de 10668 m. De plus, le rapport de pression fonction du taux de dilution est calculé pour minimiser la consommation de carburant.

Enfin, la création du métamodèle est basée sur trois variables d'entrée : le nombre de Mach variant de 0.6 à 0.85, l'altitude variant de 8000 à 12000 m et enfin le taux de dilution variant de 4 à 16. La Figure 1.19 représente la subdivision de l'espace de design en fonction de ces variables.

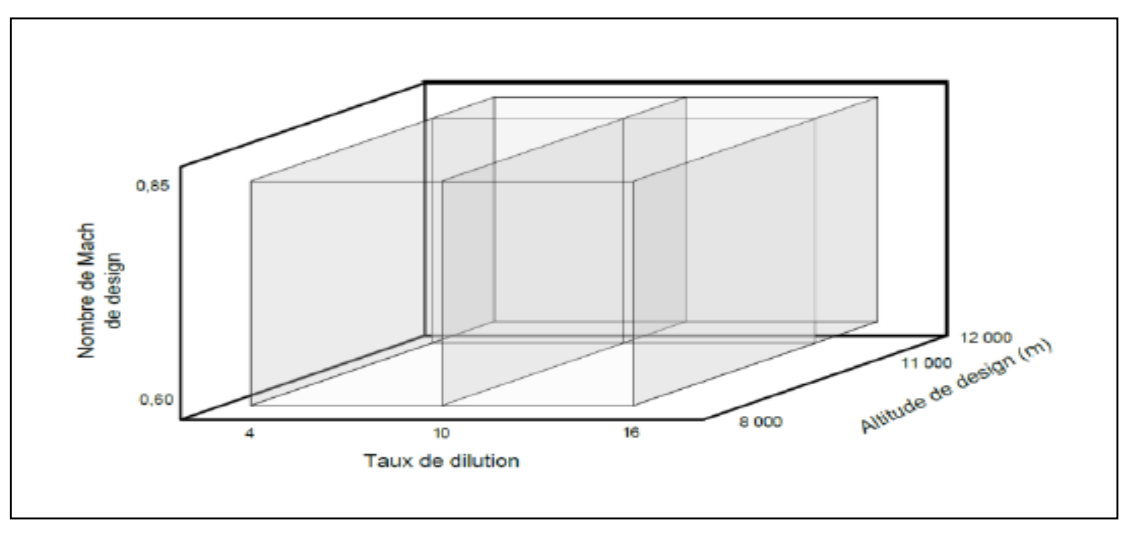

Figure 1.19 : subdivision de l'espace de design

Pour l'étude off-design, la température maximale située au niveau de la chambre de combustion est semblable à celle déterminée lors du design du CFM56-5B4 pour les différentes conditions de vol. De plus, le point d'opération est déterminé de façon à conserver une marge de pompage d'au moins 15%. Le régime au ralenti est la condition de vol qui présente le plus grand nombre de contraintes puisqu'on impose un débit de carburant de 11% du débit maximal tout en conservant une pression de prélèvement de 275 kPa.

L'espace de design est créé de façon à couvrir un large éventail de moteurs, à partir d'un nombre de moteurs limités tout en conservant une bonne approximation dans les résultats de performance. Au total, le design moteur et l'analyse de 18 moteurs ont été réalisés pour construire le métamodèle. Pour chaque moteur, près de 950 points d'opérations à différentes altitudes et vitesses ont été calculés pour obtenir les performances tels que la poussée, le débit d'air et le débit de carburant à quatre conditions de vol (décollage, montée, croisière, régime ralenti).Le calcul de l'ensemble de ces points d'opération est effectué de façon automatique pour chaque moteur à partir du fichier BatchJob créé.

Une surface de réponse a ensuite été créée pour obtenir finalement le métamodèle. Cette surface a été construite à l'aide du tableur Excel à partir d'une série d'interpolation entre les 18 moteurs obtenus à partir du logiciel Gasturb. Cette base de données moteur construite permettra ainsi de calculer les performances de moteurs sans faire appel au logiciel GasTurb. L'utilisateur saisit en entrée le nombre de Mach, l'altitude et le taux de dilution pour obtenir le calcul des performances moteurs aux différentes conditions de vol. Une interpolation d'ordre 1 a été réalisée sur les variables Mach et Altitude et une interpolation lagrangienne d'ordre 2 pour le taux de dilution. En effet, Philippe Couturier [20] a démontré qu'un ordre d'interpolation de 1 et 2 respectivement pour le Mach, l'altitude et le taux de dilution sont suffisants pour obtenir une erreur sur les performances inférieures à 1% par rapport à celle calculées par le logiciel GasTurb.

### 1.4.3 Module performance avion

Plusieurs caractéristiques sont utiles pour juger de la performance d'un avion. D'un point de vue design conceptuel, la finesse, la consommation de carburant, la distance franchissable, la distance de décollage ainsi que la marge statique ont été choisis pour évaluer les performances de l'avion [15]. L'ensemble de ces paramètres sont calculés dans un module développé, appelé module performance avion, que nous avons ensuite intégré à CEASIOM.

Les coefficients aérodynamiques, coefficient de portance et coefficient de trainée, étant déterminés par le module aérodynamique AMB, il est alors possible d'obtenir la finesse f en appliquant la définition :

$$
f = \frac{L}{D} = \frac{\frac{1}{2}\rho V^2 S C_L}{\frac{1}{2}\rho V^2 S C_D} = \frac{C_L}{C_D}
$$
\n(1.20)

47

## 1.4.3.1 Consommation de carburant

La consommation de carburant est déterminée à partir du module performance moteur. La consommation de carburant est calculée comme le ratio du débit de carburant sur la poussée du moteur (Éq 1.21).

$$
SFC = \frac{W_f}{T} \tag{1.2}
$$

où SFC est la consommation de carburant (kg/(s.N)),  $W_f$  est le débit de carburant (kg/s) et T la poussée du moteur (N).

### 1.4.3.2 Distance franchissable

Dans le cadre de ce projet, le carburant occupe tout l'espace carburant qui lui est offert. À partir de cette hypothèse, il est donc possible de calculer la masse de carburant connaissant la densité volumique de ce dernier. La densité du carburant est fixée à 840 kg/m3. Une mission de vol est décomposée en plusieurs phases : le décollage, la montée, la croisière, la descente et l'atterrissage. Chaque phase de vol consomme une fraction de carburant. Le Tableau 1.1 fournit les valeurs des fractions de carburant utilisées dans le cadre du présent travail. Ces fractions avaient aussi été utilisées par Martin Weil-Brenner dans son étude des avions BWB [16].

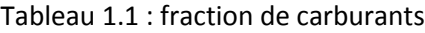

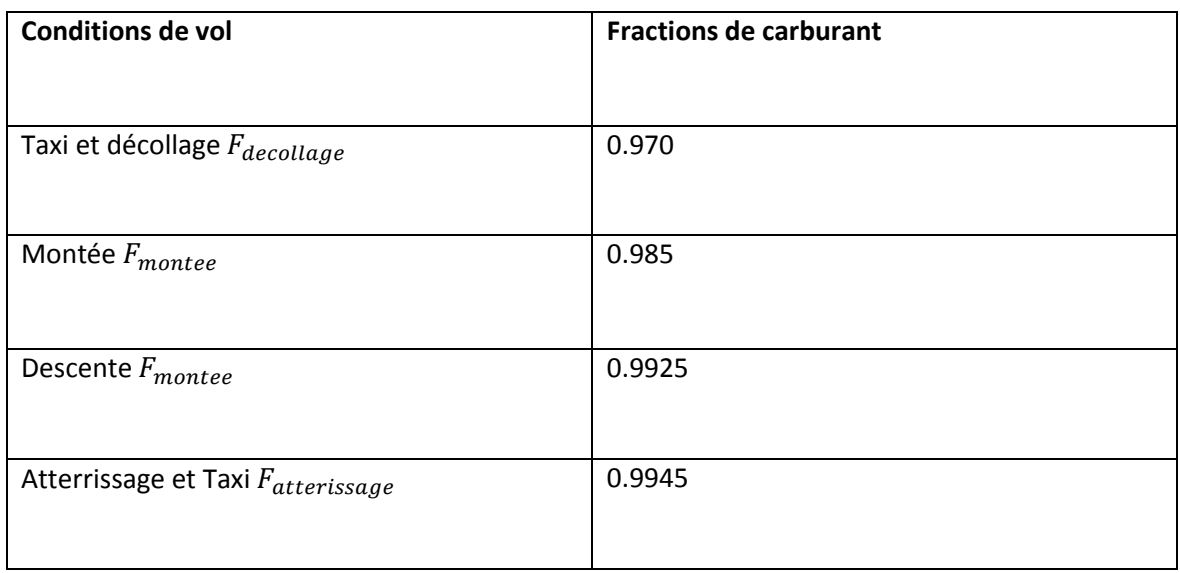

Le poids du carburant est fonction de ces fractions par la relation suivante :

$$
\frac{M_{carbonant}}{M T 0 W} = 1,06 \times \left(1 - F_{decollage} \times F_{montée} \times F_{ croisiere} \times F_{descente} \times F_{atterrissage}\right) \tag{1.22}
$$

Où  $M_{Carburant}$  représente la masse de carburant et MTOW la masse maximale au décollage Connaissant le poids du carburant, il est alors possible de déterminer la fraction de carburant consommée en croisière. L'équation de Breguet peut ensuite être utilisée pour déterminer la distance franchissable. Celle-ci s'exprime de la manière suivante :

$$
R = \frac{V}{SFC} \frac{L}{D} ln\left(\frac{1}{F_{croisiere}}\right)
$$
 (1.23)

Où :

- R la distance franchissable

- V est la vitesse aérodynamique

$$
-\frac{L}{D}
$$
 la finesse

- SFC la consommation de carburant
- $E_{\text{croisiere}}$  la fraction de carburant en croisière

### 1.4.3.3 Distance de décollage

La longueur de piste balancée (en anglais Balanced Field Length BFL) représente la longueur de piste minimale avant d'annuler un décollage. Il s'agit de la distance entre laquelle l'avion est à l'arrêt et atteint la vitesse, cette vitesse V étant appelée vitesse de décision. La formule utilisée pour évaluer cette distance est tirée de Raymer [15] et est basée sur des données empiriques. Elle nécessite la connaissance de la trainée en montée ainsi que du coefficient de portance maximale. Pour la trainée en montée, celle-ci a été calculée par les modules ajoutés à CEASIOM dans le cas du design de l'Airbus A320 ainsi que du Blended Wing Body. Pour le coefficient de portance maximum celuici a été tiré de données de la littérature. Dans le cas de l'avion à fuselage intégré, des données de soufflerie de Boeing ont été utilisées [5].

$$
BFL = \frac{0.863}{1+2.3 \, G} \left( \frac{W_{\text{/s}}}{\rho g \, C_{\text{L}\,climb}} + h_{\text{obstacle}} \right) \left( \frac{1}{\frac{T_{\text{av}}}{W} - U} + 2.7 \right) + \left( \frac{655}{\sqrt{\frac{\rho}{\rho_{SL}}} \right) \tag{1.24}
$$

 $\overline{\phantom{a}}$ 

$$
T_{av} = 0.75 T_{static\ take\ off} \left[ \frac{5+BPR}{4+BPR} \right] \tag{1.25}
$$

Ou :

 $G: \gamma_{climb} - \gamma_{min}$ 

 $\gamma_{climb}$ : Taux de montée avec un moteur

 $\gamma_{min}$ : Taux de montée minimale (0,024 dans le cas de 2 moteurs, 0,027 pour 3 moteurs et 0,0 »à pour 4 moteurs)

 $h_{obstack}$ : Hauteur d'obstacle estimé a 35 ft pour un avion commercial

: Taux de dilution moteur

 $\rho$ : Densité de l'air au niveau de la piste

 $\rho_{SL}$ : Densité de l'air au niveau de la mer

 $W:$  Poids maximale au décollage

: Surface de référence

 $T_{av}$ : Poussée moyenne dans la phase de décollage

#### 1.4.3.4 Stabilité statique

L'étude de stabilité est une caractéristique primordiale dans le design d'un avion. Plus précisément, ce critère permettra de déterminer si le pilote sera en mesure de contrôler et de garder l'avion dans une position de vol donnée. Cette notion apparaît encore plus importante pour un Blended Wing Body où l'absence d'empennage horizontal et vertical peut nuire à la contrôlabilité de l'avion. Il faut rappeler qu'il existe deux formes de stabilité : la stabilité statique et la stabilité dynamique. La première est relative à l'état d'équilibre de l'avion. La deuxième décrit son comportement à revenir à sa position d'équilibre après de petites perturbations incluant l'amplitude et l'amortissement d'oscillations. On parle dans ce cas d'un état d'équilibre dynamiquement stable.

Notre intérêt portera initialement sur la stabilité statique, condition nécessaire de stabilité dynamique. La courbe du moment de tangage Cm en fonction de l'incidence permettra d'analyser la stabilité. On illustre à la Figure 1.20 la courbe de moment de tangage en fonction de l'incidence d'un Airbus A320 avec un Mach de croisière de 0.8.

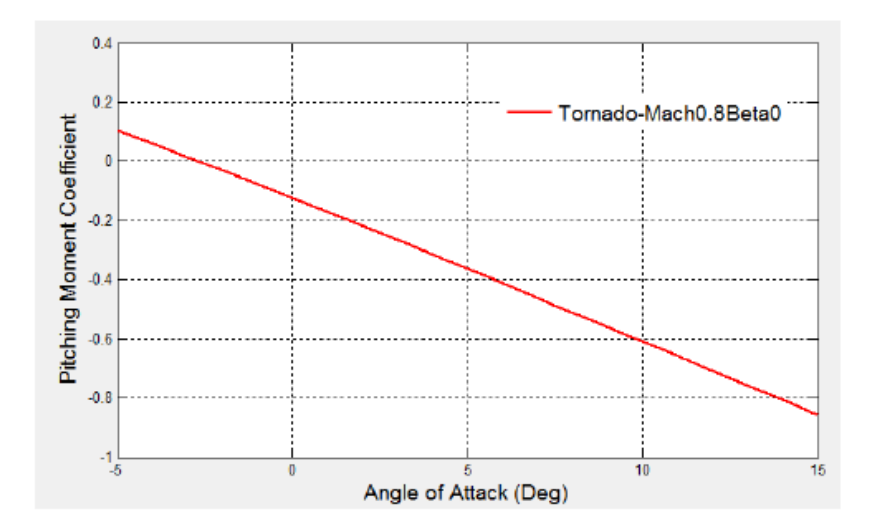

Figure 1.20 : courbe du moment de tangage en fonction de l'angle d'attaque

Cette courbe montre que si l'avion est perturbé d'une incidence positive, le moment de tangage prendra alors une valeur négative. Il s'agit d'un moment piqueur qui tend à ramener l'avion à son état d'équilibre, et donc l'avion est stable d'un point de vue statique. Ainsi, une condition nécessaire de stabilité statique est un coefficient  $C_{m\alpha}$  négatif. Considérons la courbe en trait plein de la Figure 1.21. Cette courbe décroit linéairement et coupe l'axe de portance  $C'_{zeq}$  pour donner un  $C_m$  nul et cette droite coupe l'axe du coefficient de moment  $C_m$  au point  $C'_{m0}$  avec un  $C_Z$  nul.

Dans le cas  $C_{m0} > 0$ , il existe une position d'équilibre tel que  $C'_{zeq} > 0$  sans braquage de la gouverne de tangage δm. Alors l'avion est en état d'équilibre stable et peut même voler sans empennage horizontal puisque le braquage de la gouverne de tangage est nul. Cependant, dans certaines conditions de vol, l'avion suit la droite représentée en tireté sur la Figure 1.21. Ainsi, si  $C_{m0}$  < 0, la position stable est atteinte avec un  $C_{\text{zeq}} < 0$  dans le cas δm nul. Il faut donc pour obtenir un  $C_{m0} > 0$  ajouter le terme de braquage  $C_{m\delta m}$  6m de manière à déplacer la droite dans le sens des coefficients de moment croissant (Figure 1.21). Ainsi, on peut obtenir un  $C'_{m0} = C_{m0} + C_{mδm}$  δm > 0

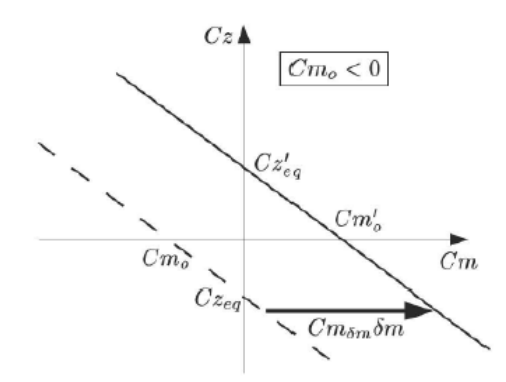

Figure 1.21 : courbe de coefficient de portance en fonction du coefficient de moment [32] Et donc  $C_{zea}$ ' > 0

Pour satisfaire cette dernière condition, un avion conventionnel est composé de deux surfaces portantes, l'aile et l'empennage horizontal. L'aile placée en avant produit la portance positive et l'empennage en arrière est cambré négativement afin de créer une portance négative, pour finalement obtenir un coefficient de moment  $C_{m0}$  positif. Mais cette notion ne s'applique plus dans le cas d'un avion Blended Wing Body vue l'absence d'empennage.

L'approche suivante a alors été adoptée dans ce cas : le Blended Wing Body présentera une aile vrillée. L'aile en flèche présentera effectivement un vrillage tel que l'incidence est positive au niveau du plan de symétrie et négative en bout d'aile. Ainsi, le corps central de l'avion fournit une portance plus élevé alors que les extrémités de l'aile apportent une portance moindre, engendrant de ce fait un coefficient de moment positif  $C_{m0}$ .

D'un point de vue quantitatif, la marge statique est calculée comme suit :

$$
m_{s} = -\frac{X_{CG} - X_{CA}}{MAC} \tag{1.26}
$$

Où  $X_{CG}$  est la position du centre de gravité,  $X_{CA}$  la position du centre aérodynamique et MAC la corde moyenne aérodynamique. La réglementation FAA exige une marge statique supérieure à 5% pour assurer la stabilité statique de l'avion.

## CHAPITRE 2 RÉSULTATS

### 2.1 Design conceptuel de l'A320

La famille A320 est composée d'avions court et moyen-courrier destinés au transport de passagers. Il s'agit de quatre avions de ligne : deux versions raccourcies, l'A318 et l'A319 et d'une version allongée l'A321. Ces avions présentent la même conception mais possèdent des différences en ce qui concerne le nombre de passagers et les caractéristiques propulsives. L'A320 est un avion monocouloir en configuration d'une seule ou deux classes. Cet avion a connu un succès de par l'intégration des commandes de vol électrique et d'un contrôle du centre de gravité par mouvement du kérosène. Leader du marché des avions de ligne moyen-courrier, cet avion a été mis en service en 1988 et présente différentes versions. Pour notre étude, l'avion de référence est l'Airbus A320 série 200 version 012. Il s'agit de la série des A320 la plus répandue. Cet avion dispose d'une capacité maximale de 180 passagers répartis en une seule classe. Sa masse maximale au décollage est de 77000 kg et est équipé de deux turbosoufflantes CFM56-5B4 possédant 120 kN de poussée chacune. La distance franchissable est de 4500 km et la distance de décollage de 2300m. Une vue 3D de l'avion est représentée à la Figure 2.1. Plusieurs données géométriques sont nécessaires à la modélisation de l'avion dans le module AcBuilder de CEASIOM. Ces informations proviennent principalement de la documentation d'Airbus [33] et du Jane's All World's Aircraft [34].

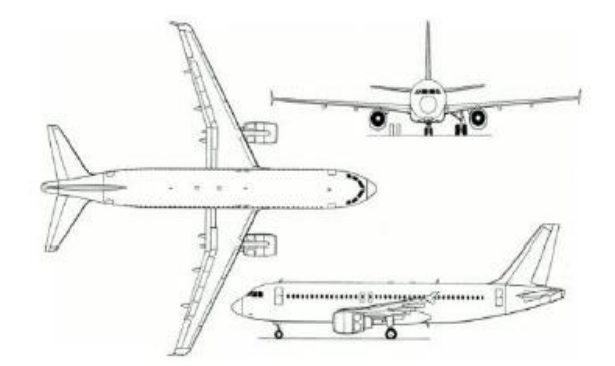

Figure 2.1 : vue 3Dde l'A320

# 2.1.1 Performance de l'A320

Les détails de la modélisation de l'Airbus A320 sont donnés à l'Annexe A.

A titre d'exemple, des calculs DATCOM et TORNADO ont été lancés sur la géométrie A320.

Dans le cas de TORNADO, l'option Sweep angle of attack a été choisie. Le nombre de Mach et l'angle de dérapage β sont fixés respectivement à 0.5 et 0. L'angle d'attaque varie sur une plage de valeurs comprise entre -5 degrés et +15 degrés. Deux des quatre figures produites par GEOTORNADO sont représentés à la Figure 2.2. Les deux figures représentent les surfaces portantes sur lesquelles sont réalisés les calculs aérodynamiques.

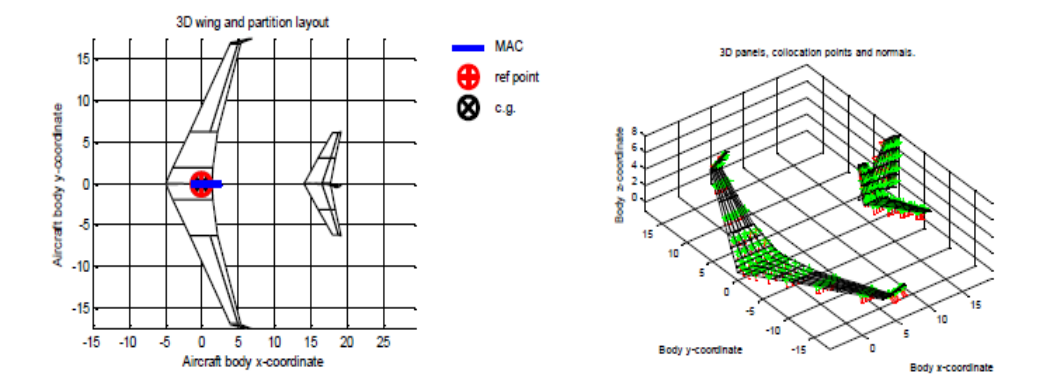

Figure 2.2 : figures produites par GEOTORNADO

La Figure 2.2 gauche donne le point de référence, le centre de gravité ainsi que la corde moyenne aérodynamique (MAC) et la figure de droite représente la distribution des panneaux sur les surfaces portantes.

Les Figure 2.3 et Figure 2.4 fournissent les résultats sur l'évolution du coefficient de portance et de trainée en fonction de l'angle d'attaque pour deux méthodes de calcul, soit DATCOM et TORNADO.

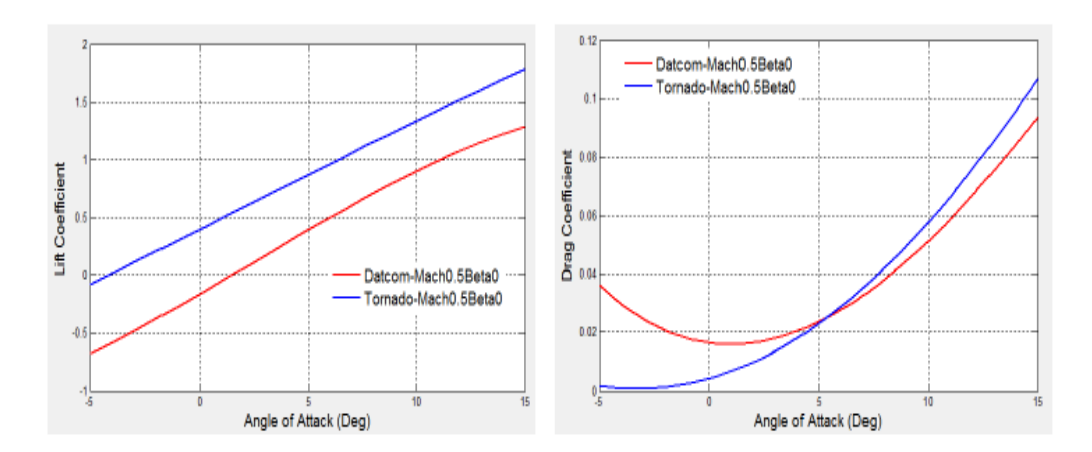

Figure 2.3 :  $C_L$  en fonction de l'angle d'attaque AOA Figure 2.4 :  $C_D$  en fonction de l'angle d'attaque AOA

Les résultats de TORNADO et DATCOM présentent des différences. L'écart observé s'explique en partie dans le choix du profil d'aile. En effet, le profil d'aile n'est pas un profil NACA. La banque de données de DATCOM, à partir de laquelle les calculs sont lancés, ne contient pas les données relatives à un profil non NACA. Rappelons que, dans notre cas, les profils d'aile sont des profils SC(2)-0612. La Figure 2.5 montre que l'écart observé entre les deux solveurs est réduite, dans le cas où les profils d'aile sont des profils NAC0012.

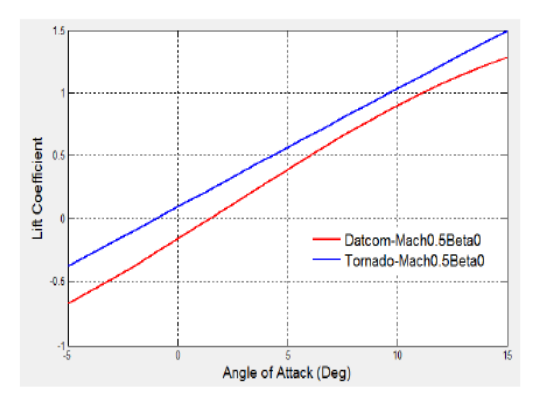

Figure 2.5 :  $C_L$  en fonction de l'angle d'attaque AOA (avec NACA0012)

Dans le cadre du présent projet, on s'intéressera principalement aux résultats obtenus pour un vol en croisière à une altitude de 10668 m et un nombre de Mach de 0.8. Une single simulation a été lancée pour obtenir les résultats TORNADO. L'angle d'attaque a été fixé à 0 degré. La Figure 2.6 donne la distribution du coefficient de pression Cp obtenu dans ce cas.

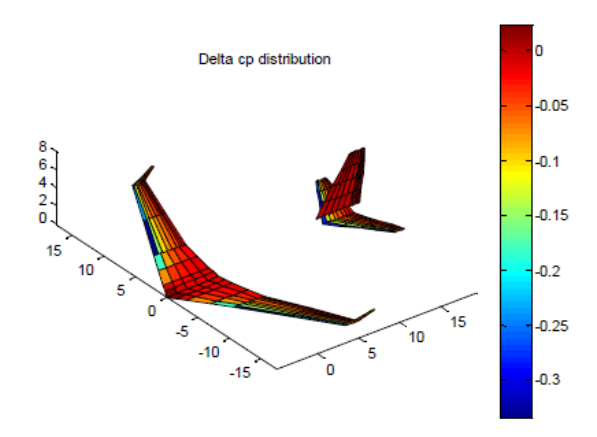

Figure 2.6 : distribution de  $C_p$  de l'A320

La Figure 2.7 représente les coefficients de portance et de moment en fonction de l'angle d'attaque et permet d'analyser la stabilité longitudinale de l'avion. Rappelons que la stabilité est quantifiée par la marge statique (Équation 1.26)

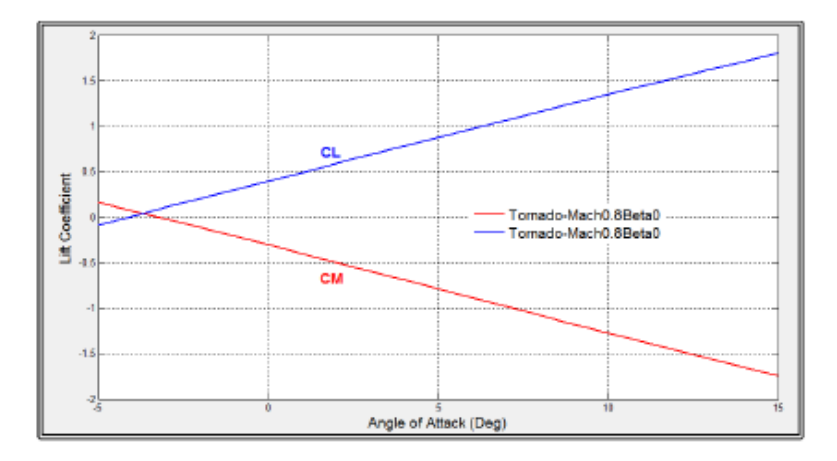

Figure 2.7 : courbes de CL et Cm en fonction de l'angle d'attaque à M=0.8

Un avion est dit stable longitudinalement si sa marge statique est strictement positive, c'est à dire que le centre de gravité se situe en avant du centre aérodynamique et le coefficient de moment à portance nulle doit être positive. Le coefficient  $C_{m\alpha}$  est fonction de la marge statique par la relation suivante :

$$
\frac{\partial c_m}{\partial \alpha} = \frac{\partial c_l}{\partial \alpha} \left( \frac{X_{CA} - X_{CG}}{MAC} \right) \tag{1.27}
$$

Ainsi, la Figure 2.7 prouve que les deux conditions assurant la stabilité statique longitudinale sont vérifiées.

Enfin, les résultats de performance obtenus sont comparés à ceux tirés de la littérature. Cette comparaison vise à valider les modules de CEASIOM utilisés et les outils développés et intégrés à l'environnement CEASIOM. Les données obtenues sont résumées au Tableau 2.1.

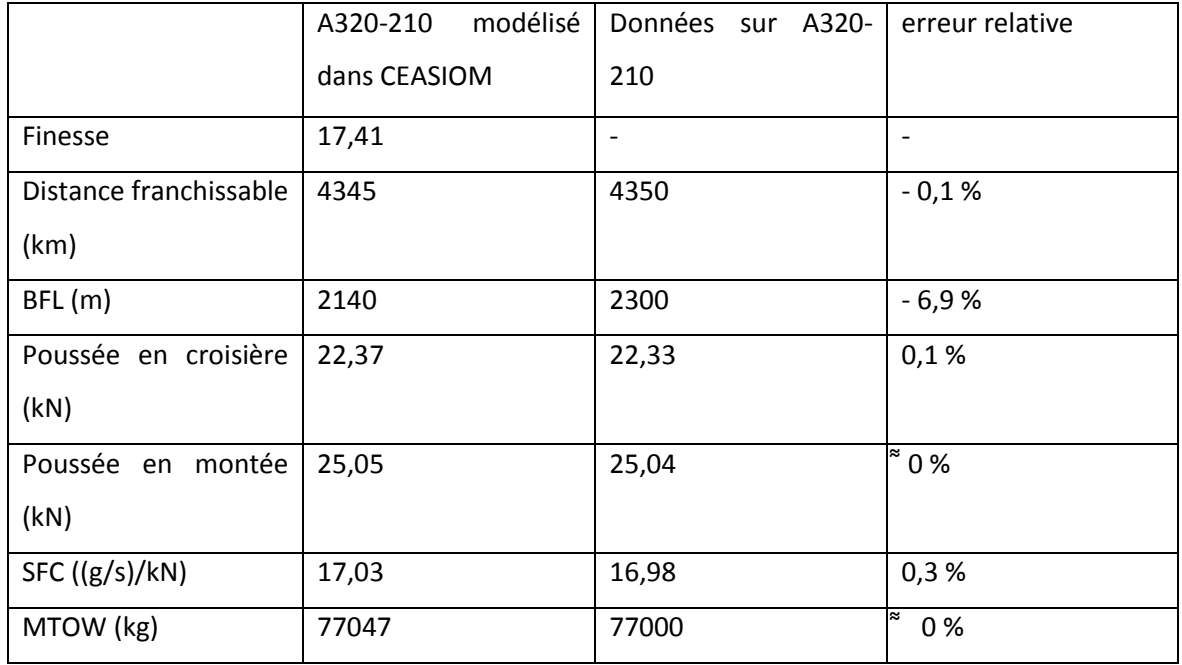

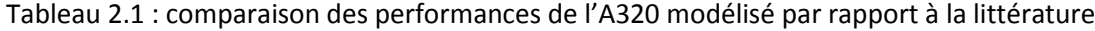

En comparant les résultats de l'A320 modélisé à ceux tirés de la littérature, on observe que l'erreur relative reste inférieure à 1%, sauf pour la longueur de piste balancée (BFL) où on relève une erreur d'environ 7%. Cette différence peut s'expliquer par la valeur du coefficient de portance maximum tiré de la littérature. Dans tous les cas, les résultats demeurent acceptables et confirment que l'avion modélisé sous CEASIOM se rapproche bel et bien d'un A320.

# 2.2 Design conceptuel du BWB

Cette section traite du design conceptuel du BWB sous l'environnement CEASIOM. On rappelle que CEASIOM est habituellement utilisé pour le design d'avion conventionnel. Plusieurs problèmes ont été rencontrés lors de la conception du BWB sous CEASIOM. Des modifications ont dû être apportées au programme CEASIOM pour être en mesure de modéliser un avion sans fuselage cylindrique.

## 2.2.1 Modélisation du BWB dans AcBuilder

Les composants du modèle BWB sont : le fuselage, l'aile et les moteurs. L'avion ne présente aucun stabilisateur.

## 2.2.1.1 Esquisse initiale

Le design du BWB sous AcBuilder repose principalement sur les variables de design d'une aile. Les variables utilisés sont les suivantes :

- envergure : [span]

- surface alaire : [area]

- flèche de chaque section de l'aile : [LE sweep inboard], [LE sweep midboard], [LE sweep outboard]

- ratio de l'envergure de chaque section de l'aile sur la moitié de l'envergure totale de l'avion [spanwise kink1], [spanwise kink2]

-incidence des profils à l'emplanture, à la 1ère brisure, à la 2nd brisure et au sommet de l'aile [root incidence], [kink1 incidence], [kink2 incidence], [tip incidence]

- dièdre de chaque section de l'aile [dihedral inboard], [dihedral midboard], [dihedral outboard]

- les taux d'effilement de chaque section de l'aile : [taper kink1], [taper kink2], [taper tip].

Ces variables de design géométriques sont résumées à la Figure 2.8.

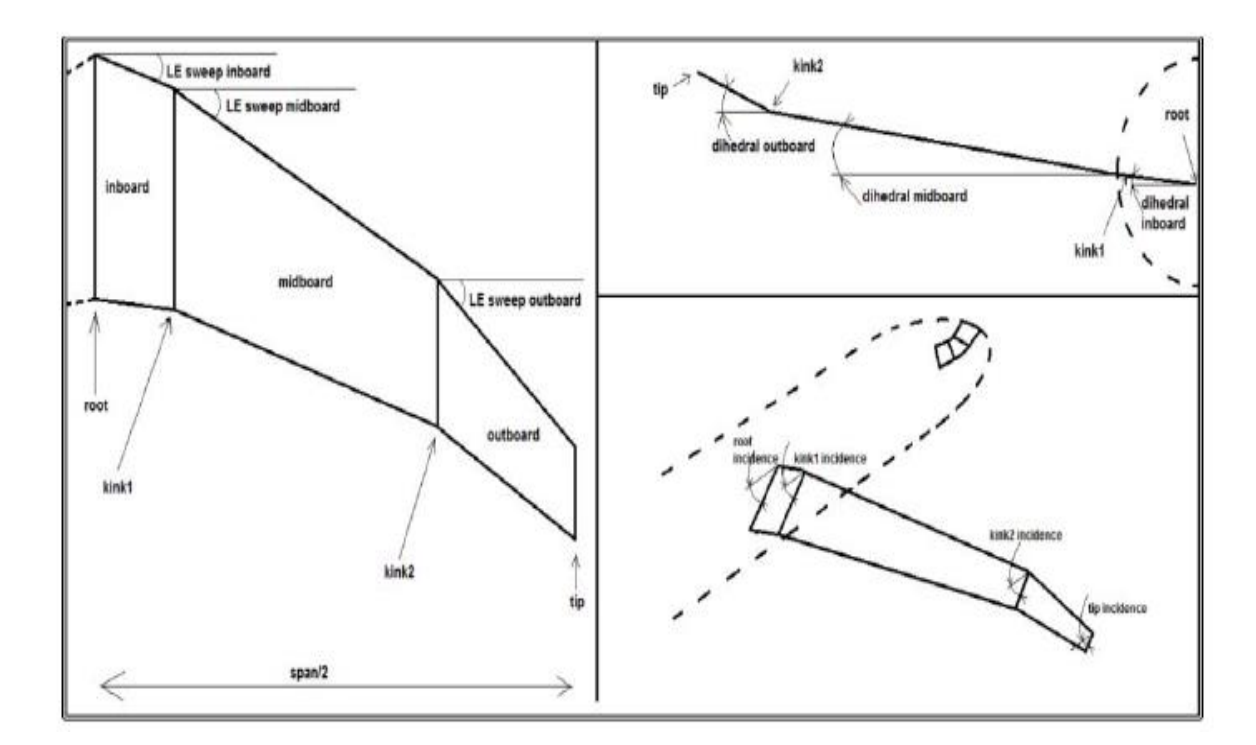

Figure 2.8 : variables de design

Pour faciliter l'obtention d'une première esquisse sous CEASIOM, un modèle BWB d'une capacité de 200 passagers a été obtenu grâce au code Matlab développé par un ancien étudiant de la chaire IDEA Martin Weil Brenner [16]. Le fichier à l'entrée de ce code présente des variables géométriques différentes de CEASIOM et donc des calculs intermédiaires ont dû être effectués avant d'obtenir un modèle initial de BWB. Concernant la sélection des profils, le profil reflex EH2012 a été utilisé pour le fuselage et le profil supercritique RAE2822 pour les jonctions et les extrémités de l'aile. Le profil reflex a été choisi pour son épaisseur élevé avec 15% d'épaisseur relative (nécessaire pour le transport des passagers) et le profil supercritique est adapté pour des conditions de vol transsonique. La Figure 2.9 présente une visualisation 3D dans AcBuilder du modèle BWB initial obtenu dans CEASIOM.

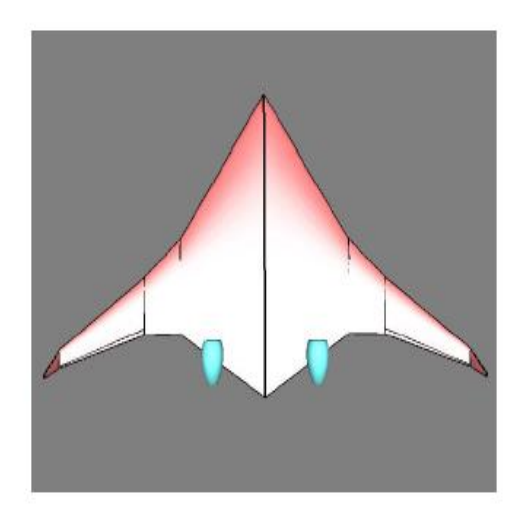

Figure 2.9 : visualisation 3 D du BWB dans AcBuilder

Le module géométrique AcBuilder a permis également de déterminer la corde moyenne aérodynamique et l'allongement calculé comme le quotient du carré de l'envergure sur la surface de référence. Les valeurs suivantes ont été relevées, soit 10.04 m pour la corde moyenne aérodynamique et 8.4 pour l'allongement.

### 2.2.1.2 Centrages et inerties du BWB

Le programme CEASIOM a été codé de façon à avoir obligatoirement un fuselage cylindrique lors de la conception d'un avion. De plus l'espace cabine est défini pour être contenu dans ce fuselage cylindrique. En conséquence, des modifications importantes ont dû être effectuées au code source de CEASIOM pour supprimer le fuselage cylindrique

Lorsque le modèle géométrique a été obtenu, des calculs d'estimation de poids peuvent être effectués sous Acbuilder grâce à l'outil Weight et Balances. Cependant, les formules semiempiriques employées par cet outil ne sont pas valides pour le BWB. Le fuselage non conventionnel de cet avion incite donc à trouver une alternative pour l'estimation des poids, centrages et inerties. Ainsi, des formules semi-empiriques adaptées aux avions à fuselage intégré ont été utilisées pour estimer le poids de l'avion, en particulier pour les sections avant et arrière du fuselage [35]. Les méthodes d'estimation de poids des autres composants tels que les trains d'atterrissage, système carburant, surface de contrôle, systèmes hydrauliques, systèmes électriques et autres restent similaires à ceux des avions conventionnels. Enfin, on a développé un modèle BWB sous CATIA pour déterminer le centrage et les inerties de l'avion. Ces calculs de centrages et inerties sont nécessaires pour la détermination des coefficients aérodynamiques et des propriétés de stabilité.

# Méthodologie

La Figure 2.10 présente la méthodologie développée pour l'obtention du centre de gravité et inertie de l'avion sous CATIA.

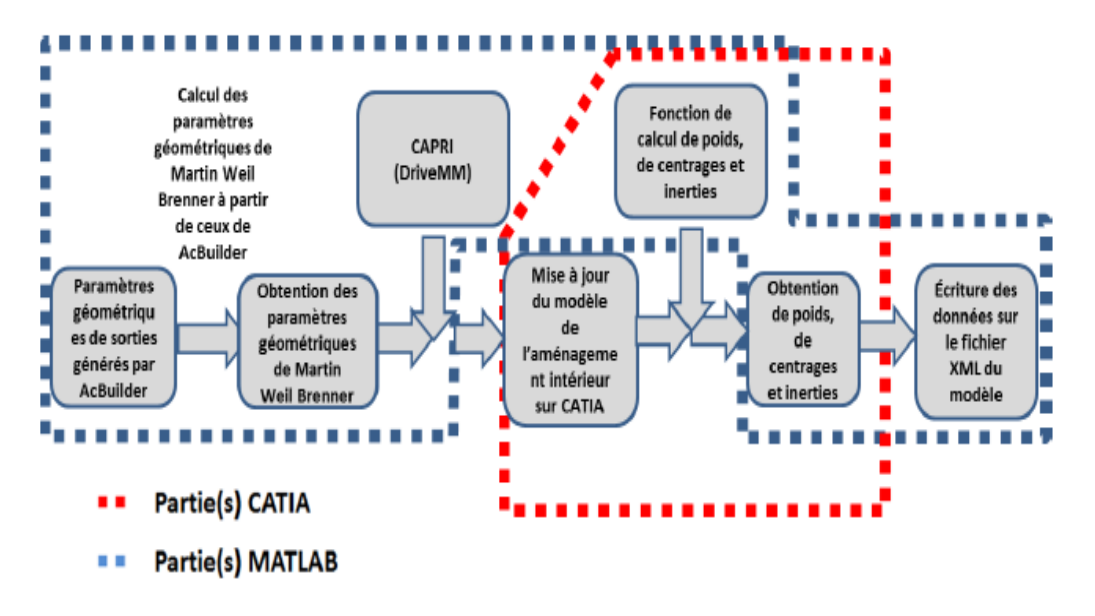

Figure 2.10 : Méthodologie adoptée pour estimer le centrage et inerties

La première étape consiste à exporter la géométrie définie sous AcBuilder dans CATIA. Un ensemble de scripts Matlab provenant de l'étudiant Martin Weil-Brenner est utilisé pour adapter les variables géométriques du code Matlab à celles utilisées dans le module AcBuilder de CEASIOM. Le canevas de BWB dans CATIA développé par Weil-Brenner est ensuite utilisé. Ce modèle est réalisé sur la base de 26 profils aérodynamiques et deux courbes splines reliant respectivement les profils du bord d'attaque et les profils du bord de fuite (Figure 2.11).

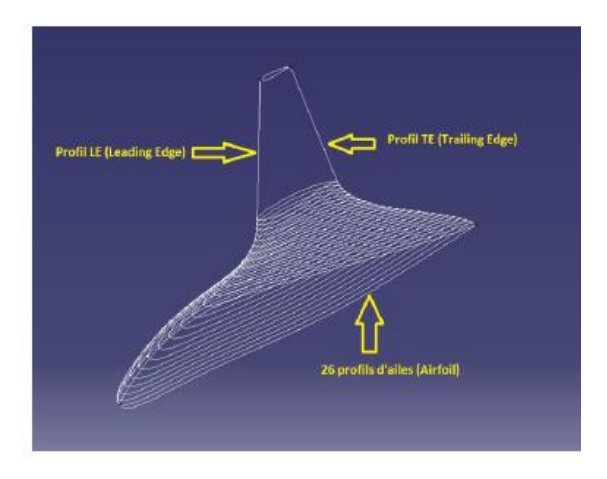

Figure 2.11 : esquisse du BWB sous CATIA

L'étape suivante consiste à obtenir une mise à jour de cette esquisse selon les variables géométriques définies en entrée. Pour réaliser cette mise à jour, le logiciel commercial CAPRI est utilisé. Il permet la connexion entre différents logiciels de conception assistée par ordinateur. Dans notre cas, il sera le moyen de communication entre Matlab et CATIA. Les coordonnées de points issues de la nouvelle géométrie sont d'abord exportées dans un fichier .dat. Ce fichier est par la suite lu par l'outil DriveMM de CAPRI qui met à jour le modèle CATIA et le sauvegarde. La mise à jour du modèle prend généralement quelques secondes mais peut atteindre quelques minutes si plusieurs composants doivent être mises à jour. Les Figure 2.12 et Figure 2.13 présentent un exemple de mise à jour à l'aide de l'outil Drive MM de CAPRI dans lequel la flèche de l'avion a augmenté.

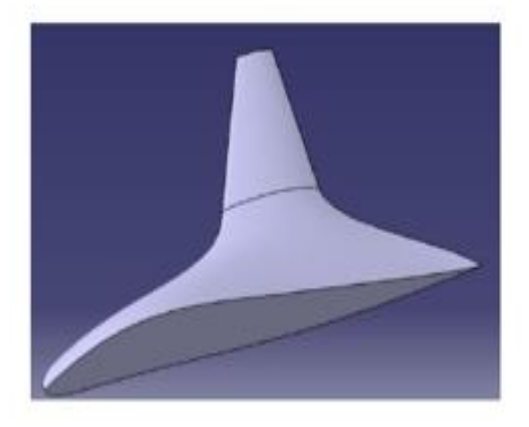

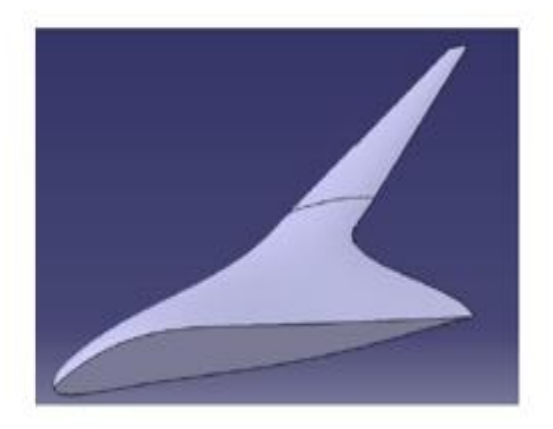

Figure 2.12 : modèle avant mise à jour par CAPRI Figure 2.13 : modèle après mise à jour par CAPRI

Un modèle CATIA plus élaboré, tenant compte de la répartition de poids par composant, a ensuite été réalisé pour obtenir le centrage et les inerties de l'avion. La Figure 2.14 illustre le modèle CATIA par composants. Le modèle CATIA comprend un espace carburant, un espace équipements, un espace cabine et les moteurs. Pour définir l'emplacement de chacun de ces composants, il convient de générer une coupe intérieure du modèle BWB. Une copie de l'esquisse initiale puis une réduction à l'échelle est faite avant d'effectuer la coupe intérieure.

Par exemple, pour le composant espace carburant, un fichier CATPart contenant les esquisses est créé avant de réaliser l'extrusion souhaitée. Ce composant se trouvera dans l'aile trapézoïdale et occupera 90% de la corde et 90% de l'épaisseur relative. 10% de la corde sont conservée pour la conception des éléments hypersustentateurs.

Chaque composant possède son fichier.dat contenant les points de coordonnées de ses esquisses et un fichier DRIVEMM.bat est créé pour chaque composant afin d'effectuer la mise à jour. Les esquisses mises à l'échelle sont ensuite utilisées pour créer les solides du composant à partir de l'outil multi-sections de CATIA.

Les moteurs ont également été intégrés au modèle CATIA. La géométrie du moteur est analogue à celle du CFM56-5B4 équipé sur l'A320. Les données géométriques de la nacelle ont été obtenues à partir de la littérature d'Airbus [33].

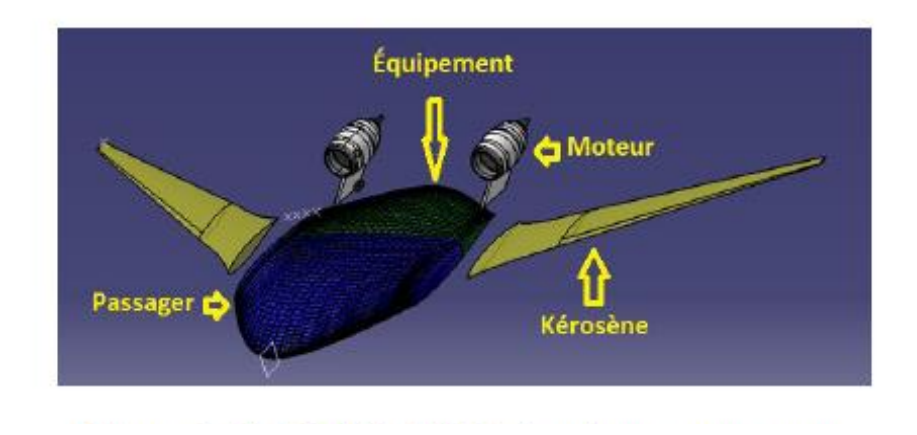

Figure 2.14 : Modèle BWB reparti par composants

Le logiciel de conception CATIA peut être appelé à partir du langage Visual Basic. Une série de fonctions sous Visual Basic ont été développées afin de réaliser différentes tâches, comme démarrer CATIA, modifier la masse volumique ou encore récupérer le volume d'une pièce. Des enregistrements via des macros ont été effectués pour identifier les différentes commandes VB sur CATIA à effectuer. De plus, des composantes propres au logiciel de conception, les Component Object Model (COM), doivent être importés pour lancer les fonctions. Par exemple, la composante INFITF () de CATIA est importée de la bibliothèque des composants afin que le programme Visual Basic lance et ferme l'application CATIA. Les fonctions nécessaires à l'obtention du centrage et inerties sous CATIA sont énumérées ci-dessous :

-StartCatia() : Fonction lançant l'application CATIA.

- CloseCatia() : Fonction fermant l'application CATIA.

- Visible() : Fonction pour rendre visible la fenêtre CATIA.

- OpenFile(filename) : Fonction ouvrant le fichier « filename »d'une pièce CATIA.

- DensityChangeWing(DensityWing) : Fonction affectant une nouvelle densité à l'aile.

- DensityChangeFuse(DensityFuse): Fonction qui écrit une nouvelle densité au corps central.

- DensityChangePass(DensityPass): Fonction affectant une nouvelle masse volumique à l'espace cabine

- DensityChangeEquip(DensityEquip): Fonction affectant une nouvelle masse volumique au bloc équipements.

- DensityChangeEng(DensityEng): Fonction affectant une nouvelle masse volumique au moteur.

- GetMass() : Fonction récupérant la masse d'une pièce.

- GetVolume(): Fonction récupérant la valeur du volume d'une pièce.

- GetArea(): Fonction récupérant la surface d'une pièce.

- GetGravityCenter(): Fonction récupérant le centre de gravité d'une pièce (XCG, YCG, ZCG).

- GetIntertia() :Fonction récupérant la matrice des moments d' inerties d'une pièce (IXX, IYY, IZZ,IXY,IXZ,IYX,IYZ,IZX,IZY,).

L'ensemble du script VB est compilé en bibliothèque logicielle et ceci génère un fichier.ddl utilisable par l'application Matlab pour récupérer une information sur le modèle CATIA. Ce fichier bibliothèque permet ainsi la communication entre le programme Matlab et CATIA. La fonction NET.addAssembly de Matlab est capable de lire et d'interpréter un fichier .ddl. Via cette commande, il sera ainsi possible d'appeler les fonctions développées sur Visual Basic et de leur attribuer un nom spécifique sous Matlab. Cette opération est effectuée sur un fichier classdef de Matlab.

### Méthodes semi-empiriques pour estimer le poids

L'estimation de poids est obtenue à partir de formules semi-empiriques par composants (corps central, espace cabine, espace carburant…). Ce calcul par composant est détaillé par la suite. Il est nécessaire que la masse de chaque pièce CATIA corresponde à celle calculée empiriquement sous Matlab pour déterminer fidèlement le centrage et les inerties de chaque composant et celles de l'avion. Ainsi, la méthode consiste à appliquer une nouvelle masse volumique sur un composant pour changer sa masse. Par exemple, on calcule la masse de l'aile à partir d'une formule semiempirique puis grâce à une fonction sous Visual Basic, on récupère le volume de l'aile. On peut alors calculer la masse volumique requise puis affecter cette nouvelle valeur sur la pièce CATIA grâce à la fonction DensityChangeWing. Donc, la pièce aile aura une nouvelle densité correspondant à la masse calculée empiriquement dans Matlab. Cette méthode est appliquée pour l'ensemble des composants du BWB. Le changement de masse volumique est réalisé sur un fichier CATMaterial de CATIA. Ce fichier définit les caractéristiques du matériau qui seront appliqués au composant de l'avion. Chaque composant de l'avion possède son propre fichier CATMaterial et est lié au fichier CATPart de la pièce. Enfin, l'ensemble des composants du BWB sont présents dans l'atelier d'assemblage de CATIA afin de récupérer la masse, le centrage et les inerties globales de l'avion. Les données recueillies du modèle CATIA sont ensuite écrites dans le fichier XML d'AcBuilder et transmises au module aérodynamique AMB.

### 2.2.1.3 Calcul du poids par composants

Tel que discuté précédemment, pour un avion conventionnel, le calcul du poids total de l'avion est effectué par décomposition du poids par composants. Des formules semi-empiriques sont utilisées pour déterminer une estimation de ces poids. Le module Ac Builder de CEASIOM réalise ces calculs grâce à la fonction acb weight en employant des méthodes empiriques de Torenbeek [19].

Dans le cas du BWB, une combinaison des méthodes d'estimation pour BWB issues de la NASA et de ceux d'avions conventionnels sont employées. Les formules de poids des moteurs, nacelles, des systèmes hydrauliques et électriques, fournitures restent similaires à ceux d'un avion conventionnel et proviennent de Raymer et Torenbeek [15, 19]. Leurs expressions sont présentées en Annexe B. En revanche, pour la détermination du poids du corps central, la méthode développée par la NASA sera utilisée [35].

## Cabine

Le corps central se décompose en une section avant pressurisée qui accueille les passagers et une section arrière, non pressurisé, qui loge les équipements et sur laquelle sont intégrés les moteurs. Cette dernière section est étudiée comme un stabilisateur horizontal, puisqu'elle comporte des surfaces mobiles. Cependant, il faut ajouter un facteur pour tenir compte du poids additionnel des installations requises pour supporter les moteurs.

Le compartiment cabine est construit pour supporter les charges internes, puis les contraintes de flexion, de cisaillement et de torsions dues aux forces aérodynamiques. Les études menées par la NASA ont mis en évidence qu'une section non circulaire de la cabine augmentait les contraintes de flexion et donc nécessite une structure plus lourde [35]. Pour répondre à cet inconvénient, deux approches ont été proposées. La première consiste à utiliser des coques cylindriques pour supporter les charges internes et une peau extérieure pour supporter les contraintes de flexion (Figure 2.15.gauche). La deuxième a montré que dans cette disposition multi-bulbe, la peau extérieure était capable de supporter également les charges internes et qu'il n'était donc pas nécessaire de construire des coques intérieures cylindriques. La solution optimisée est alors de concevoir une coque unique capable d'accepter les contraintes dues à une section non circulaire (Figure 2.15.droite).

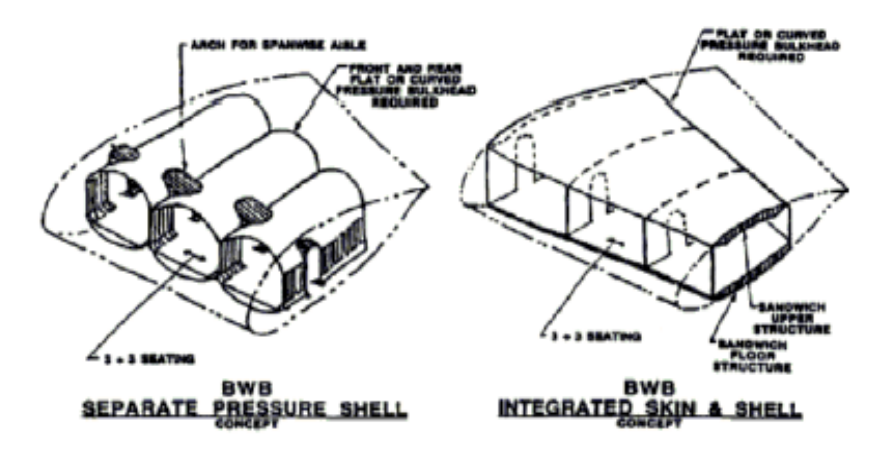

Figure 2.15 : Technologie structurelle de cabine [35]

Bradley [35] propose alors un modèle permettant l'estimation du poids de la cabine en fonction de sa surface et de la masse maximale au décollage, écrite sous la forme suivante :

$$
W_{cabin} = a \times (MTOW)^b (S_{cabin})^c
$$

a,b,c sont des constantes, MTOW la masse maximale au décollage et  $S_{cabin}$  la surface de la cabine. Les constantes a,b,c ont été déterminées par une analyse par éléments finis :

a= 1.80323

 $b=0.16655$ 

c=1.06116

Le matériau utilisé pour obtenir cette relation est de la fibre de carbone (CFRP) avec un module de Young E=1\*107 psi, un coefficient de Poisson ν=0.4 et une masse volumique ρ=0.056 lb.in-3

L'espace cabine est localisé entre l'emplanture et la première cassure et 90% de l'épaisseur du profil et 60 % de la corde est utilisée pour son aménagement. Le confort des passagers limite l'utilisation de l'arrière car la hauteur devient trop petite lorsqu'on s'approche du bord de fuite. De plus, les moteurs seront placés sur la section arrière, loin des passagers pour des raisons de sécurité.

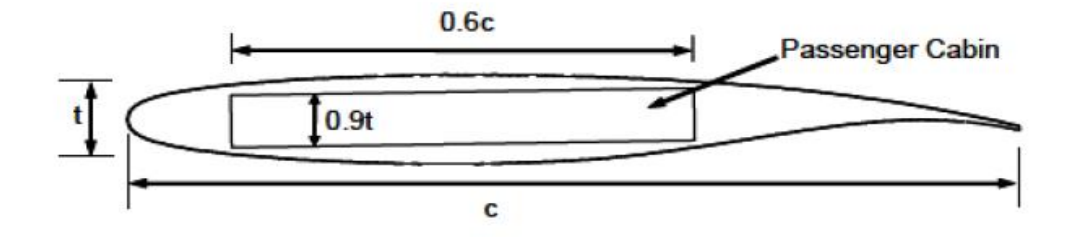

Figure 2.16 : Dimensions de l'espace cabine [24]

## Section arrière du corps central

La section arrière du fuselage est située en arrière du compartiment cabine et est localisée entre l'emplanture et la première brisure. Cette surface est réservée principalement à l'installation des équipements électriques et hydrauliques. Le poids de cette section arrière est estimé à partir de l'équation de poids d'un stabilisateur horizontal, auquel un facteur a été introduit pour tenir compte de l'intégration des moteurs sur cette partie [35]. L'équation s'écrit alors :

$$
W_{aft} = (1 + 0.05 \text{ Ne}) \times 0.53 \times S_{aft} \times MTOW^{0.2} \times (\lambda_{aft} + 0.5)
$$

Avec :

: Nombre de moteurs

 $S_{aft}$ : Surface de référence de la section arrière

MTOW : Poids maximal au décollage

 $\lambda_{aft}$ : Effilement de la section arrière

## 2.2.2 BWB dans le module aérodynamique AMB

Lorsque le fichier XML issu du module Acbuilder est obtenu, celui-ci est chargé en entrée du module aérodynamique. Le module AMB utilise principalement les données géométriques de l'avion tel que la surface de référence, la corde moyenne aérodynamique, ainsi que la masse, centrage et inerties de l'avion calculées à partir du modèle CATIA.

## 2.2.2.1 Résultats aérodynamiques : TORNADO et FLUENT

Vue l'absence de fuselage, un calcul DATCOM n'est pas envisageable pour la détermination des coefficients aérodynamiques du BWB. Donc, seul le solveur TORNADO est utilisé. Les figures produites par l'option GEOTORNADO (Figure 2.17 et Figure 2.18) représentent les surfaces portantes sur lesquelles sont effectués les calculs aérodynamiques.

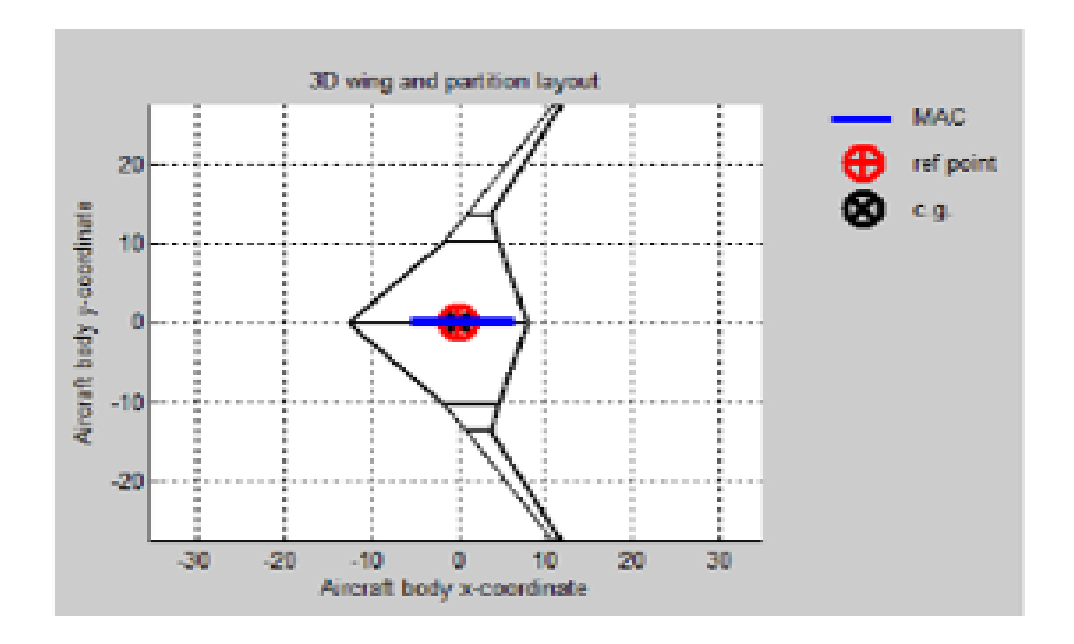

Figure 2.17 : représentation du BWB avec sa MAC. Point de référence et du centre de gravité

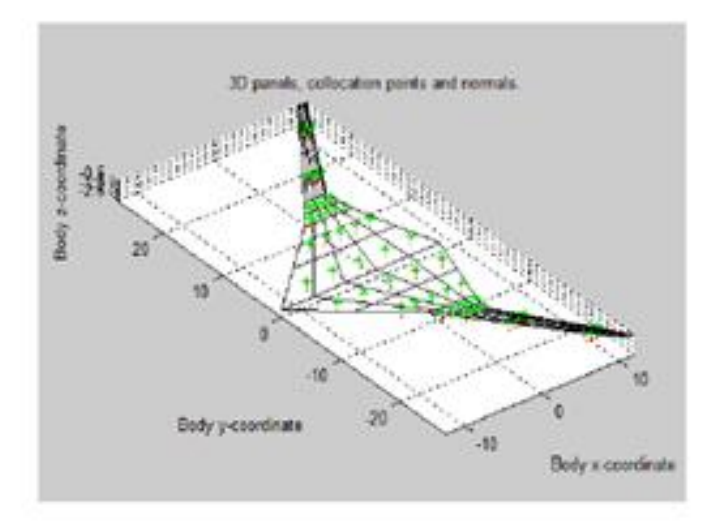

Figure 2.18 : distribution des panneaux

La Figure 2.17 donne le point de référence, le centre de gravité ainsi que la corde moyenne aérodynamique MAC de l'avion. On relève un centre de gravité de 12.3 m par rapport au nez de l'avion et une corde moyenne aérodynamique de 10.04 m. La Figure 2.18 représente la distribution des panneaux sur les surfaces portantes.

Comme pour les calculs réalisés sur l'A320 modélisé, on s'intéressera aux résultats obtenus pour un vol en croisière à une altitude de 10668m (soit 35000 ft) et un Mach de 0,8. Ainsi, l'option Single simulation du solveur TORNADO a été lancée. L'angle d'attaque a été fixé à 0 degré.

Pour valider les résultats aérodynamiques évalués à partir de la méthode VLM TORNADO, une analyse haute-fidélité à différentes conditions de vol a été effectuée.

Le maillage structuré de la géométrie est réalisé sous le logiciel ICEM 14.5. La technique de maillage est un blocage de type C contenant 461160 cellules. La valeur de  $y + \text{est}$  inférieure à 1.

Ensuite, les calculs CFD sont réalisés sous le logiciel commercial FLUENT 14.5. Dans le but de modéliser le tenseur de contraintes issu des équations de Navier-Stokes moyennées (RANS), le modèle de turbulence Spalart-Allmaras est employé. Pour résoudre les équations, un solveur basé sur la densité est utilisé. Une linéarisation implicite est sélectionnée pour obtenir une meilleure convergence dû au critère de stabilité (Nombre de courant : CFL > 1). Le schéma des flux employé est de type Roe-FDS. Concernant la discrétisation spatiale, le gradient est calculé par la méthode Green-Gauss Cell Based pour le maillage structuré, et les schémas de second ordre et de premier ordre en amont sont choisis respectivement pour la discrétisation de l'écoulement et celle de la viscosité turbulente modifiée. Pour conclure, une symétrie a été employée afin de simuler l'avion

complet. Des conditions limites « pressure far field » caractérisés par un ratio de viscosité turbulente de 4% ont été appliquées aux limites externes du domaine de calcul.

Une correction de l'angle d'attaque au niveau de FLUENT a été effectuée afin de conserver un coefficient de portance similaire à celui fixé dans TORNADO. Deux cas de vitesses ont été réalisé : Mach 0,6 et Mach 0,8. La correction de l'incidence apportée à FLUENT reste faible comparé à TORNADO dans l'ensemble des cas (inférieur à 0.25 degrés dans le pire des cas).

Les Tableau 2.2, Tableau 2.3, Tableau 2.4, Tableau 2.5 résument les résultats obtenus. Cinq grandeurs ont été comparées, soient les coefficients de portance, de traînée totale, de traînée d'onde, de traînée de friction et de traînée induite. Noter que la décomposition de la traînée sous FLUENT a été effectuée par la méthode far field implémentée par Benoit Malouin, un étudiant de la Chaire. Le lecteur intéressé est invité à consulter les références [36, 37].

La dernière colonne de chaque tableau reporte l'erreur relative entre les deux méthodes. De manière générale, on remarque que l'erreur sur la traînée visqueuse augmente avec l'angle d'attaque. Ce phénomène peut être expliqué par le fait que les corrélations ne tiennent pas compte de l'angle d'incidence.

Par exemple, la valeur de la traînée visqueuse calculée par TORNADO à M=0,6 est de 77,99 count pour les deux angles d'attaque de calcul. La situation est la même aux Tableau 2.4 et Tableau 2.5 où la valeur est de 81,11 count peu importe l'angle d'attaque.

Aussi, on peut observer que les résultats de TORNADO sont plus petits que ceux obtenus par FLUENT. La différence des résultats entre les deux solveurs met en évidence l'importance des profils. En effet, dans TORNADO, seul l'incidence et l'épaisseur relative des profils sont pris en compte et les traînées sont estimées à partir de corrélations. En revanche, dans FLUENT, toutes les caractéristiques du profil sont utilisés pour réaliser les calculs. Une optimisation des profils permettrait possiblement de se rapprocher des résultats de TORNADO. Enfin, un autre point qui peut expliquer la différence des résultats est l'effet 3D de la géométrie qui n'est pas vraiment étudié dans une méthode VLM.

En conclusion de cette validation, ces résultats démontrent l'efficacité de TORNADO dans la prédiction des coefficients aérodynamiques et on peut l'utiliser avec confiance dans le design conceptuel. Dans les phases plus avancées du design, le recours aux méthodes haute-fidélité couplé à des algorithmes d'optimisation serait nécessaire au design final.

|                                            | $AOA = 2.25^\circ$ | $AOA = 2^\circ$ |                 |
|--------------------------------------------|--------------------|-----------------|-----------------|
|                                            | <b>Fluent</b>      | <b>Tornado</b>  | <b>Relative</b> |
|                                            |                    |                 | <b>Error</b>    |
| $c_{L}$                                    | 0.371820           | 0.371882        | 0%              |
| $C_D$ (count)                              | 156.48             | 143.86          | $-5%$           |
| $ \bm{\mathcal{C}}_{D_{induced}} $ (count) | 64.45              | 65.41           | 12%             |
| $c_{D_{viscons}}$<br>(count)               | 82.73              | 77.99           | $-6%$           |
| (count)                                    | 0.00               |                 | 0%              |

Tableau 2.2 : Coefficients aérodynamiques à M=0.6 et AOA=2 degrés

Tableau 2.3 : Coefficients aérodynamiques à M=0.6 et AOA=4 degrés

|                                       | $AOA = 4.04^\circ$ | $AOA = 4^\circ$ |                                 |
|---------------------------------------|--------------------|-----------------|---------------------------------|
|                                       | <b>Fluent</b>      | <b>Tornado</b>  | <b>Relative</b><br><b>Error</b> |
| $c_{L}$                               | 0.4953             | 0.504573        | 2%                              |
| $C_D$ (count)                         | 216.08             | 195.2           | $-10%$                          |
| $ \mathcal{C}_{D_{induced}} $ (count) | 120.39             | 120.4           | 0%                              |
| $ {\cal C}_{D_{viscons}} $ (count)    | 84.39              | 77.99           | $-8%$                           |
| (count)                               |                    |                 | 0%                              |

Tableau 2.4 : Coefficient aérodynamique à M=0.8 et AOA=0 degré

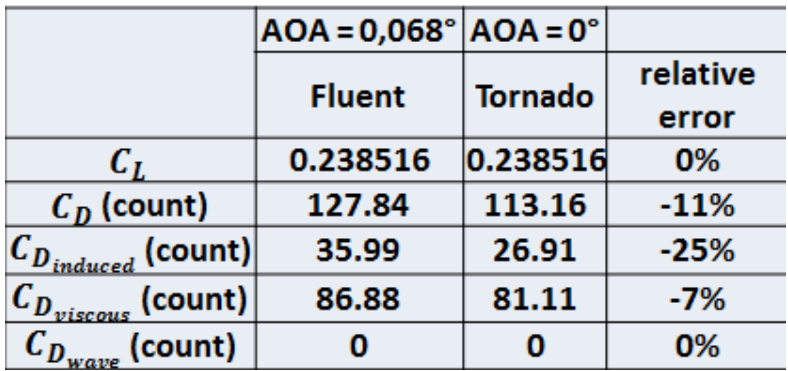

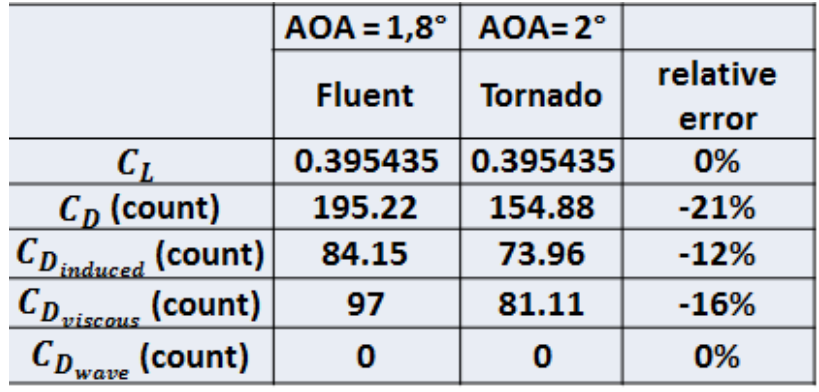

Tableau 2.5 : Coefficients aérodynamiques à M=0.8 et AOA=2 degrés

# 2.2.2.2 Résultats de performances

Les modules développés et intégrés afin d'évaluer les performances de l'avion ont fourni les résultats présentés au Tableau 2.6.

| <b>Performances</b>                  | <b>BWB</b> initial |
|--------------------------------------|--------------------|
| Finesse                              | 21.07              |
| Distance franchissable (km)          | 5411               |
| BFL(m)                               | 2115               |
| SFC ((kg/s)/N)                       | 0,017              |
| Masse de carburant au décollage (kg) | 14741              |
| MTOW (kg)                            | 76263              |
| Marge statique (%)                   | $-3.3$             |

Tableau 2.6 : performances du BWB initial

On remarque déjà au Tableau 2.6 que la finesse du BWB est supérieure à celle de l'A320. Par contre, la marge statique n'assure pas la stabilité de l'avion et une optimisation de ce design initial est requise.

La comparaison des performances du BWB à ceux de l'A320 sera faite au chapitre suivant en utilisant une optimisation basse-fidélité.
# CHAPITRE 3 OPTIMISATION BASSE FIDÉLITÉ

A ce stade du travail, un modèle initial de chaque avion a été obtenu. Pour obtenir un design d'avion performant, il est nécessaire d'intégrer le processus de conception dans une boucle d'optimisation permettant de maximiser les objectifs tout en respectant les contraintes. L'optimiseur réalise le calcul sur plusieurs modèles avant de conclure sur le modèle répondant le mieux à tous les critères demandés. Cette optimisation basse fidélité présente un faible coût de calcul et permet donc l'analyse de plusieurs concepts sur un temps raisonnable. Les résultats issus d'une telle optimisation peuvent être utiles afin de réduire le nombre de modèle à étudier en haute-fidélité. Le processus de conception, CEASIOM, a été intégré dans une boucle d'optimisation automatisé nécessitant en entrée un fichier contenant les variables de design et fournissant en sortie un fichier contenant les performances associées au modèle étudié.

Ce chapitre a pour objectif d'optimiser l'A320 et le BWB équivalent en nombre de passagers et mission avec les mêmes outils. À l'issu de cette optimisation, une comparaison des performances sera faite.

### 3.1 Choix de l'optimiseur

Plusieurs optimiseurs sont utilisés au sein de la Chaire IDEA, dont Nomad, un programme libre codé en C++ [38], Matlab, qui possède une boîte à outil d'optimisation et Isight, développé par Dassault Systems.

Parmi ces trois optimiseurs, notre choix s'est porté sur Isight pour sa capacité à effectuer des calculs en parallèle et sa maîtrise par les chercheurs de la Chaire. L'algorithme Pointer a été sélectionné. Cet algorithme avait aussi été utilisé par Martin Weil Brenner [16] dans son étude du BWB. Pointer contrôle automatiquement quatre techniques d'optimisation : la méthode TABU, la méthode downhill, un algorithme évolutionnaire et un solveur linéaire. Cette combinaison hybride permet la résolution d'un grand nombre de problème d'optimisation de conception [39].

## 3.2 Implémentation de la boucle d'optimisation

Le programme de conception CEASIOM combinés aux outils développés est intégré dans une boucle d'optimisation sous la forme d'une boîte noire. Un fichier d'entrée appeléInput Parameters, a été créé et utilisé en entrée de la boîte noire. Par la suite, CEASIOM évalue la fonction coût et fournit en sortie un fichier contenant les valeurs de performance.

Un composant sous Isight permet d'importer automatiquement les données d'entrée et de fournir automatiquement les résultats de sortie. Un appel de type invite de commande permet le lancement des calculs dans CEASIOM et génère les résultats en sortie dans un fichier. La Figure 3.1 représente la boucle d'optimisation réalisée sous Isight.

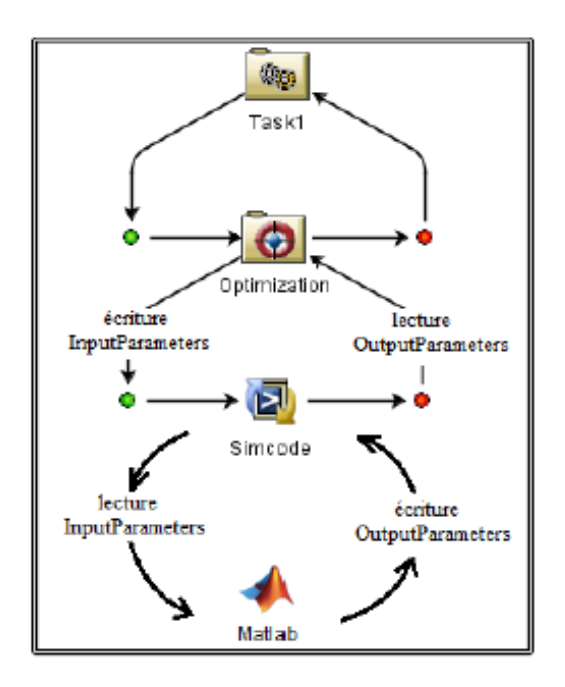

Figure 3.1 : Boucle d'optimisation sous Isight

Les composants Optimization et Simcode sont utilisés dans la boucle d'optimisation. Simcode constitue la boîte noire du processus et contient le code CEASIOM en langage Matlab, nécessaire aux calculs. Le fichier InputParameters est utilisé à l'entrée de Simcode pour fournir en sortie le fichier OutputParameters. À chaque itération, le composant Optimization écrit dans le fichier InputParameters les nouvelles valeurs de variables conformément aux plages de valeurs définies. Le code Matlab peut ainsi réaliser les calculs et écrit les résultats dans le fichier OutputParameters.

## 3.2.1 Variables de design

Les variables de design en entrée pour l'A320 et pour le BWB sont : la surface, l'envergure, la position des deux brisures suivant l'envergure, l'épaisseur des profils aux deux brisures, les incidences des profils, les angles de dièdre, la flèche, le taux de dilution et le nombre de Mach. Les valeurs de performances en sortie sont : la masse maximale au décollage, la finesse, la distance franchissable, la marge statique, la distance de décollage, la poussée en montée et au décollage

puis la consommation de carburant. Les variables de design géométriques sont résumées à la Figure 3.2.

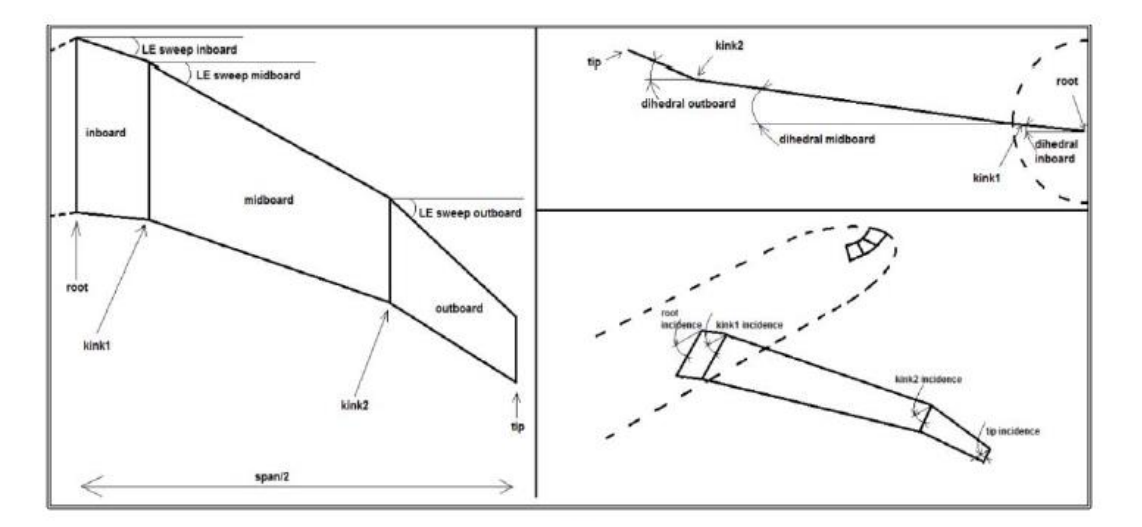

Figure 3.2 : variables de design

Il est nécessaire de choisir judicieusement les plages de valeurs des variables de design pour éviter d'avoir des modèles d'avion non réalistes et ainsi éviter à l'optimiseur d'explorer un espace de design trop large, ce qui peut entraîner des coûts de calcul plus élevés. Les fonctions de sortie rappelées précédemment peuvent être contraintes, notamment la marge statique pour assurer un avion stable ou encore la distance franchissable pour répondre au cahier des charges.

## 3.2.2 Contraintes

L'optimisation de l'A320 et du BWB présentent les mêmes contraintes. Le Tableau 3.1 résume ces contraintes. Le nombre de passagers de l'avion est fixé à 200. La distance franchissable est égale à la valeur déterminée sur l'A320 classique. Ces deux contraintes permettront de faire les comparaisons de performances des deux avions à capacité et distance franchissable égales. Une marge statique supérieure à 5% est définie conformément à la réglementation. Elle permet d'assurer la stabilité statique de l'avion. Cette contrainte est encore plus essentielle dans l'optimisation du BWB qui ne présente aucun stabilisateur. Enfin, une distance de décollage inférieure à 2300 m permet d'assurer une distance plus courte que celle de l'A320 classique. Ce

choix de contrainte permet de ne pas dégrader les performances de l'avion dans l'atteinte de l'objectif fixé. De plus pour respecter la réglementation des aéroports, l'envergure sera inférieure à 85m. L'altitude de croisière est fixée à 35000 ft soit 10668 m. Pour conserver un niveau de technologie semblable à celui de l'A320, le BWB est équipé de deux moteurs.

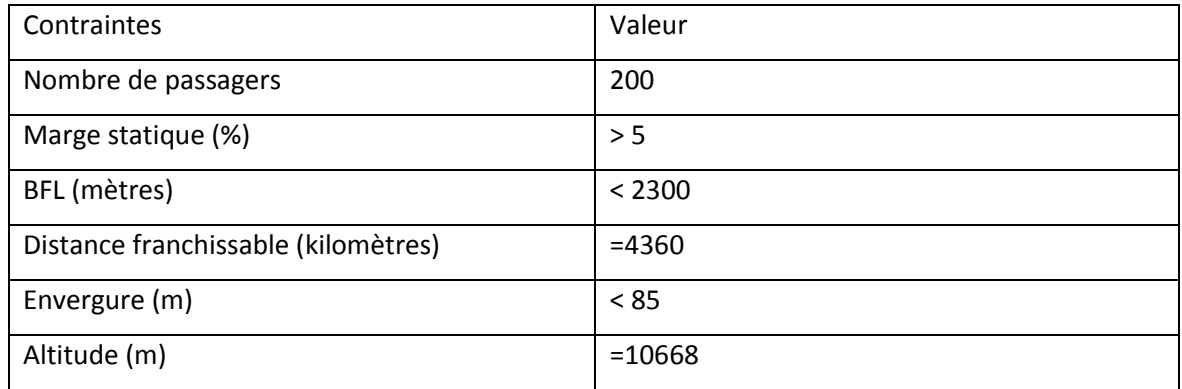

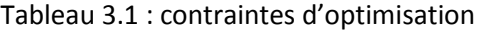

## 3.2.3 Objectifs

Dans le cas des optimisations de l'A320 et du BWB, une approche d'optimisation à deux objectifs a été utilisée. La fonction coût a deux composantes : minimiser la masse maximale au décollage (MTOW) et maximiser la finesse. Ceci permet une optimisation aérodynamique et économique : aérodynamique, puisqu'on s'intéresse à maximiser la finesse et économique, puisque le coût global qui est la somme des coûts de production et des coûts d'utilisation est corrélé à la masse maximale au décollage. Sachant que le nombre de passagers est fixé, les coûts de production peuvent être minimisés en minimisant la masse structurelle de l'avion.

## 3.3 Résultats

La méthode d'optimisation décrite précédemment demande de choisir de façon réfléchie les variables d'entrée, les plages de valeurs relatives à ces variables, les contraintes ainsi que la fonction coût.

À ce niveau, l'optimisation des profils d'aile n'est pas réalisée. Les profils d'aile sont les mêmes que ceux utilisés dans la conception « manuelle ». Dans le cas du design du Blended Wing Body, un profil reflex, le profil EH2012 est utilisé pour la section centrale de l'avion et un profil supercritique, le RAE 2822, est utilisé pour l'aile trapézoïdale. Concernant l'aile de l'A320, ce sont des profils SC(2)- 0612 qui sont utilisés et le profil NACA0012 pour les stabilisateurs. La forme des profils reste effectivement inchangée lors de l'optimisation, mais l'incidence des profils peut varier pour éventuellement améliorer la stabilité de l'avion dans le cas du BWB. Les caractéristiques liées au moteur, comme le taux de dilution varient pour permettre à l'optimiseur d'obtenir une distance de décollage plus courte ou améliorer la distance franchissable dans le cas d'une faible consommation de carburant SFC. L'optimisation s'intéresse principalement à la forme en plan du BWB et la forme en plan de l'aile de l'A320. Dans le cas du BWB, les variables liées à la forme en plan sont essentielles à la performance de l'avion d'un point de vue aérodynamique, stabilité et performance avion (distance franchissable, distance de décollage).

## 3.3.1 A320 optimisé

Le modèle initial obtenu du design conceptuel sert d'initialisation à l'optimiseur Isight. Dans le cas de l'optimisation de l'A320, les variables de design initiales et finales sont données dans Tableau 3.2.

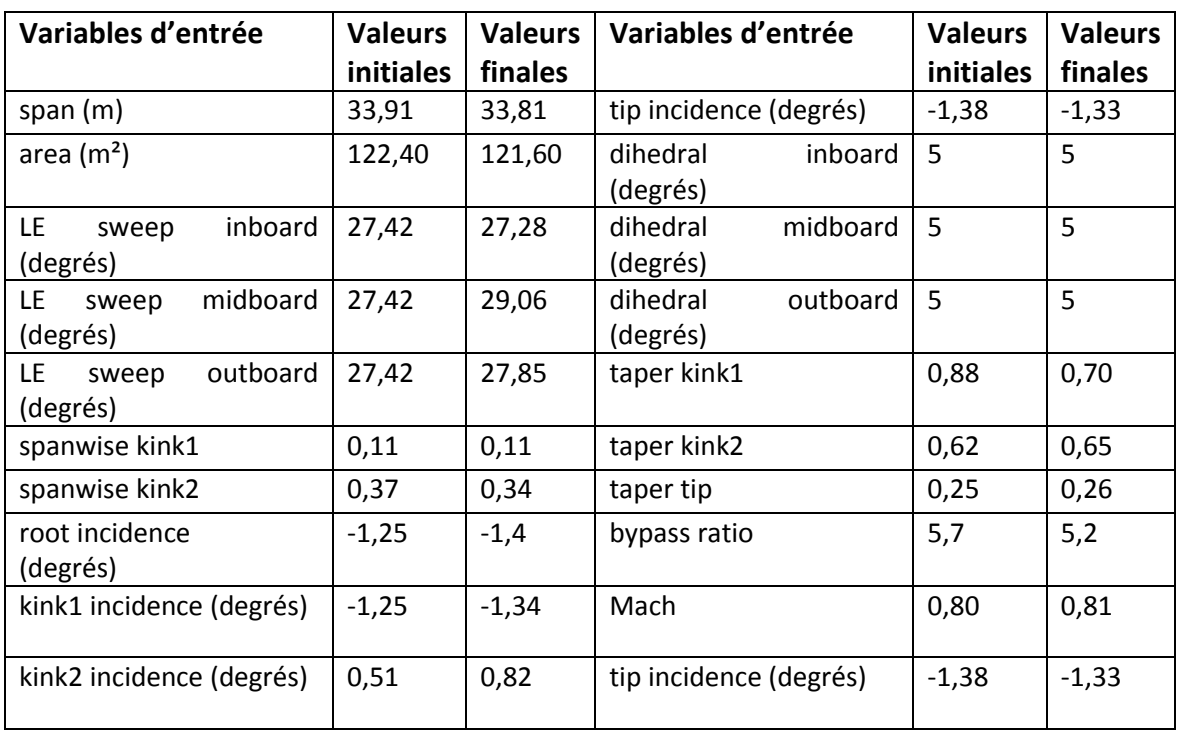

#### Tableau 3.2 : Variables d'entrée initiales pour l'A320 de 200 places

Les résultats de performance de l'optimisation sont donnés au Tableau 3.3.

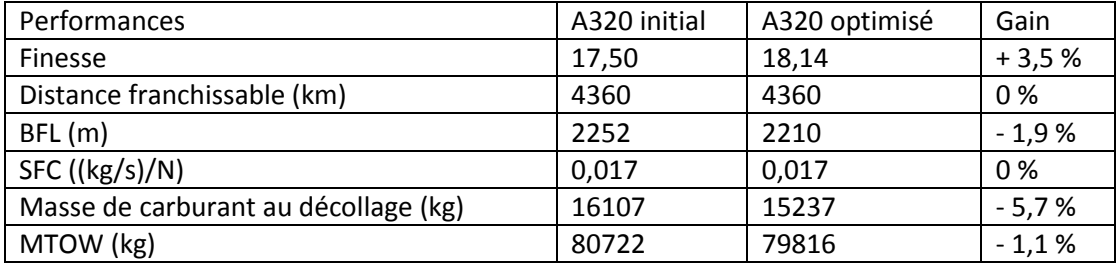

Tableau 3.3 : Résultats de l'optimisation « minimiser MTOW et maximiser finesse »

Après environ 1h de calcul sur un ordinateur de bureau équipé d'un processeur Intel i7 à 6 cœurs, l'optimiseur a proposé un design satisfaisant l'objectif et les contraintes fixés.

D'un point de vue géométrique, ce modèle montre une augmentation de 2 degrés au niveau de la flèche de la section centrale. Cette augmentation de la flèche a amélioré la marge statique de l'avion et la finesse. Pour augmenter également la finesse, l'optimiseur a diminué le taux d'effilement au niveau de la première cassure. Les autres variables de design issues de l'optimisation connaissent peu de changement par rapport au modèle initial. La Figure 3.3 représente la géométrie A320 avant et après optimisation.

On relève une augmentation de 3,5% de la finesse et une réduction du poids de 1,1%. De plus, la distance au décollage est plus courte d'environ 40 m. Cette distance de décollage moindre s'explique par la réduction de la masse maximale au décollage, puisque le terme prépondérant dans la distance au décollage est la charge alaire.

On rappelle qu'une augmentation du nombre de passagers de 180 à 200 a été effectuée avant le processus d'optimisation pour pouvoir comparer plus tard les performances de l'A320 optimisé de 200 places à un BWB optimisé équivalent.

Au vu des résultats, on en conclut que les gains de performances obtenus sont peu significatifs pour affirmer que le modèle optimisé est plus performant que le modèle initial. En effet, le design de l'A320 réalisé à partir de la littérature Airbus a déjà connu un processus d'optimisation lors de sa conception ce qui explique le peu d'amélioration par rapport au modèle initial.

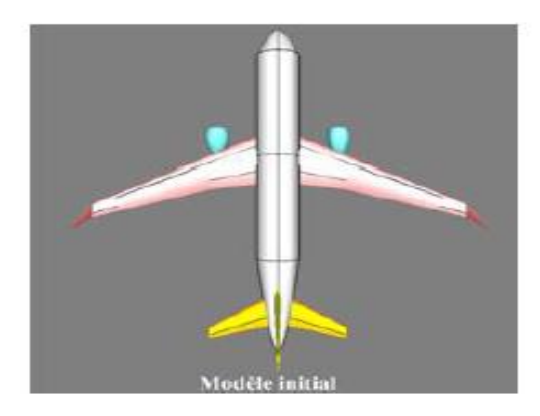

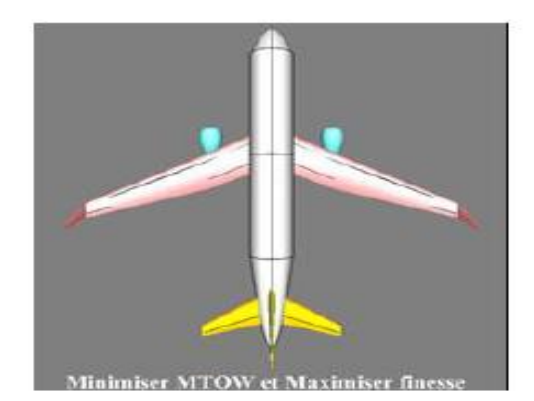

Figure 3.3 : géométrie de l'A320 avant –après optimisation

## 3.3.2 BWB optimisé

Le modèle initial obtenu à partir de la méthode de conception dans CEASIOM a donné un avion instable puisque la marge statique est négative avec une valeur de 3,3%. Cependant, les autres résultats de performance donnent des résultats forts acceptables en comparaison à un avion conventionnel de même capacité. L'objectif de l'optimisation est toujours de minimiser la masse maximale au décollage et de maximiser la finesse. Les variables de design utilisées dans le cas de l'optimisation du BWB restent similaires à ceux de l'optimisation de l'A320. La Figure 3.4 présente la géométrie du BWB avec ses caractéristiques géométriques.

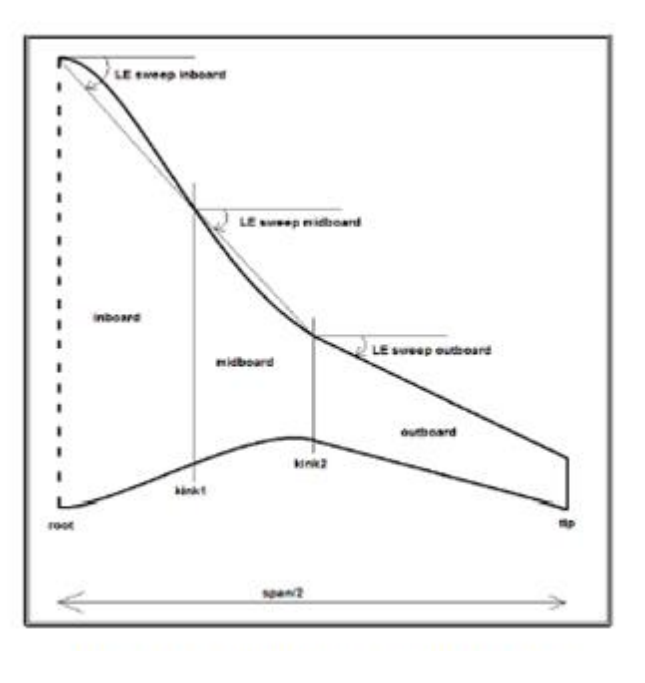

Figure 3.4 : variables de designe du BWB

Dans le cas de l'optimisation du BWB de 200 passagers, les variables de design initiales et les variables de design optimisées sont présentées au Tableau 3.2.

| <b>Variables</b><br>d'entrée      | <b>Valeurs</b><br>initiales | <b>Valeurs</b><br>finales | <b>Variables</b><br>d'entrée     | <b>Valeurs</b><br>initiales | <b>Valeurs</b><br>finales |
|-----------------------------------|-----------------------------|---------------------------|----------------------------------|-----------------------------|---------------------------|
| span $(m)$                        | 55,25                       | 56,58                     | incidence<br>tip<br>(degrés)     | 2,836                       | $-1,0$                    |
| area $(m2)$                       | 362,31                      | 348,65                    | dihedral<br>inboard<br>(degrés)  | 3                           | 3,62                      |
| LE sweep inboard<br>(degrés)      | 46,23                       | 48,61                     | dihedral<br>midboard<br>(degrés) | 3                           | 4,11                      |
| LE<br>sweep<br>midboard (degrés)  | 37,11                       | 37,63                     | dihedral outboard<br>(degrés)    | 3                           | 2,14                      |
| LE.<br>sweep<br>outboard (degrés) | 35,46                       | 34,58                     | taper kink1                      | 0,2572                      | 0,25                      |
| spanwise kink1                    | 0,3717                      | 0,4093                    | taper kink2                      | 0,2055                      | 0,2                       |
| spanwise kink2                    | 0,4965                      | 0,5850                    | taper tip                        | 0,0456                      | 0,0227                    |
| root incidence<br>(degrés)        | $-0,5278$                   | 1,0036                    | bypass ratio                     | 5,7                         | 5,26                      |
| kink1<br>incidence<br>(degrés)    | 0,9546                      | 2,9554                    | Mach                             | 0,80                        | 0,8                       |
| incidence<br>kink2<br>(degrés)    | 0,9546                      | 1,3929                    | incidence<br>tip<br>(degrés)     | 2,836                       | $-1,0$                    |

Tableau 3.4 : Variables d'entrée initiales pour le BWB de 200 places

La mise jour à du modèle CATIA à chaque boucle d'optimisation nécessite environ 5 minutes, ce qui explique la durée d'environ 24h avant que l'optimiseur donne un design optimisé respectant les contraintes fixées. Tel qu'indiqué au Tableau 3.4, un design avec une envergure de 56m a été obtenu. Ainsi, cet avion satisfait la réglementation des aéroports en ce qui concerne l'envergure.

Tableau 3.5 : Résultats de l'optimisation du BWB

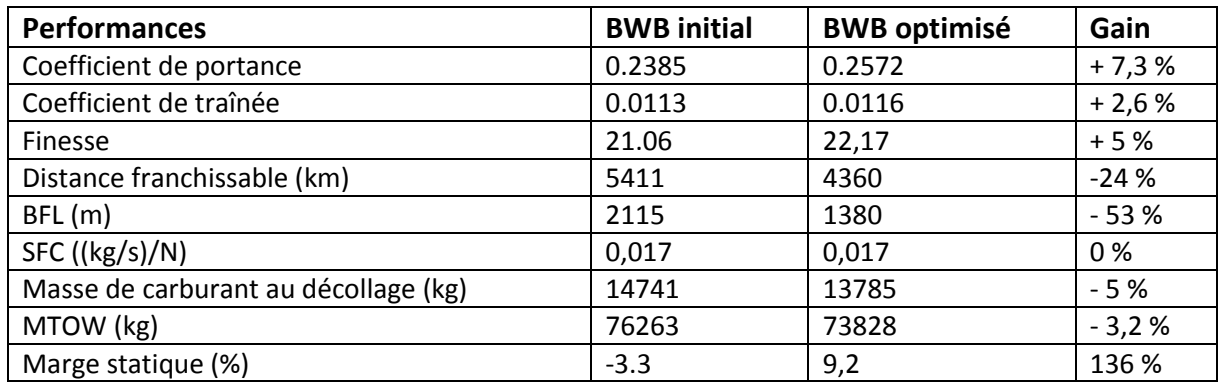

L'augmentation de la flèche et de l'allongement ont contribué à améliorer la finesse de l'avion. En effet, on peut observer une augmentation significative du coefficient de portance  $C_l$  comparée à l'augmentation du coefficient de traînée  $C_D$ . Une augmentation de 5% a été relevée par rapport au modèle initial. En effet, l'allongement, défini comme le ratio du carré de l'envergure sur la surface portante augmente la finesse et l'intensité des tourbillons en bout d'aile sont réduits. De ce fait, la trainée induite est également réduite. Cependant, un fort aspect ratio peut également conduire à une augmentation du poids, ce qui a limité l'envergure en dessous de la contrainte de 85 mètres imposée.

La flèche de l'avion permet d'éliminer les effets négatifs de l'écoulement transsonique. En effet, le phénomène d'onde de choc est gouverné par la vitesse de l'écoulement sur l'aile. Aussi, la flèche de l'avion a permis de reculer le centre aérodynamique de l'avion sans vraiment affecter la position du centre de gravité et d'obtenir ainsi un avion optimisé stable longitudinalement avec une marge statique de 9,2%, comme le montre le Tableau 3.5. Le Blended Wing Body avec une flèche accentuée devient stable car il présente un effet dièdre naturel.

La charge alaire correspondant au ratio de la masse au décollage sur la surface de référence impacte la détermination de la vitesse de décision V1. De plus, comme le montre le résultat au Tableau 3.5, la distance au décollage devient plus courte. Une réduction significative de 53% par rapport au modèle initial a été obtenue.

La réduction de la masse maximale au décollage de 3,2%, obtenue par la réduction de la masse de carburant, contribue à une réduction des coûts de production. 3.3.3 Comparaison de l'A320 et du BWB

L'optimisation de l'A320 et du BWB a été réalisée avec une distance franchissable et un nombre de passagers définis respectivement à 4360km et 200 passagers. La technologie de moteur des avions demeure similaire : les deux avions sont équipés de deux moteurs CFM-565B4. Ainsi, la comparaison des deux avions d'un point de vue géométrique et performance se justifie.

### 3.3.3.1 Géométrie A320/BWB

La Figure 3.5 présente la géométrie des deux avions optimisés. Les différences majeures des 2 avions concernent l'envergure et la surface alaire. En comparaison de l'A320, le BWB présente une envergure près du double avec 56 mètres. La surface alaire est trois fois celle de l'A320 car la section centrale transportant les passagers génère de la portance comparée à l'espace cabine de l'A320 contenu dans le fuselage cylindrique.

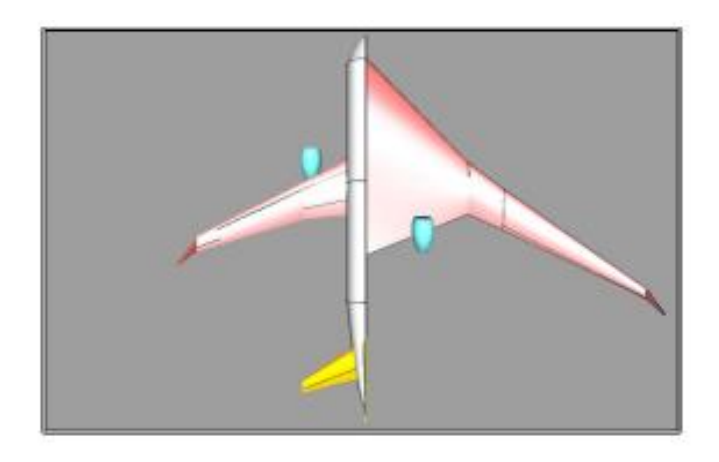

Figure 3.5 : Géométrie A320/BWB

# 3.3.3.2 Performances A320/BWB

Les résultats de performance des avions A320 optimisé et BWB optimisé sont résumés au Tableau 3.6.

L'avion BWB optimisé présente une finesse améliorée comparé à l'A320, un gain significatif de 22 % étant observé. La forte intégration de cet avion, son importante surface portante, son allongement de 9.1 et sa flèche accentué conduisent à cette meilleure finesse comparée au A320 équivalent. Une masse maximale au décollage moins importante de 7,5% est observée. La surface portante élevée du BWB et sa masse moindre offre une charge alaire plus faible que l'A320 optimisé et donc une distance au décollage plus court, celle-ci ayant été réduite de 37,6%.

| <b>Performances</b>         | A320-210 optimisé | <b>BWB optimisé</b> | Gain     |
|-----------------------------|-------------------|---------------------|----------|
| Finesse                     | 18,14             | 22,17               | $+22%$   |
| Distance franchissable (km) | 4360              | 4360                | $+0\%$   |
| BFL (m)                     | 2210              | 1380                | $-37,6%$ |
| SFC ( $(kg/s)/N$ )          | 0,017             | 0,017               | 0%       |
| MTOW (kg)                   | 79816             | 73828               | $-7.5%$  |

Tableau 3.6 : Comparaison des performances A320/BWB

## 3.4 Conclusion

L'environnement CEASIOM a été intégré dans une boîte noire afin d'être couplé à l'optimiseur Isight. L'optimisation de l'A320 et du BWB s'est principalement concentrée sur les variables de design d'une aile. L'optimisation du BWB de 200 passagers a été réalisée et comparée à un avion A320 équivalent en termes de nombre de passagers et distance franchissable. À l'issu des optimisations, un design d'avion optimisé réaliste a été obtenu. Concernant les gains de performance de l'A320 optimisé, ceux-ci demeurent peu significatifs, car le modèle initial de l'A320 a déjà été optimisé par le passé ce qui explique la faible amélioration des performances. Quant à l'optimisation du BWB, celle-ci a permis d'obtenir un avion stable, et plus performant puisque la masse maximale au décollage et la distance de décollage ont été réduites et la finesse augmentée.

De plus, comparé à un A320 équivalent, la finesse du BWB a été améliorée de 22%, la masse maximale au décollage réduite de 7,5% et la distance au décollage réduite de 37,6 %. Les bénéfices du BWB de grande capacité se retrouvent donc dans un avion BWB de moindre capacité. Cet avion présente vraisemblablement un avantage économique de par la réduction de la masse et un avantage aérodynamique grâce à une finesse plus élevée. Cependant, l'absence d'empennage peut causer des problèmes de stabilité et contrôle et il semble donc nécessaire d'analyser la stabilité dynamique de cet avion. Le chapitre suivant traitera ainsi de la stabilité longitudinale et latérale du BWB optimisé.

### CHAPITRE 4 DYNAMIQUE DE VOL

Jusqu'ici, notre analyse s'est intéressée principalement au vol de croisière, état dans lequel l'avion est en équilibre. L'objectif de cette partie est d'étudier le comportement de l'avion BWB dans des phases transitoires qui peuvent être de différents types : une rafale de vent, une action du pilote sur la manette des gaz ou sur le manche. Ces actions ont pour conséquences, par exemple, une variation de la vitesse en direction et en valeur. La variation des paramètres d'état comme la vitesse, l'incidence ou encore l'altitude caractérise un mode. Après cette phase transitoire l'avion rejoint un nouvel état d'équilibre. On étudiera dans ce chapitre la dynamique longitudinale et latérale du BWB en analysant ses modes. L'analyse des modes consiste à évaluer la fréquence et le coefficient d'amortissement d'un mode. Ces paramètres donneront une information sur la précision que peut obtenir le pilote pour réaliser une manœuvre donnée. Cette étude parait encore plus importante lors de la conception d'un BWB en raison de l'absence d'empennages horizontal et vertical. La stabilité de l'avion peut alors s'avérer difficile lors de la réalisation de tâches simples, et voire dangereuse dans certains cas.

L'analyse de la dynamique longitudinale et latérale repose sur trois étapes : la mise en équations différentielles du premier ordre, la linéarisation des équations autour d'un point d'équilibre et l'analyse des modes.

## Mise en équation 4.1

L'application du principe fondamental de la dynamique et des équations de cinématique permet d'obtenir neuf équations d'état et neuf variables d'état. Sachant que l'altitude de vol est fixée dans notre étude, on compte huit équations d'état. Quatre équations d'état sont associées au mouvement longitudinal et quatre au mouvement latéral. Les variables d'état associées au mouvement longitudinal et latéral sont résumées au Tableau 4.1.

#### Tableau 4.1 : Variables d'état associées au mouvement longitudinal et latéral

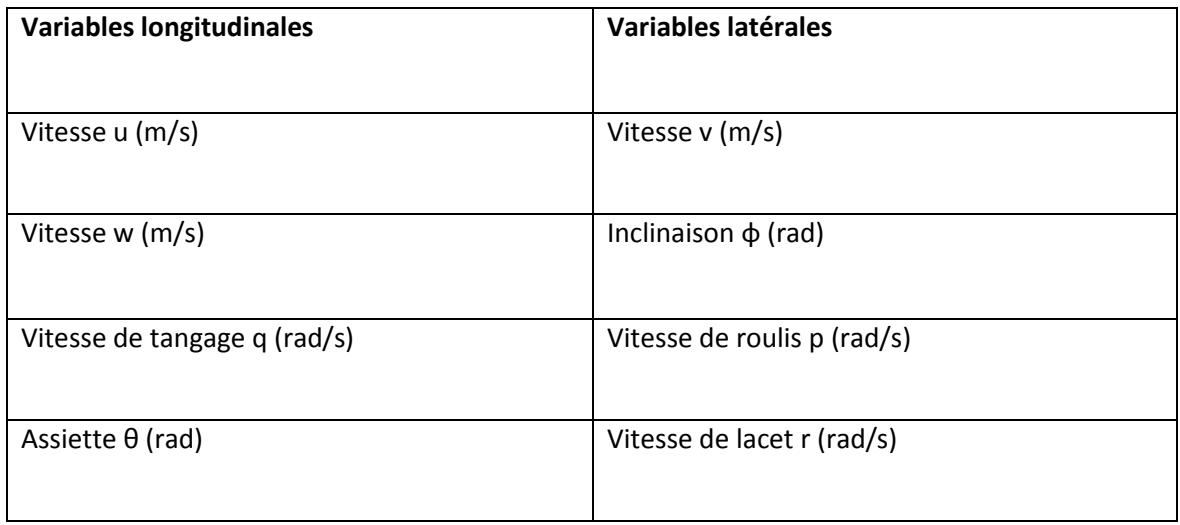

Le système différentiel du premier ordre peut s'écrire sous la forme :

 $\dot{X}$  = f (X, U)

Avec X le vecteur d'état et U le vecteur commande.

Dans le cas longitudinal, le vecteur d'état X et le vecteur commande U s'écrivent :

$$
\overrightarrow{x}\begin{pmatrix}u\\ w\\ q\\ \theta\end{pmatrix}\quad \overrightarrow{u}\begin{pmatrix}u_g\\ w_g\\ q_g\end{pmatrix}
$$

Dans le cas latéral, le vecteur d'état X et le vecteur commande U s'écrivent :

$$
\overrightarrow{x} \begin{pmatrix} v \\ p \\ r \\ \phi \end{pmatrix} \quad \overrightarrow{u} \begin{pmatrix} \delta_A \\ \delta_R \\ \beta_B \\ p_g \\ r_g \end{pmatrix}
$$

Le vecteur commande U, relatif au contrôle de l'avion ne sera pas traité dans cette présente étude. On ne s'intéressera qu'à la stabilité dynamique de l'avion. On peut écrire les équations différentielles associées au mouvement longitudinal et latéral de l'avion [40-42]. Les quatre équations du mouvement longitudinal s'écrivent :

$$
m\,\dot{V} = -\frac{1}{2}\,\rho\,S\,V^2C_x + F\,\cos\alpha - mg\,\sin\gamma\tag{4.2}
$$

$$
-m V \dot{\gamma} \dot{v} = -\frac{1}{2} \rho S V^2 C_z - F \sin \alpha + mg \cos \gamma
$$
 (4.3)

$$
B \dot{q} = \frac{1}{2} \rho V S^2 l C_m \tag{4.4}
$$

$$
q = \dot{\alpha} + \dot{\gamma} \tag{4.5}
$$

Les quatre équations du mouvement latéral s'écrivent :

$$
V\left(\dot{\beta} - p\sin(\alpha) + r\cos(\alpha)\right) = \frac{1}{2}\rho S V^2 C_y + mg\cos(\theta)\sin(\theta) \tag{4.6}
$$

$$
A\dot{p} = \frac{1}{2} \rho S V^2 l C_l \tag{4.7}
$$

$$
C\dot{r} = \frac{1}{2} \rho S V^2 l C_n \tag{4.8}
$$

$$
\dot{\phi} = p + n \tan(\theta) \cos(\theta) \tag{4.9}
$$

Ces équations sont linéarisées autour d'un point d'équilibre et écrites sous forme matricielle à la seconde étape.

### 4.2 Linéarisation des équations

On linéarise à présent le système différentiel autour d'un point d'équilibre, où la dérivée du vecteur d'état est nulle comme suit :

$$
\dot{X} = f(X_e, U_e) = 0 \tag{4.10}
$$

Où  $X_e$ est le vecteur d'état à l'équilibre et  $U_e$  le vecteur commande à l'équilibre.

À partir de ce point d'équilibre, on effectue une perturbation δX sur le vecteur d'état X et δU sur le vecteur commande U. Le système différentiel perturbé s'écrit comme suit :

$$
\ddot{X} + \delta \dot{X} = f(X_e + \delta X, U_e + \delta U)
$$
\n(4.11)

En effectuant un développement de Taylor autour du point d'équilibre, nous obtenons :

$$
\dot{X} + \delta \dot{X} = f(X_e, U_e) + \left(\frac{df}{dX}\right)_e \partial X + \left(\frac{df}{dU}\right)_e \partial U \tag{4.12}
$$

En posant  $x = \delta X = X - X_e$  et  $u = \delta U = U - U_e$  le système différentiel linéarisé se réduit à :

$$
\dot{X} = \left(\frac{df}{dx_e}\right)x + \left(\frac{df}{dU}\right)_e U\tag{4.13}
$$

Sous forme matricielle, on peut le réécrire de la manière suivante :

$$
\dot{X} = A x + B u \tag{4.14}
$$

Avec A la matrice d'état et B la matrice de commande.

## 4.2.1 Dynamique longitudinale

Dans le cas de l'étude de la dynamique longitudinale, la matrice A s'écrit :

$$
A_{long}=\begin{pmatrix} X_u & X_w & X_q & -g\cos\alpha \\ \tau_u & \tau_w & U_0+Z_q & -g\sin\alpha \\ \widetilde{M}_u & \widetilde{M}_w & \widetilde{M}_q & -M_wg\sin\alpha \\ 0 & 0 & 1 & 0 \end{pmatrix}
$$

La définition des coefficients de la matrice fonction des coefficients aérodynamiques et dérivées de stabilité pour le mouvement longitudinal est fournie au Tableau 4.2.

| <b>VARIABLES</b> | Équations                                                                                                    |
|------------------|----------------------------------------------------------------------------------------------------|
| X                | $X_u = \frac{\rho S u}{2m} (-2C_D \cos(\alpha) + 2C_L \sin(\alpha) - C_{D_u} \cos(\alpha) + C_D ((\sin(\alpha))^2)$<br>$-C_{L} \cos(\alpha) \sin(\alpha) + C_{L_{u}} \sin(\alpha)$<br>$X_w = \frac{\rho S U_0}{2m} (C_{L_\alpha} \sin(\alpha) + C_L \cos(\alpha) - C_{D_\alpha} \cos(\alpha) - C_D \sin(\alpha))$ |
|                  | $X_q = \frac{\rho S U_0 \overline{c}}{4m} C_{\mathbf{x}_q}$                                                                                                    |
| Z                | $Z_u = \frac{-\rho S u}{2m} \left(2C_L \cos(\alpha)^2 + 2C_D \cos(\alpha) \sin(\alpha) + C_{L_u} \cos(\alpha) + C_L \sin(\alpha)^2\right)$<br>$-C_p \cos(\alpha) \sin(\alpha)$                                                                                                    |
|                  | $Z_w = \frac{-\rho SU_0}{2m} (C_{L_\alpha} \cos(\alpha) - C_L \sin(\alpha) + C_{D_\alpha} \sin(\alpha) + C_D \cos(\alpha))$                                                                                                    |
|                  | $Z_{\mathbf{q}}=-\frac{\rho SU_{\mathbf{0}}\overline{c}}{4m}C_{z_{\mathbf{q}}}$                                                                                                    |
| $\widetilde{M}$  | $\widetilde{M}_u = \frac{\rho S U_0 \overline{c}}{2L} (C_{m_u} + 2C_m \cos(\alpha)) + M_w Z_u$ , $C_m = 0$ à l'équilibre                                                                                                    |
|                  | $\widetilde{M}_w = \frac{\rho S U_0 \overline{c}}{2I_w} C_{m_\alpha} + M_w Z_w$                                                                                                    |
|                  | $\widetilde{M}_q = \frac{\rho SU_0 \overline{c}^{\scriptscriptstyle \pm}}{4I_{\scriptscriptstyle \sim}} \, C_{m_q} + M_{\dot{w}} U_0$                                                                                                    |

Tableau 4.2 : Coefficients de la matrice longitudinale  $A_{long}$ 

La plupart des coefficients requis (par exemple  $\mathcal{C}_D$ ,  $\mathcal{C}_L$ ,  $\mathcal{C}_{L\alpha}$ ) proviennent du module aérodynamique AMB de CEASIOM. Cependant,  $C_{Du}$ ,  $C_{Lu}$  et  $C_{mu}$  ne sont pas fournis par le module aérodynamique et donc des formules empiriques tirées de Roskam [14] ont été utilisées pour évaluer ces dérivées de stabilité.

Les équations utilisées sont les suivantes :

$$
C_{DU} \approx 0 \tag{4.15}
$$

$$
C_{LU} = C_L \frac{M * cos\left(\Lambda_c}{1 - \left(M cos\left(\Lambda_c\right)\right)^2}\right)
$$
(4.16)

$$
C_{mU} = -C_{m\alpha} \sin(\alpha) \cos(\alpha) \tag{4.17}
$$

Où M est le nombre de Mach et  $\Lambda_{\frac{c}{4}}$  est la flèche au quart de corde.

## 4.2.2 Dynamique latérale

Dans le cas de l'étude de la dynamique latérale, la matrice A s'écrit :

$$
A_{lat} = \begin{pmatrix} Y_v & Y_w & Y_r - U_0 & g \cos \alpha \\ L'_v & L'_p & L'_r & 0 \\ N'_v & N'_p & N'_r & 0 \\ 0 & 1 & \sin \alpha & 0 \end{pmatrix}
$$

Les coefficients aérodynamiques fournis par AMB sont fonction de l'angle de dérapage. L'approximation suivante nous a permis de relier la vitesse v à l'angle de dérapage β :

$$
\beta = \tan\left(\frac{v}{U_0}\right) \cong \frac{v}{U_0} \tag{4.18}
$$

Le vecteur d'état et le vecteur commande U peuvent alors s'écrire sous la forme suivante :

$$
\vec{X} = \begin{pmatrix} \beta \\ p \\ n \\ \phi \end{pmatrix} \quad \n\overrightarrow{u} \begin{pmatrix} \delta_A \\ \delta_R \\ \beta_g \\ p_g \\ r_g \end{pmatrix}
$$

La matrice latérale  $A_{lat}$  s'écrit sous forme linéarisée de la manière suivante :

$$
A_{lat} = \begin{pmatrix} \frac{Y_{\beta}}{U_{0}} & \frac{Y_{p}}{U_{0}} & \frac{Y_{r}}{U_{0}} - 1 & g \frac{\cos \alpha}{U_{0}}\\ L'_{\beta} & L'_{p} & L'_{r} & 0\\ N'_{\beta} & N'_{p} & N'_{r} & 0\\ 0 & 1 & \sin \alpha & 0 \end{pmatrix}
$$

On utilisera les équations tirées du Nelson [41] pour la détermination des coefficients suivant :

$$
L'_{i} = L_{i} + \frac{I_{xz}}{I_{z}} N_{i}
$$
 (4.19)

$$
N'_{i} = N_{i} + \frac{I_{xz}}{I_{z}} L_{i} \quad 4-20 \tag{4.20}
$$

La définition des coefficients de la matrice fonction des coefficients aérodynamiques et dérivées de stabilité pour le mouvement latéral est fournie au Tableau 4.3.

| <b>Variables</b> | $\mathbf v$                                    | р                                     |                                    |
|------------------|------------------------------------------------|---------------------------------------|------------------------------------|
| Y                | z m                                            | $\rho SU_{0}b$<br>4 т                 | $\rho SU_{0}b$<br>v<br>4 m         |
|                  | pSU <sub>o</sub> b<br>$2I_x$<br>ι <sub>β</sub> | $\rho SU_{o}b^{2}$<br>$4I_x$          | $\rho SU_{0}b^{2}$<br>$4I_x$       |
| N                | ρSU <sub>o</sub> b<br>N,<br>$- n_{\beta}$      | $\rho SU_{0}b^{2}$<br>$n_p$<br>$4I_z$ | $\rho SU_0 b^2$<br>$-nr$<br>$4I_z$ |

Tableau 4.3 : Coefficients de la matrice latérale

Concernant la matrice de commande B, celle-ci s'écrit comme suit :

$$
B = \begin{pmatrix} Y & \delta_R \\ L' \delta_R \\ N' \delta_R \\ 0 \end{pmatrix}
$$

#### 4.3 Analyse des modes

L'analyse des modes est obtenue en calculant les valeurs propres ʎ de la matrice A. Chaque valeur propre ʎ de la matrice concerne un mode particulier de l'avion. Pour tous les modes, la partie réelle, si strictement négative, conduit à une réponse temporelle qui converge avec le temps, ce qui assure un système stable. La partie imaginaire, si non nulle, sera responsable des oscillations de la réponse temporelle. La valeur propre complexe s'écrit dans ce cas sous la forme suivante :

$$
\lambda = \xi \omega_n \mp j \omega_p = \xi \omega_n \mp j \omega_n \sqrt{1 - \xi^2} \tag{4.21}
$$

Où ξ est le coefficient d'amortissement,  $ω_n$  la pulsation naturelle et  $ω_p$  la pulsation propre.

Dans le cas où la partie imaginaire est nulle, la réponse temporelle est non oscillante avec une constante de temps t =  $\frac{1}{4}$  avec ʎ la valeur propre. Les valeurs propres de la matrice A sont obtenues numériquement sous Matlab.

### 4.4 Description physique des modes longitudinaux

La dynamique longitudinale présente deux modes : le mode d'oscillation d'incidence et le mode phugoïde. La matrice est de taille 4\*4, mais les deux valeurs propres issues de l'analyse longitudinale sont symétriques, ce qui explique l'existence de deux modes.

### Mode d'oscillation d'incidence (short period)

L'étude du mouvement longitudinal consiste à analyser le comportement de l'avion suite à une action perturbante du pilote sur le manche créant un moment de tangage  $C_{m\delta m}$  qui induit une augmentation de l'incidence dépassant ainsi celle d'équilibre. Puisque la pente du coefficient de moment en fonction de l'incidence est négative (critère assurant la stabilité statique longitudinale) l'avion est soumis à un nouveau moment de tangage tendant à le faire piquer et l'incidence diminue devenant inférieure à celle d'équilibre. Alors, un moment de rappel dû au  $C_{m\alpha}$  tend à augmenter cette incidence et ainsi de suite jusqu'à atteindre l'équilibre. Cette phase transitoire définit l'oscillation d'incidence qui est habituellement un mode oscillatoire très rapide et fortement amorti.

#### Mode phugoïde

Les oscillations sur les paramètres d'état pente et vitesse caractérisent le mode phugoïde. Dans ce cas, l'avion présente une incidence considérée constante après la phase d'oscillation d'incidence. Le coefficient de portance  $C_L$  est supérieur à celui en position d'équilibre. Ainsi, la force de portance prédomine sur le poids et la pente augmente (équation de sustentation). Cette pente fait apparaître la composante du poids  $mgsin (γ)$  selon la trajectoire de l'avion tendant à ralentir l'avion et la vitesse diminue (équation de propulsion). La portance diminue puisque la vitesse diminue et donc la pente décroît. Ce mode présente un facteur d'amortissement  $\xi \omega_n$  faible et sa période est plus longue comparée au mode oscillation d'incidence.

#### 4.5 Description physique des modes latéraux

La dynamique latérale présente trois modes : le mode roulis pur, le mode spiral et l'oscillation de dérapage (aussi appelé le roulis hollandais). La matrice est de taille 4\*4, mais une valeur propre issue de l'analyse latérale est symétrique, ce qui explique l'existence de trois modes.

#### Mode roulis pur

Le mode roulis pur apparaît suite un mouvement en roulis de l'avion dû à une action sur le manche. L'avion passe alors par une phase transitoire avant d'atteindre une vitesse de roulis finale. L'action en roulis δl crée une vitesse de roulis et entraîne une variation de l'angle d'inclinaison φ. Le mode roulis pur est habituellement un mode non oscillant caractérisé par un facteur d'amortissement élevé.

### Mode roulis hollandais

Une action sur le palonnier δn ou un vent latéral crée une variation de l'angle de dérapage et de la vitesse de lacet. Cette variation définit l'oscillation de dérapage. Le phénomène de dérapage entraîne une vitesse de roulis p dû à l'effet dièdre  $Cl_\beta$  De plus, à cause du terme  $C_{np}$ , la vitesse de roulis p entraîne une vitesse de lacet. La variation du coefficient de moment en fonction de l'angle de dérapage entraîne une évolution sur l'angle de dérapage à cause de la vitesse de lacet. Une action sur le palonnier δn implique une oscillation amortie sur l'angle de dérapage β et la vitesse de lacet r. Ainsi, la réponse de l'avion à une commande du pilote en lacet δn est habituellement une oscillation amortie sur le dérapage β et la vitesse de lacet r. C'est le mode roulis hollandais.

### Mode spiral

Enfin, le mode spiral caractérise la variation de l'angle d'inclinaison lorsque l'avion est incliné et que le manche est au point neutre, ce qui est le cas par exemple d'un avion en virage. Lorsque l'avion présente une inclinaison, une composante du poids apparait sur l'aile basse, conduisant à mettre l'avion en dérapage au niveau du virage. Ce phénomène de dérapage crée un moment de roulis dû à l'effet dièdre  $Cl_\beta$  Le moment de roulis se crée dans l'opposé du virage si l'effet dièdre est négatif et l'avion revient à plat et l'inclinaison φ s'annule. Dans ce cas, le mode spiral est stable.

A l'inverse, le coefficient  $cn_{\beta}$  tend à annuler ce phénomène de dérapage et produit un moment de lacet qui accentue le virage. Le moment de lacet créé conduit à augmenter l'angle d'inclinaison. La stabilité du mode dépend ainsi fortement de l'effet dièdre  $Cl_\beta$  et du coefficient  $Cn_\beta$  Un avion avec un fort dièdre et une dérive petite aura plus tendance à revenir à plat.

Le mode spiral est habituellement un mode non oscillant.

### 4.6 Conditions d'équilibre

Les équations de la dynamique de vol sont linéarisées autour du point d'équilibre. Les coefficients aérodynamiques et dérivées de stabilités sont ainsi évalués au point d'équilibre. À une altitude donnée, il est donc nécessaire de déterminer l'angle d'attaque d'équilibre  $\alpha_e$  Pour assurer un vol en état d'équilibre, la somme des forces en Y doit s'annuler ce qui se traduit par l'équation :

$$
(L\cos(\alpha_e) + D\sin(\alpha_e) + \tau\sin(X)) - mg\cos(\alpha_e + \gamma_e) = 0
$$
\n(4.22)

En fonction des coefficients aérodynamiques, l'équation précédente se réécrit :

$$
\frac{2 mg}{\rho V_0^2 s} \cos(\alpha_e + \gamma_e) = C_l \cos(\alpha_e) + C_D \sin(\alpha_e) + C_Z \cos(X)
$$
\n(4.23)

Où  $\gamma_e$ est la pente de l'avion,  $\mathcal{C}_t$  le coefficient de poussée et k est l'angle entre l'axe de poussée des moteurs et la trajectoire de l'avion. Les différents angles de l'avion sont représentés à la Figure 4.1.

Dans notre cas, la stabilité est étudiée à une altitude de croisière donnée, alors  $\gamma_T$  =0. Aussi, nous avons k ≈ 0 avec  $C_t$  très petit, d'où  $C_t$   $sin(k)$ ≈ 0. Ainsi l'équation devient :

$$
\frac{2mg}{\rho V_0^2 s} \cos(\alpha_e) = C_l \cos(\alpha_e) + C_D \sin(\alpha_e) + C_D \sin(\alpha_e)
$$
\n(4.24)

Une méthode itérative de Newton est utilisée pour déterminer l'angle d'attaque d'équilibre satisfaisant à cette équation.

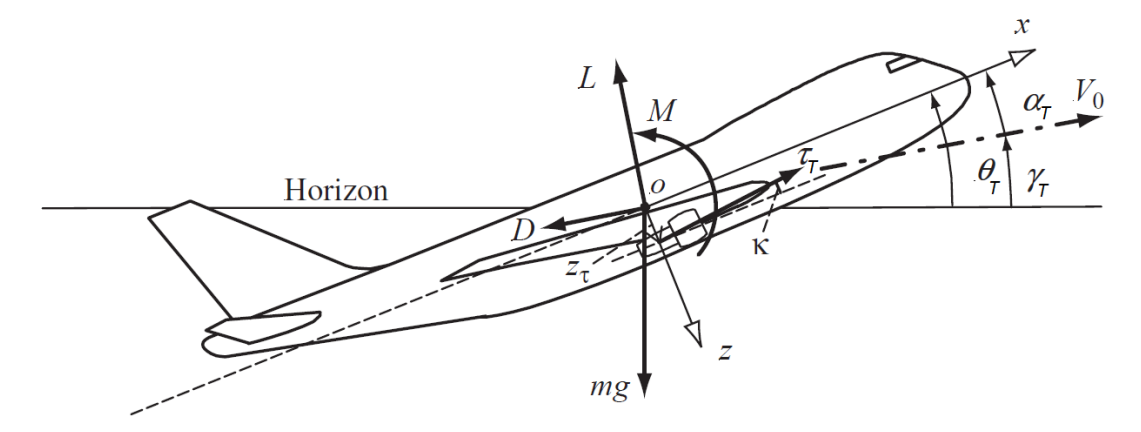

Figure 4.1 : Angles de l'avion

#### 4.7 Stabilité dynamique du B747-100

Cette section a pour objectif de valider le code développé relatif à l'analyse de la stabilité dynamique longitudinale et latérale. Cette étape de validation est réalisée sur le B747-100 dont les résultats de stabilité sont disponibles dans la littérature. L'article [43] traite de la stabilité du B747 à différentes vitesses. Il analyse particulièrement les modes de stabilité dont les coefficients et dérivées de stabilité ont été obtenus à partir de différents solveurs aérodynamiques : DATCOM, TORNADO, EDGE-EULER, et les données expérimentales.

### 4.7.1 Conditions d'équilibre

Pour valider le code, on s'intéresse à un vol de croisière à Mach 0,8 et une altitude de 30000 ft. La littérature fournit un angle d'attaque d'équilibre  $\alpha_e$  = 2.1° pour ces conditions de vol. Les valeurs présentées ci-dessous ont été obtenus à partir du module aérodynamique développé et présenté au chapitre 1.

### 4.7.2 Dynamique longitudinale

Avec ces conditions d'équilibre, on construit la matrice d'état de la dynamique longitudinale  $A_{long}$ et on obtient

$$
A_{long} = \begin{pmatrix} -0.0027 & 0.0411 & -0.0772 & -9.800 \\ -0.1013 & -0.4128 & 237.98 & -0.3594 \\ 0.0005 & -0.0130 & -0.6677 & -0.0004 \\ 0 & 0 & 1 & 0 \end{pmatrix}
$$

La commande eig de Matlab permet d'obtenir les valeurs propres de la matrice  $A_{long}$ 

$$
\Lambda_{short}
$$
 = (-0.5412 ±1.7542 i) rad/s  $\Lambda_{phys}$  = (-0.0004 ± 0.0663 i) rad/s

La valeur propre la plus éloignée de l'axe des réels et des imaginaires caractérise le mode d'oscillation d'incidence. Ce mode est très oscillatoire.

La valeur propre dont la partie réelle et imaginaire est proche de l'origine correspond au mode phugoïde. Ce mode est caractérisé par un facteur d'amortissement faible.

### 4.7.3 Dynamique latérale

Avec les conditions d'équilibre définies, on construit la matrice d'état de la dynamique latérale  $A_{lat}$ et on obtient :

$$
A_{lat} = \begin{pmatrix} -0.0288 & 0.5270 & -243.5 & 9.806 \\ -0.0073 & -0.6994 & 0.1879 & 0 \\ 0.0037 & 0.0345 & -0.1372 & 0 \\ 0 & 1 & 0.0366 & 0 \end{pmatrix}
$$

Les valeurs propres associées aux modes sont :

$$
\Lambda_{dutch}
$$
 = (-0.0783 ±0.943 i) rad/s  $\Lambda_{roulis}$  = (-0.7054) rad/s  $\Lambda_{spirale}$  = (-0.0035) rad/s

Le mode roulis hollandais est un mode oscillatoire et présente donc une partie imaginaire non nulle. Le mode non oscillatoire le plus éloigné de l'axe des imaginaires correspond au roulis pur et enfin le mode le plus proche de l'axe des imaginaires caractérise le mode spiral.

Les modes longitudinaux et latéraux obtenus pour ces conditions de vol présentent tous une partie réelle négative et sont donc stables.

### 4.7.4 Validation

Les données de stabilité relative au B747-100 sont présentées sous forme graphique dans la littérature. La Figure 4.2 compare les résultats de la stabilité longitudinale tirés de la littérature avec ceux obtenus à l'aide du code développé. La Figure 4.3 représente les résultats de la stabilité latérale tirés de la littérature comparés à ceux obtenus avec le code développé.

On comparera les résultats obtenus principalement aux données expérimentales.

Concernant le mode phugoïde dont les valeurs propres sont situées près de l'origine sur la Figure 4.2, les données expérimentales et les résultats obtenus sont très similaires.

En revanche, le mode d'oscillation d'incidence présente une partie imaginaire plus élevée comparée aux données expérimentales. Ainsi, ce mode présentera une fréquence d'oscillation légèrement plus élevée. Cependant le facteur d'amortissement reste semblable à celui obtenu par les autres méthodes numériques et les données expérimentales. La fréquence d'oscillation de ce mode est directement fonction du coefficient  $C_{m\alpha}$  Une surestimation de ce coefficient entraînera donc d'importantes oscillations.

Tel qu'illustré à la Figure 4.3 pour les modes latéraux, l'ensemble des modes : roulis hollandais, roulis pur et spirale sont bien estimés.

Ces résultats sont fort prometteurs, puisqu'ils valident le code développé et permettent ainsi une analyse de stabilité du BWB optimisé.

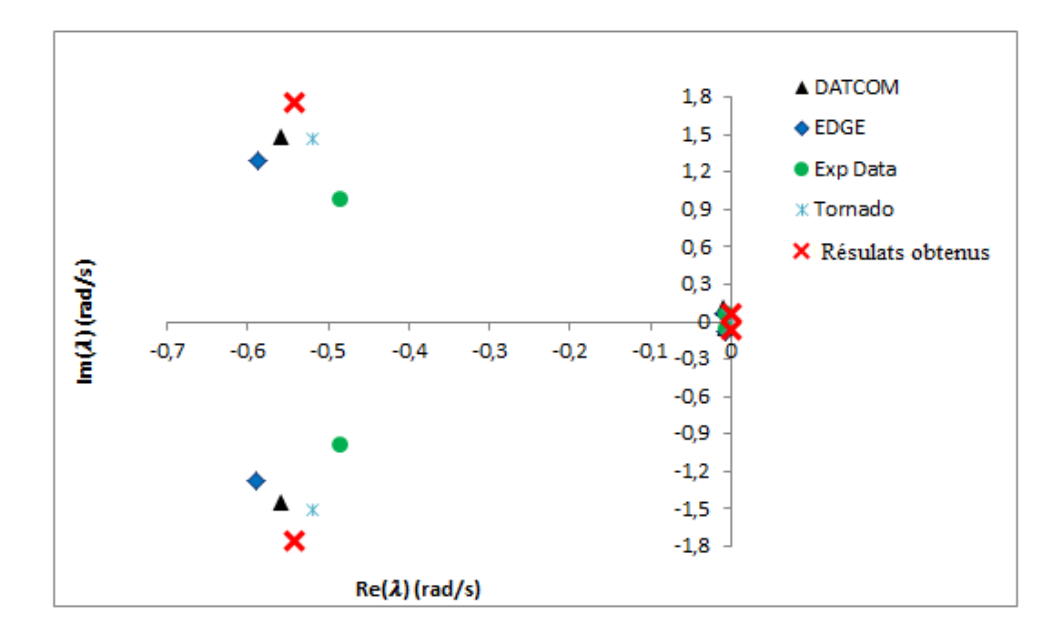

Figure 4.2 : Modes longitudinaux du B747-100 obtenus par différentes méthodes

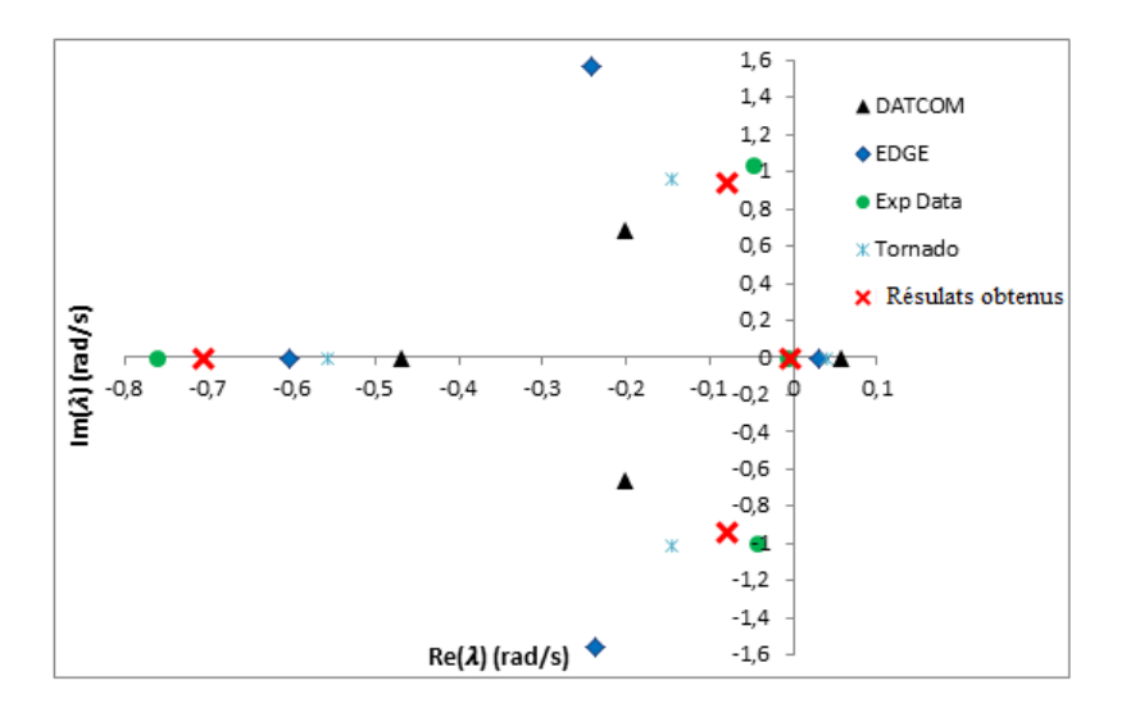

Figure 4.3 : Modes latéraux du B747-100 obtenus par différentes méthodes

## 4.8 Stabilité dynamique du BWB

Cette section analyse la stabilité latérale et longitudinale du BWB optimisée.

## 4.8.1 Conditions d'équilibre

L'analyse de stabilité du BWB est réalisée sur l'avion optimisé d'un point de vue aérodynamique et économique. On s'intéresse à un vol de croisière à Mach 0,8 et altitude 35000 ft. Pour ces conditions de vol, l'angle d'attaque d'équilibre  $\alpha_e\,$ =-0.9193 °

# 4.8.2 Dynamique longitudinale

Avec ces conditions d'équilibre, on construit la matrice d'état de la dynamique longitudinale  $A_{lona}$ et on obtient :

$$
A_{long}=\begin{pmatrix}-0.0051&0.0147&0.1247&-9.805\\-0.1013&-0.4128&233.19&0.1573\\0.0005&-0.0130&-0.66209&-0.0001\\0&0&1&0\end{pmatrix}
$$

Les valeurs propres des modes longitudinaux sont :

 $\Lambda_{dutch}$  = (-0.7167  $\pm$ 2.6406 i) rad/s  $\Lambda_{roulis}$  = (-0.002406  $\pm$  0.05329 i) rad/s

Les parties réelles de ces deux modes sont négatives, et donc ces modes sont stables.

Le coefficient d'amortissement et la pulsation naturelle  $\omega_n$  sont déterminés pour chacun des modes :

 $\xi_{short} = 0.2619 \qquad \omega_{short} = 2.7362 \text{ rad/s}$ 

 $\xi_{phuq} = 0.2619$   $\omega_{phuq} = 2.7362$  rad/s

La Figure 4.4 montre le comportement dynamique de chacun des modes longitudinaux suite à une perturbation de type échelon.

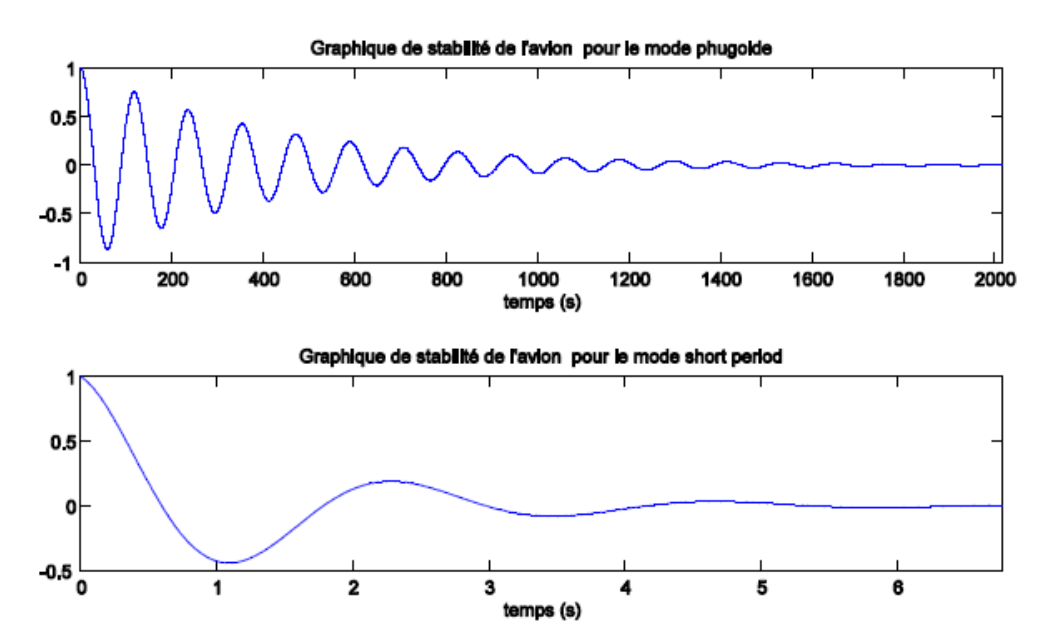

Figure 4.4 : Graphiques des modes phugoïde et oscillation d'incidence (short period) pour le BWB

## 4.8.3 Dynamique latérale

Avec les conditions d'équilibre définis, on construit la matrice d'état de la dynamique latérale  $A_{lat}$ et on obtient :

$$
A_{lat} = \begin{pmatrix} -0.0030 & 0.3937 & -237.3 & 9.807 \\ -0.0136 & -3.2338 & 0.3260 & 0 \\ -0.0005 & 0.1510 & -0.0187 & 0 \\ 0 & 1 & -0.0160 & 0 \end{pmatrix}
$$

Les valeurs propres associées aux modes sont :

$$
\Lambda_{dutch}
$$
 = (-0.0173 ±0.1601 i) rad/s  $\Lambda_{roulis}$  = (-3.2134) rad/s  $\Lambda_{spirale}$  = (-0.0077) rad/s

Aucun mode latéral n'est instable, puisque la partie réelle de chacune des valeurs propres est toujours négative. Le coefficient d'amortissement et la pulsation naturelle  $\omega_n$  sont :

 $\xi_{dutch} = 0.107 \qquad \omega_{short} = 0.161 \text{ rad/s}$ 

 $\xi_{roulis} = 1$   $\omega_{roulis} = 3.213$  rad/s

 $\xi_{snir}$  = 1  $\omega_{snir}$ =0.0077 rad/s

La Figure 4.5 représente le comportement dynamique de chacun des modes latéraux suite à une perturbation en échelon.

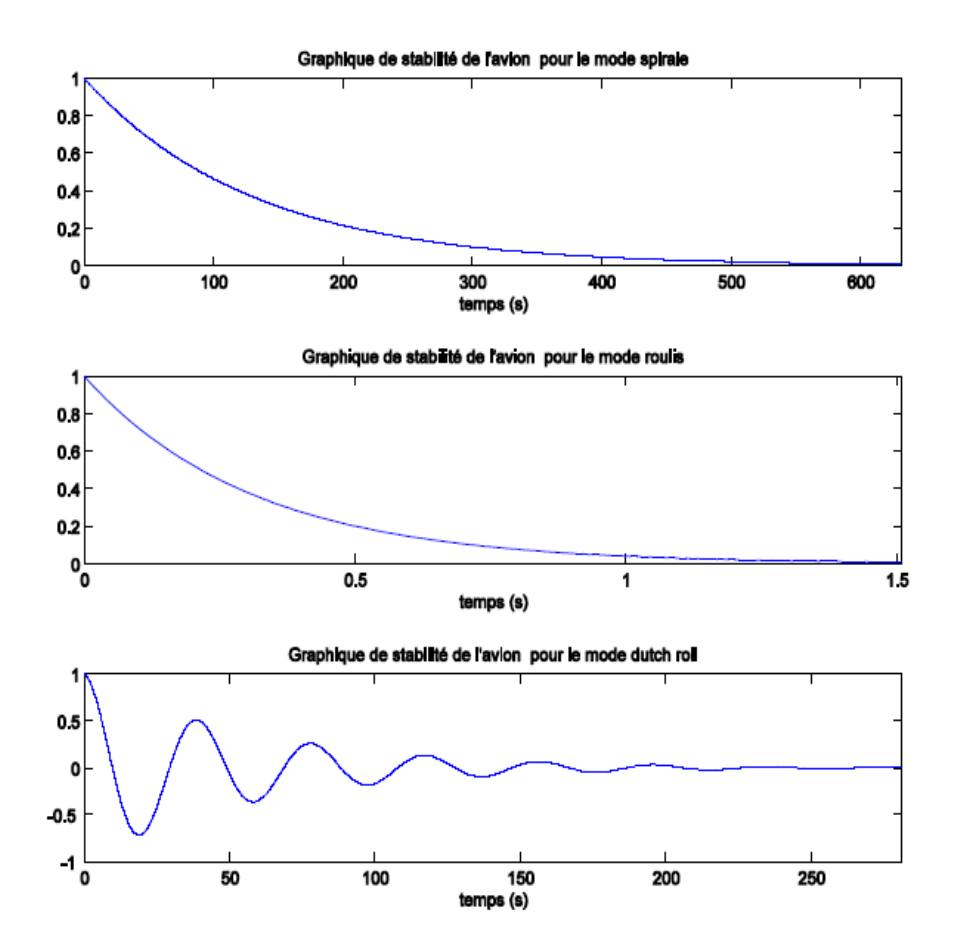

Figure 4.5 : Graphiques des modes spirales, roulis pur et roulis hollandais pour le BWB

### 4.8.4 Conclusion

Effectivement, l'ensemble des modes sont stables, puisque la partie réelle demeure strictement négative. Cependant, certains modes présentent des oscillations importantes et un facteur d'amortissement faible pour assurer un contrôle de l'avion.

Comparé à un avion conventionnel, comme le B747-100, le BWB présente une fréquence d'oscillation élevée pour l'oscillation d'incidence et le facteur d'amortissement semble faible pour permettre à l'avion de revenir à son état d'équilibre. La Figure 4.6 compare la dynamique longitudinale du BWB à celle d'un avion B747-100. La Figure 4.7 compare la dynamique latérale du BWB à celle du B747-100.

D'un point de vue latéral, le roulis hollandais présente un facteur d'amortissement faible comparé au B747-100, ce mode peut causer des problèmes de stabilité latérale.

Les autres modes présentent des résultats assez similaires.

Une analyse de stabilité en tenant compte des perturbations dues à l'ensemble des surfaces de déflection pourrait corriger les oscillations trop importantes et le faible amortissement observé respectivement dans le mode d'oscillation d'incidence et le mode roulis hollandais

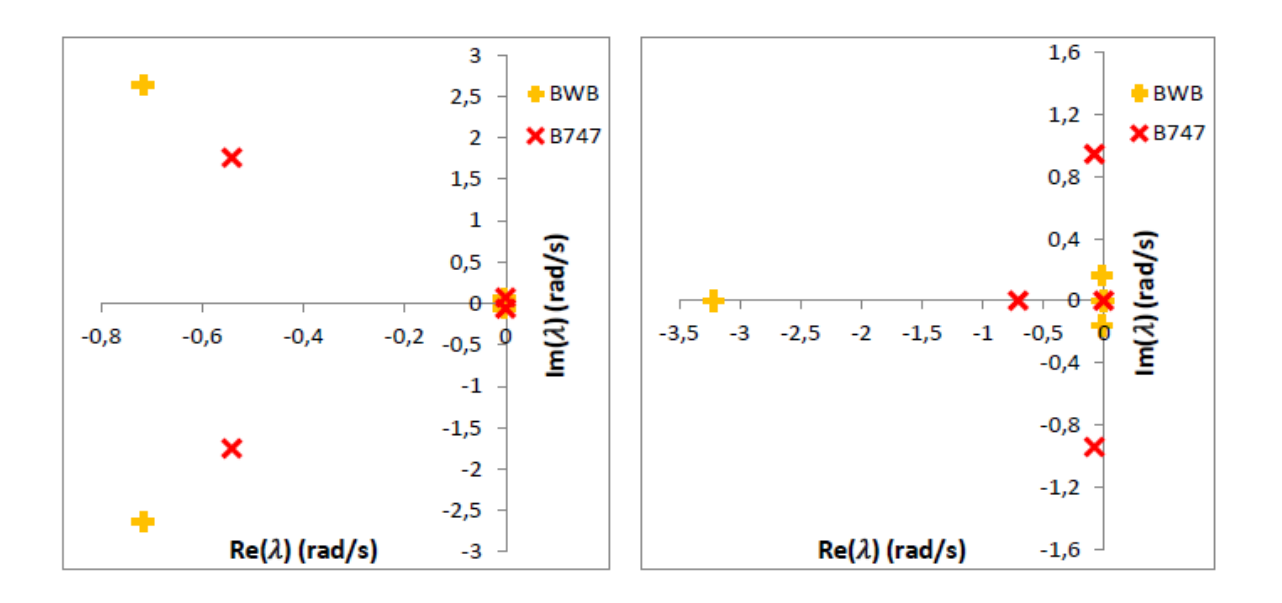

Figure 4.6 : Comparaison entre les modes longitudinaux du BWB et du B747 calculés par le code

Figure 4.7 : Comparaison entre les modes latéraux du BWB et du B747 calculés par le code

### **CONCLUSION**

La littérature recense de nombreux résultats sur les performances d'avions à aile fusionnées de grande capacité. Il paraît intéressant d'analyser si les gains de performances observés sur les avions de grande capacité peuvent s'appliquer sur les avions de moyenne capacité, tel un Blended Wing Body de 200 passagers. Notre objectif principal a donc été de réaliser la conception d'un BWB et de comparer les performances à ceux de l'A320 équivalent en nombre de passagers et mission.

Pour atteindre cet objectif, une méthode de conception multidisciplinaire relative à l'avion à fuselage intégré sous l'environnement CEASIOM a été réalisée. Cette plateforme de design est appropriée à la conception d'avion conventionnel et donc des modifications ont été apportées au programme pour tenir compte de la forme non-conventionnelle de cet avion, comme l'estimation des masses qui est différente en raison de l'absence du fuselage cylindrique. Des outils d'analyses aérodynamiques, performances et stabilité ont également été intégrés à CEASIOM pour permettre une analyse de performance complète de l'avion. La conception d'un avion à aile fusionnée repose principalement sur le concept d'aile volante et s'est donc intéressée seulement aux variables de design d'une aile.

## Synthèse

La conception préliminaire du BWB repose sur trois étapes principales. L'obtention d'un premier modèle sous le module géométrique AcBuilder de CEASIOM grâce aux variables de design d'une aile. Ensuite, la mise en place d'un processus d'optimisation muldisciplinaire a permis d'obtenir un design faisable avec des performances améliorées. Enfin, le modèle optimisé en masse et en finesse est sujette à une analyse de stabilité dynamique longitudinale et latérale. Ces étapes sont explicitées ci-dessous.

Premièrement, un modèle initial a été obtenu grâce aux variables de design d'une aile. Des outils sont utilisés pour permettre une analyse globale de l'avion dans les différentes disciplines : estimations des masses, centrages et inerties, aérodynamisme, performances et stabilité. Ces calculs reposent principalement sur des formules semi-empiriques ou encore des méthodes dites de basse-fidélité. Ensuite, un processus d'optimisation a été mis en place. Il s'agit d'une optimisation aérodynamique et économique puisqu'elle maximise la finesse et minimise la masse maximale au décollage. Une optimisation de l'A320 pour 200 passagers a tout d'abord été lancée pour tenter d'améliorer les performances, mais les gains demeurent peu significatifs. Ensuite, une optimisation du BWB a été réalisée et comparée à l'A320 optimisé équivalent en nombre de passagers et distance franchissable. Une amélioration de la finesse, et une réduction de la masse

maximale au décollage ainsi que de la distance de décollage ont été observées en comparaison à l'A320.

Enfin, l'absence de stabilisateur sur cet avion peut causer des problèmes de stabilité. Donc, une analyse de la dynamique de vol a été effectuée pour identifier les modes à fortes oscillations et mal amortis. L'analyse a montré que le mode d'oscillation d'incidence est fortement oscillant et le roulis hollandais est difficilement amorti.

## **Limitations**

La méthode de conception s'intéresse principalement au vol de croisière et des calculs plus détaillés peuvent être nécessaires sur les autres phases de vol pour permettre une analyse plus complète des performances de l'avion. Les calculs se basent sur des formules semi-empiriques et analytiques ou des méthodes basse-fidélité. Une analyse haute-fidélité pourrait s'avérer requise afin de préciser davantage les résultats obtenus.

## Travaux futurs

Des améliorations peuvent être apportées dans les différentes disciplines. Une augmentation de la fidélité des calculs serait intéressante. L'optimisation basse fidélité réalisée a permis de réduire l'espace de design pour une éventuelle analyse haute-fidélité. Une implémentation de calcul Navier-Stokes dans la boucle d'optimisation serait à envisager. Une optimisation des profils de l'aile pourrait également être intéressante afin d'améliorer les performances aérodynamiques. Enfin, une analyse de l'intégration moteur sur la stabilité de l'avion serait une étude complémentaire à réaliser.

#### BIBLIOGRAPHIE

[1] N. Qin, A. Vavalle, A. Le Moigne, M. Laban, K. Hackett, and P. Weinerfelt, "Aerodynamic considerations of blended wing body aircraft," Progress in Aerospace Sciences, vol. 40, pp. 321-343, 2004.

[2] T. E. Pambagjo, K. Nakahashi, and K. Matsushima, "An Alternate Configuration for a Regional Transport Airplane," Transactions of the Japan Society for Aeronautical and Space Sciences, vol. 45, pp. 94-101, 2002.

[3] O. Scholz, "Une entrée d'air optimisée avec débit moteur ajusté sous la contrainte d'ingestion couche limite. Mémoire de maîtrise, Polytechnique de Montréal," 2012.

[4] S. Wakayama and I. Kroo, "The challenge and promise of blended-wing-body optimization," AIAA-1998-4736, 1998.

[5] R. Liebeck, M. Page, and B. Rawdon, "Blended-wing-body subsonic commercial transport," AIAA-1998-0438, 1998.

[6] R. H. Liebeck, "Design of the blended wing body subsonic transport," Journal of Aircraft, vol. 41, pp. 10-25, 2004.

[7] M. A. Potsdam, M. A. Page, and R. H. Liebeck, "Blended wing body analysis and design," AIAA-1997-2317, 1997.

[8] Stout, Stout Batwing Aircraft. Available: www.celticowboy.com/WmBushnellStout.htm

[9] Horten Bros's Flying Wing, BWB Aircraft Series of Horten Brother, March 2005 . Available: http://www2s.biglobe.ne.jp/~FlyingWing/Ho\_Bros.html

[10] History of Northrop Corporation, 2005, Occurrence, BWB World.

[11] S. Wakayama, "Blended-wing-body optimization problem setup," AIAA-2000-4740, 2000.

[12] H. Smith, "College of Aeronautics blended wing body development programme," in ICAS 2000 Congress, 2000.

[13] R. Denning, J. Allen, and F. Armstrong, "Future large aircraft design: the delta with suction," Aeronautical Journal, vol. 101, pp. 187-198, 1997.

[14] J. Roskam, Airplane Design Part VII. DARcorporation, Kansas: Roskam Aviation and Engineering Corp, 2006.

[15] D. Raymer, Aircraft Design : A Conceptual Approach, Fourth Edition,ser.AIAA Education Series. Reston, Virginia : AIAA, 2006.

[16] M. Weil-Brenner, "2012," Conception préliminaire et optimisation multidisciplinaire d'avion à fuselage intégré. Mémoire de maîtrise, Polytechnique de Montréal.

[17] "Airbus Deutschland GmbH 2005, Presentation, Safeair Organisation," Accessed 30th September 2005.

[18] B. Mialon and M. Hepperle, "Flying wing aerodynamics studies at ONERA and DLR," MH, vol. 150, p. 3, 2005.

[19] E.Torenbeek, Synthesis of Subsonic Airplane Design. Delft: Delft University Press, 1982.

[20] P. Couturier, "Optimisation robuste des aéronefs et des groupes turboréacteurs.Mémoire de maîtrise, Polytechnique de Montréal," 2012.

[21] A. Rizzi, "Modeling and simulating aircraft stability and control—the SimSAC project," Progress in Aerospace Sciences, vol. 47, pp. 573-588, 2011.

[22] A. Puelles, "CEASIOM XML file Definition," 2010. Available: www.ceasiom.com

[23] L. Cavagna, S. Ricci, and L. Travaglini, "NeoCASS: an integrated tool for structural sizing, aeroelastic analysis and MDO at conceptual design level," Progress in Aerospace Sciences, vol. 47, pp. 621-635, 2011.

[24] P. Eliasson, J. B. Vos, A. Da Ronch, M. Zhang, and A. Rizzi, "Virtual Aircraft Design of TransCruiser–Computing Break Points in Pitch Moment Curve," in 28th Applied Aerodynamics Conference, AIAA-2010-4366, Chicago, Illinois, 2010.

[25] T. Melin, "Tornado, a VLM with structural modelling for Conceptual Aircraft Design," in RAeS Aerodynamics Conference 2010: Applied aerodynamics: Capabilities and Future Requirements., 2010.

[26] FOI : "Edge User Guide," vol. Defence and Security,Systems and Technology, FOI dNr 03-2870, 2008.

[27] SimSAC, "SDSA-Theoretical Basics," 2009. Available: www.ceasiom.com.

[28] L. Cavagna, S. Ricci, and L. Riccobene, "A fast tool for structural sizing, aeroelastic analysis and optimization in aircraft conceptual design," 12th AIAA/ISSMO Multidisciplinary Analysis and Optimization, AIAA-2009-2571, 2009.

[29] ELLER. (2009). Available: www.larosterna.com/sumo.html.

[30] O. Gur, W. H. Mason, and J. A. Schetz, "Full-Configuration Drag Estimation," Journal of Aircraft, vol. 47, pp. 1356-1367, 2010.

[31] B. Gunston, Jane's: Aero-engines: Jane's Information Group, 2005.

[32] Weber, "Dynamique du vol de l'avion-Cours" ed, 2006.

[33] Airbus A320-Aircraft Characteristics-Airport and maintenance planning, 2005. Available: www.airbus.com/fileadmin/media\_gallery/files/tech\_data/AC/Airbus-AC-A320-Jun2012.pdf

[34] "Airbus A320," in Jane's All World's Aircraft, ed 2009.

[35] K. R. Bradley, "A sizing methodology for the conceptual design of blended-wing-body transports," NASA CR, vol. 213016, p. 2004, 2004.

[36] D. Destarac, "Far-field/near field drag balance and applications of drag extraction in CFD," VKI Lecture Series, vol. 2, pp. 3-7, 2003.

[37] M. Gariépy, B. Malouin, J.-Y. Trépanier, and É. Laurendeau, "Far-Field Drag Decomposition Applied to the Drag Prediction Workshop 5 Cases," Journal of Aircraft, pp. 1-10, 2013.

[38] C. Tribes, S. Le Digabel, C. Audet. NOMAD User Guide. Available: www.gerad.ca/NOMAD/Downloads/user\_guide.pdf

[39] P. K. Alex Van der Velden. Isight Design Optimization Methodologies. Available: www.3ds.com/fileadmin/PRODUCTS/SIMULIA/PDF/whitepapers/SIMULIA-Isight-Design-Optimization-Methodologies.pdf

[40] C. M. V. (2007). Flight Dynamics Principles : A Linear Systems Approach to Aircraft Stability and Control.

[41] N. R. C., "Flight Stability And Automatic Control-Courses", 1998.

[42] C. D. A., "Introduction to Aircraft Stability and Control Course Notes for M&AE 5070," 2011.

[43] A. Da Ronch, K. Badcock, C. McFarlane, C. Beaverstock, J. Oppelstrup, M. Zhang, et al., "Benchmarking CEASIOM software to predict flight control and flying qualities of the B-747," 2010.

# ANNEXE A CONCEPTION DE L'A320 DANS CEASIOM

## A.1 L'A320 dans AcBuilder

AcBuilder est utilisé pour la paramétrisation géométrique de l'avion et sa visualisation 3D. La définition de la géométrie est nécessaire aux calculs aérodynamiques et de structures. Sous l'onglet Geometry du module les paramètres de chaque composant de l'avion sont définis. Chaque composant de l'avion possède ses propres paramètres géométriques. Les composants suivant doivent être définis : fuselage, aile, empennage horizontal, empennage vertical, moteur.

Certaines caractéristiques géométriques ne sont pas documentées dans la littérature et des calculs intermédiaires doivent être effectués dans ce cas. La définition de chaque paramètre est rappelée dans la documentation de CEASIOM [22].

Dans la paramétrisation de l'aile, le profil de l'aile doit être défini. Le profil SC(2)-0612 a été sélectionné. Il est également possible d'intégrer des winglets en bout d'aile. IL s'agit d'ailettes orienté dans une direction.

Lorsque les paramètres géométriques et ceux de l'espace carburant sont fixés (Figure A.1 et Figure A.2), les données de référence sont calculés en cliquant sur l'option Geometry output. Les données de références (la flèche à 25% de la corde, la corde moyenne aérodynamique,…) sont calculées.

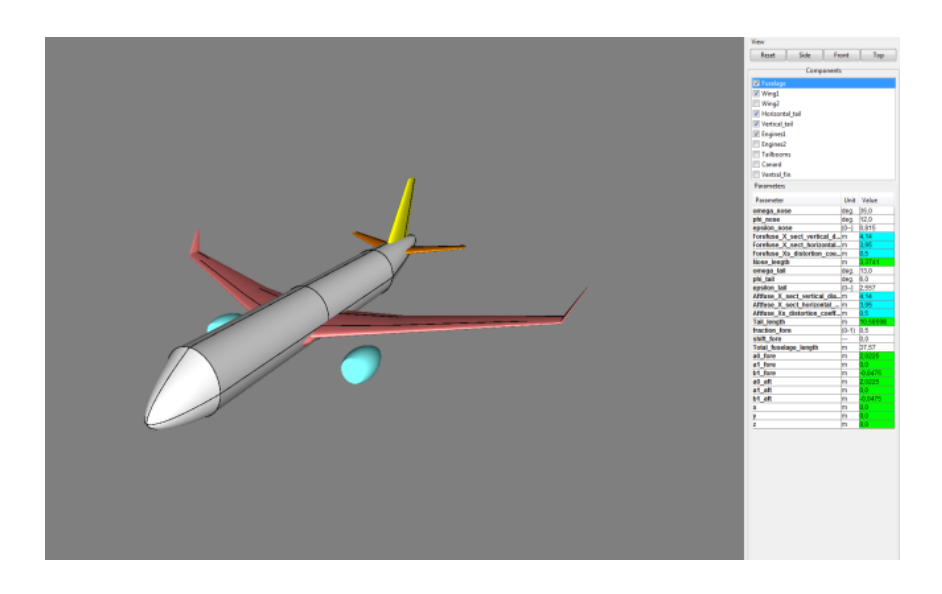

Figure A.1 : Visualisation 3D de l'A320

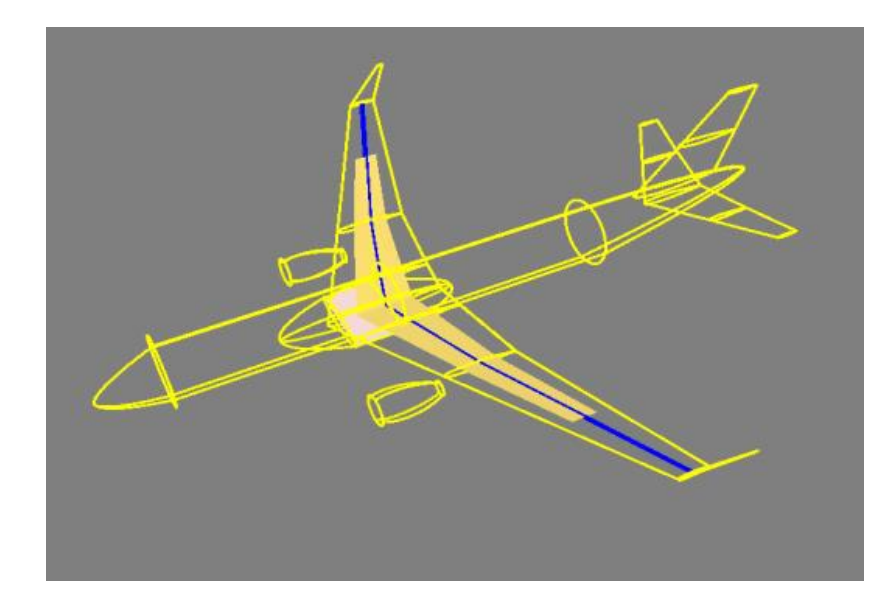

#### Figure A.2 : Espace carburant

L'outil Weights & Balance peut ensuite être utilisé pour estimer les masses par composants et déterminer le centrage et inerties de l'avion. Il permet également une visualisation de la cabine.

Le poids à vide, la masse maximale sans carburant et la masse maximale au décollage sont déterminés. Il suffit de cliquer sur l'option Centers of Gravity. La Figure A.3 représente l'estimation de masse par composant de l'Airbus A320 modélisé, obtenu dans la commande de Matlab. Il est également possible de visualiser les valeurs des poids dans l'onglet System weights puis optionnal

2.

| Structural weights:                                                                                                    |                                                        |
|----------------------------------------------------------------------------------------------------|--------------------------------------------------------|
| Wing weight [Kg]:<br>HT weight [Kg]:<br>VT weight [Kg]:<br>Canard weight [Kg]:<br>Tailbooms weight [Kg]:<br>Fuselage weight [Kg]:<br>Engine1 group weight [kg]: 6972.18                                              | 8390.54<br>784.96<br>456.08<br>0.00<br>0.00<br>7969.19 |
| Engine2 group weight [kg]: 0.00<br>Landing gear weight [kg]: 2433.99<br>Total "dry" weight [Kg]: 48919.56<br>Max zero fuel weight [Kg]: 66881.58<br>Max Take-off weight [Kg]: 77047.58<br>Inertia estimation [Kom^2] |                                                        |
| Coarse approximation (w.r.t. CoG):<br>$Ixx = 2187997.8$<br>$Ivv = 3154711.1$<br>$Izz = 5071425.3$<br>$Ixy =$<br>O<br>$Iyz =$<br>o<br>$\mathbf{I} \mathbf{x} \mathbf{z} =$<br>o<br>done.                              |                                                        |

Figure A.3 : Estimation des masses

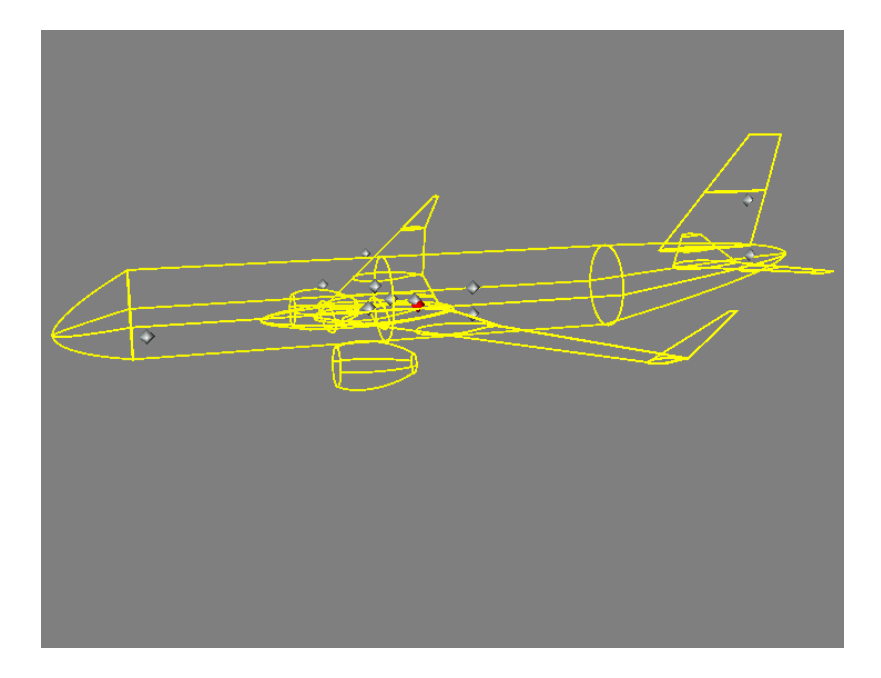

Figure A.4 : Centres de gravité

Le centre de gravité de chaque composant est également déterminé. La localisation de chaque centre de gravité est représentée dans la Figure A.4. Le point de couleur rouge représente le centre de gravité global.

Ensuite, la dernière étape consiste à effectuer les maillages structurel (Figure A.5) et aérodynamique (Figure A.6) sous l'onglet Technology. Des précautions doivent être prises pour assurer une répartition uniforme, ce qui peut causer, dans le cas contraire, des soucis de calcul dans le module NeoCass. Les propriétés des matériaux ainsi que l'emplacement des longerons sont fixés (Figure A.7). En plus, des paramètres de chargement et d'analyse peuvent être définis.

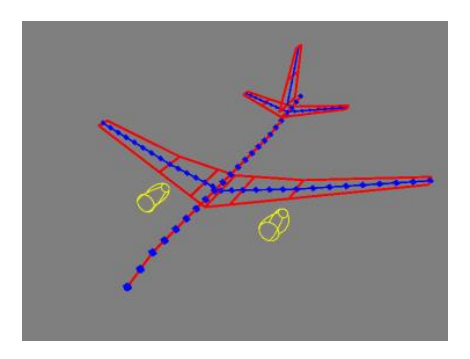

Figure A.5 : Maillage structurel

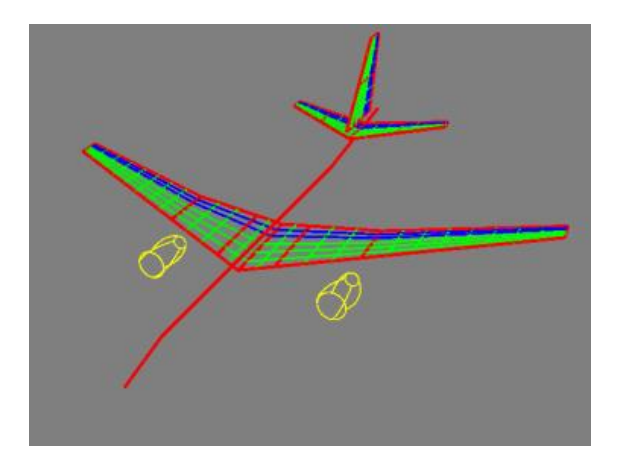

Figure A.6 : Maillage aérodynamique

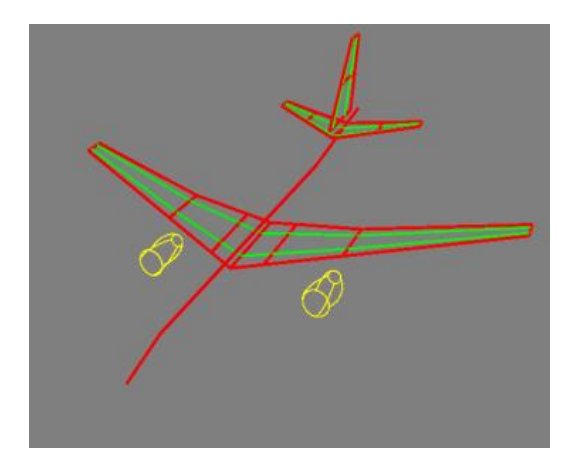

Figure A.7 : Emplacement des longerons

## A.2 L'A320 dans le module aérodynamique AMB

# Interface graphique AMB

Le fichier XML obtenu à la sortie d'Acbuilder est utilisé à l'entrée du module AMB. Lorsque le module est lancé, une interface apparait représentant dans une fenêtre une visualisation 3D de l'avion .Puis, une fenêtre nommé Edit-Plot composé de plusieurs boutons apparaît (Figure A.8). Dans ce qui suit est décrit les différentes tâches à réaliser avant de lancer le solveur. Lorsque un bouton est activé, il passe de la couleur grise à verte.
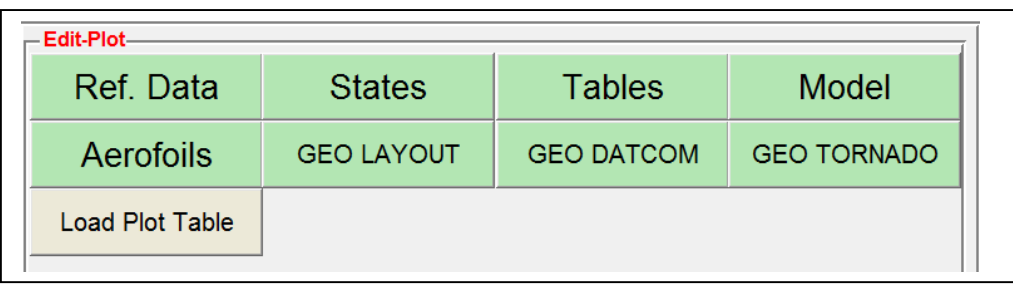

#### Figure A.8 : Edit plot de AMB

Le premier bouton, Ref Data, contient toutes les données importantes relatives à la géométrie, la masse et l'inertie de l'avion (Figure A.9).

| Parameter                  | <b>Units</b>        | Value        |
|----------------------------|---------------------|--------------|
| Wing Area                  | m^2                 | 122.4000     |
| Long. Ref. Length          | m                   | 3.9066       |
| Lat. Ref. Length           | m                   | 33.9130      |
| <b>XCG From Nose</b>       | m                   | 16.7236      |
| YCG                        | m                   |              |
| <b>ZCG Fus. Centerline</b> | m                   | $-0.5025$    |
| X 1/4 MAC from Nose        | m                   | 16.3274      |
| Maximum TO Weight          | kg                  | 7.7047e+04   |
| <b>bxx</b>                 | kg m <sup>n</sup> 2 | $2.1880e+06$ |
| lyy                        | kg m <sup>n</sup> 2 | $3.1547e+06$ |
| Izz                        | kg m <sup>n</sup> 2 | $5.0714e+06$ |
| lxz                        | kg m <sup>n</sup> 2 |              |
| <b>bxy</b>                 | kg m <sup>n</sup> 2 |              |
| lyz                        | kg m <sup>^2</sup>  |              |

Figure A.9 : Données de référence

Le second bouton appelé States permet de fixer les plages de valeurs pour les variables : angle d'attaque, angle de dérapage, vitesses de rotation et angles de déflection. On définit également le nombre de points pour chaque variable. Le bouton Table permet la discrétisation de chaque intervalle comme le montre la figure.

Le bouton Model permet de sélectionner le modèle dynamique de vol. Un modèle à 3 ou 6 degrés de liberté est proposé. Il est également possible de définir si l'avion est symétrique. Dans le cas de l'A320, un modèle à 6 degré de liberté et une symétrie de l'avion ont été choisis.

Le bouton Airfoils permet de modifier les profils d'aile définis dans le module Acbuiler. Cependant, il n'est pas conseillé de modifier les profils à ce stade de la conception.

Ensuite, l'utilisateur peut effectuer une mise à jour du modèle 3D de l'avion représenté dans la fenêtre en cliquant sur le bouton GEO LAYOUT.

En appuyant sur GEO DATCOM, une fenêtre s'ouvre avec une visualisation de l'avion en mouvement. Ce bouton prépare les données pour un calcul DATCOM. Le bouton GEO TORNADO prépare, quant à lui, les données pour un calcul TORNADO. Quatre figures sont produites.

Enfin, l'utilisateur termine le processus en choisissant un solveur pour les calculs aérodynamiques. (Figure A.10)

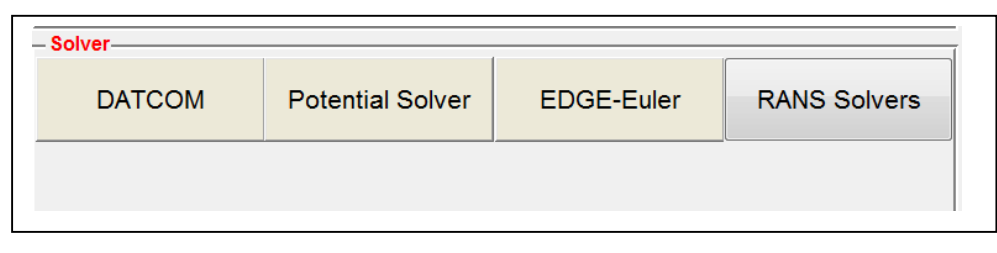

#### Figure A.10 : Solveurs de AMB

Dans le solveur DATCOM, il est possible de choisir le type de volets. Dans le cas des ailerons, les volets sont rabattus pour les calculs.

La sélection du bouton Potential Solver permet le calcul TORNADO. Il faut d'abord définir le nombre de panneau suivant x, suivant y et pour les volets. Les effets de la viscosité et de la compressibilité peuvent être pris en compte en mettant la valeur 1. Dans notre cas, un nombre de panneaux de 5 a été défini dans les différentes directions et une valeur de 0 a été fixée dans les cases effets de la viscosité et compressibilité. Plusieurs formes de calcul sont proposées. La première est la single simulation. Elle permet le calcul d'un point de vol. L'angle d'attaque et le nombre de Mach peuvent être fixés et les autres variables : angle de dérapage, vitesse de rotation et angle de déflection sont nulles. À la fin du calcul, une figure de la distribution de Cp est fournie. L'autre option est un Sweep Angle of Attack. Elle permet le calcul avec trois paramètres. Deux paramètres sont fixés et le troisième varie. Par exemple, on peut choisir les trois paramètres suivants : angle d'attaque, Mach et angle de dérapage. La valeur du Mach et de l'angle de dérapage sont fixée et l'angle d'attaque varie sur la plage de valeurs définie dans le States. Cette option demande quelques minutes de calcul. La troisième option Brute-Force calculation calcule toutes les combinaisons possibles. Ce calcul peut demander plusieurs heures. Dans notre cas, ce calcul a duré 32h avec un processeur Intel i7 à 6 cœurs.

L'exploitation des résultats est également possible dans l'interface AMB. Elle permet le tracé de la variation des coefficients aérodynamiques en fonction des variables angle d'attaque, angle de dérapage, vitesses de rotation et angles de déflection selon le solveur choisi pour les calculs. La Figure A.11 représente la fenêtre permettant la visualisation des données aérodynamiques.

|                    | Select                            |                      |             | Select                            |                          |                   |
|--------------------|-----------------------------------|----------------------|-------------|-----------------------------------|--------------------------|-------------------|
|                    | X-Axis Variable Angle of Attack ▼ |                      | Aero-Table  | <b>MACH-BETA</b>                  | $\overline{\phantom{a}}$ |                   |
|                    |                                   |                      |             |                                   |                          |                   |
|                    |                                   |                      |             |                                   |                          |                   |
|                    |                                   |                      |             |                                   |                          |                   |
|                    | Select                            |                      | <b>MACH</b> | Beta                              |                          |                   |
| Y-Axis Variable CD |                                   | $\check{}$           | 0.1         | $\cdot 0$<br>$\blacktriangledown$ |                          |                   |
|                    |                                   |                      |             |                                   |                          |                   |
|                    |                                   |                      |             |                                   |                          |                   |
|                    |                                   |                      |             |                                   |                          |                   |
|                    | Select                            |                      |             |                                   |                          |                   |
| Aero-Source        | <b>DATCOM</b>                     | $\blacktriangledown$ |             |                                   |                          |                   |
|                    |                                   |                      |             |                                   |                          |                   |
|                    |                                   |                      |             | <b>Plot</b>                       |                          | <b>Clear Axis</b> |
|                    |                                   |                      |             |                                   |                          |                   |
|                    |                                   |                      |             |                                   |                          |                   |

Figure A.11 : Interface pour visualiser les résultats.

## ANNEXE B ESTIMATION DES MASSES

Cette annexe recense les formules empiriques utilisées pour estimer les masses des composants.

Aile

$$
W_{aile} = 1.3 \left[ 4.22 * S_{ref} + 1.642
$$
  

$$
* 10^{-6} \frac{N_{ult} * b^{3} * \sqrt{MTOW * MZFW} * (1 + 2\lambda)}{T/C_{avg} * cos^{2}\Lambda_{1} * S_{ref} * (1 + \lambda)} \right] K_{flap} K_{spoiler} K_{gear} K_{eng}
$$
  

$$
MZFW = 10 \frac{logMTOW - 0.2578}{0.9979}
$$

Avec :

 $S_{ref}$ : Surface de référence

 $N_{ult}$ : 1.5\*2.5

b : Envergure de l'aile

MTOW : Masse maximale au décollage

MZFW : Masse maximale sans carburant

ʎ : Éfillement de l'aile

T /  $C_{avg}$  : Épaisseur relative moyenne de l'aile

 $\Lambda_{1/2}$ : Flèche de l'aile à 50% de la corde

 $K_{flap}: 1.02$  si volet Fowler, sinon =1.00

 $K_{spoiler}$ : 1.02 si utilisation de spoiler, sinon=1.00

 $K_{near}$ : 1.00 si train d'atterrissage attaché à l'aile, sinon=0.95

 $K_{ena}$ : 0.95 si moteurs sur les ailes, sinon=1.00

### Train d'atterrissage avant

Le poids du train d'atterrissage avant est calculé en utilisant l'équation tiré de Torenbeek :

 $W_{train\;avant} = 1.30 * (33 + 0.04 * MTOW^{0.75} + 0.021 * MTOW)$ 

Avec MTOW : Poids maximal au décollage

#### Train d'atterrissage arrière

L'équation suivante tirée également de Torenbeek est utilisée pour le train d'atterrissage arrière :

 $W_{\text{train arrière}} = 1.30 * (12 + 0.06 * MTOW^{0.75})$ 

Avec MTOW : Poids maximal au décollage

#### Système Carburant

Applicable aux avions conventionnels, un système de carburant de 382 kg est fixé.

## Surface de contrôle

Pour le calcul du poids des éléments hypersustentateurs, l'équation fonction de la masse maximale au décollage tiré de Torenbeek est employée :

$$
W_{surface\;de\;cont\hat{o}le}=56.08*\Big(MTOW*\frac{q_d}{100000}\Big)^{0.576}*0.7
$$

## Systèmes hydrauliques

L'estimation de cette masse est déterminée par l'équation de Toreenbeek :

$$
W_{\text{systeme}}\text{ hydraulique} = 0.272*\left(45+1.318*\text{S}_\text{ref}\right)*2
$$

Avec  $S_{ref}$ : Surface de référence

## Instruments

$$
W_{instruments}=4.509* nbre_{pilotes}^{0.541}*Ne*(l_{fuselage}+b)^{0.5}
$$

Avec nbre<sub>pilotes</sub>: Nombre de pilotes (fixé à 2)

Ne : Nombre de moteurs

 $\mathcal{l}_{fuselage}$ : Longueur du fuselage

b : Envergure de l'aile

## Avionique

 $W_{avionique} = 120 + 20 * Ne + 0.006 * MTOW$ 

Avec Ne : Nombre de moteurs

MOTW : Poids maximal au décollage

Systèmes électriques

$$
W_{avionique} = 1163 * \left(\frac{W_{systeme \; carbonurant W_{instruments}}}{1000}\right)^{0.506}
$$

Avec W<sub>systeme carburant</sub>: Poids du système carburant

Winstruments: Poids des instruments

## Systèmes de dégivrage

 $W_{dégivrage} = 0.002 * MTOW$ 

Avec MTOW : Poids maximal au décollage

# Fourniture et accessoires

$$
W_{accessoire} = 0.0577 n_{equip}^{0.1} W_{equip}^{0.393} S_{wet_fuselage}^{0.75}
$$

Avec  $n_{\mathit{equiv}}$  : Nombre de membres de l'équipage

 $W_{equiv}$ : Poids par membre de l'équipage

 $S_{wet\_fuselage}$ : Surface mouillée du fuselage

# Unité de puissance auxiliaire (APU)

$$
W_{APU}=0.007*MTOW
$$

Avec MTOW : Poids maximal au décollage